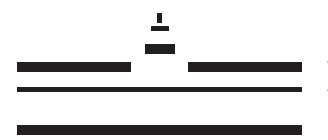

**WESTFÄLISCHE WILHELMS-UNIVERSITÄT MÜNSTER** 

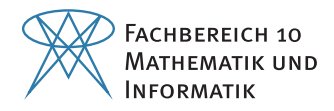

## MASTERTHESIS

# Nichtlineare Regression auf Riemannsche Mannigfaltigkeiten

Westfälische Wilhelms-Universität Münster Fachbereich 10 - Mathematik und Informatik Einsteinstraÿe 62 48149 Münster

> Mathias Duwe Matrikel-Nummer 426015 m\_duwe01@uni-muenster.de

Erstprüfer Prof. Dr. Benedikt Wirth Zweitprüfer Prof. Dr. Christoph Böhm

### Eidesstattliche Erklärung

Hiermit versichere ich, dass die vorliegende Arbeit mit dem Titel Nichtlineare Regression auf Riemannsche Mannigfaltigkeiten selbstständig verfasst worden ist, dass keine anderen Quellen und Hilfsmittel als die angegebenen benutzt worden sind und dass die Stellen der Arbeit, die anderen Werken - auch elektronischen Medien - dem Wortlaut oder Sinn nach entnommenen wurden, auf jeden Fall unter Angabe der Quelle als Entlehnung kenntlich gemacht worden sind.

Münster, 6. Juni 2018

Mathias Duwe

## Zusammenfassung

Die vorliegende Arbeit beschäftigt sich mit der Verallgemeinerung eines nichtlinearen Regressionsproblems auf eingebettete Riemannsche Untermannigfaltigkeiten des  $\mathbb{R}^n$ . Ein Beispiel für eine solche Untermannigfaltigkeit ist die Einheitssphäre (S 2 ). Dabei wird, wie im klassischen Fall der Regression, eine Kurve gesucht, die sich bestmöglichst an gemessene Datenpunkte annähert und damit einen Zusammenhang der Variablen erklärt. Aufgrund einiger Faktoren wie z. B. der Krümmung einer Mannigfaltigkeit ist es nicht möglich Kurven wie im  $\mathbb{R}^n$  als Regressionskurven zu verwenden. Deshalb wird zunächst die Fragestellung behandelt, wie Kurven auf Mannigfaltigkeiten konstruiert und als Regressionsfunktionen genutzt werden können. Für die Konstruktion einer solchen Kurve werden zum einen sog. Riemannsche Polynome verwendet, zum anderen Vektorfelder, die entlang der Kurve parallel transportiert werden. Die Riemannschen Polynome verallgemeinern dabei das Konzept von Polynomen l-ter Ordnung auf Riemannsche Mannigfaltigkeiten, indem ihre  $(l + 1)$  kovariante Ableitung verschwindet. Bei der Methode der paralleltransportierten Vektorfelder werden Funktionen benutzt, die als eine Art Gewichte für die Vektorfelder zählen. Die Vektorfelder werden daraufhin vom Startpunkt der Kurve aus entlang der Kurve mittels Paralleltransport verschoben und an jeder Stelle mit den Funktionen gewichtet. Beide Methoden definieren ein gewöhnliches Differentialgleichungssystem erster Ordnung, dessen Lösung die Kurve auf der Mannigfaltigkeit ist. Während die Riemannschen Polynomen Kurven sind, die tatsächlich polynomielle Eigenschaften haben, bietet die Methode der paralleltransportierten Vektorfelder wesentlich mehr Spielraum. So können die Gewichte dabei auch nicht-polynomiell sein, was es ermöglicht auch nicht-polynomielle Kurven zu konstruieren, die als Regressionsfunktionen verwendet werden können. Diese Methode inkludiert die Riemannschen Polynome, indem die Gewichte polynomiell gewählt werden. Ein weiterer Vorteil ist, dass die Anzahl an zu optimierenden Parametern durch die paralleltransportieren Vektorfeldern niedrig gehalten werden kann, was eine erhöhte Effizienz zur Folge hat. Beide Verfahren zur Konstruktion wurden erfolgreich im Kontext der Regressionsanalyse durch ein Programm, das in MATLAB implementiert wurde, getestet und validiert. Somit konnte eine Grundlage für die Verallgemeinerung von parametrisierten Regressionsproblemen auf Riemannsche Mannigfaltigkeiten geschaffen werden.

## Abstract

The present work deals with the generalization of a nonlinear regression problem to embedded Riemann submanifolds of  $\mathbb{R}^n$ . An example of such a submanifold is the unit sphere (S<sup>2</sup>). In this case, as in the classical case of regression, a curve is sought which approaches the measured data points as well as possible and thus explains a connection of the variables. Due to some facts, e. g. the curvature of a manifold, it is impossible to use curves like functions of  $\mathbb{R}^n$ . Therefore, the first question is how curves on manifolds can be constructed and how they can be used as regression functions. For the construction of such a curve, Riemann polynomials are used as well as vectorfields, which are transported along the curve. The Riemannian polynomials generalize the notion of *l*-th order polynomials to Riemannian manifolds by vanishing their  $(l+1)$ covariant derivative. The method of parallel-transported vectorfields uses functions that count as a kind of weights for the vectorfields. The vectorfields are then moved from the starting point of the curve along the curve by paralleltransport and weighted at each point with the functions. Both methods define an ordinary differential equation system of the first order, the solution of which is the curve on the manifold. While Riemannian polynomials are curves that actually have polynomial properties, the method of the paralleltransported vectorfields offers much more latitude. Thus, the weights may also be non-polynomial, allowing non-polynomial curves to be constructed that can be used as regression functions. This method involves the Riemann polynomials by choosing the weights polynomially. Another benet of the paralleltransported vectorfields is that the number of parameters can be kept low, which leads to an increased efficiency. The measure of the approximation used for the regression is the least square of the residuals. Both methods were successfully tested and validated in context of regression analysis by a program implemented in MATLAB. Thus, a good basis for the generalization of parametrized regression problems to Riemannian manifolds could be created.

# Inhaltsverzeichnis

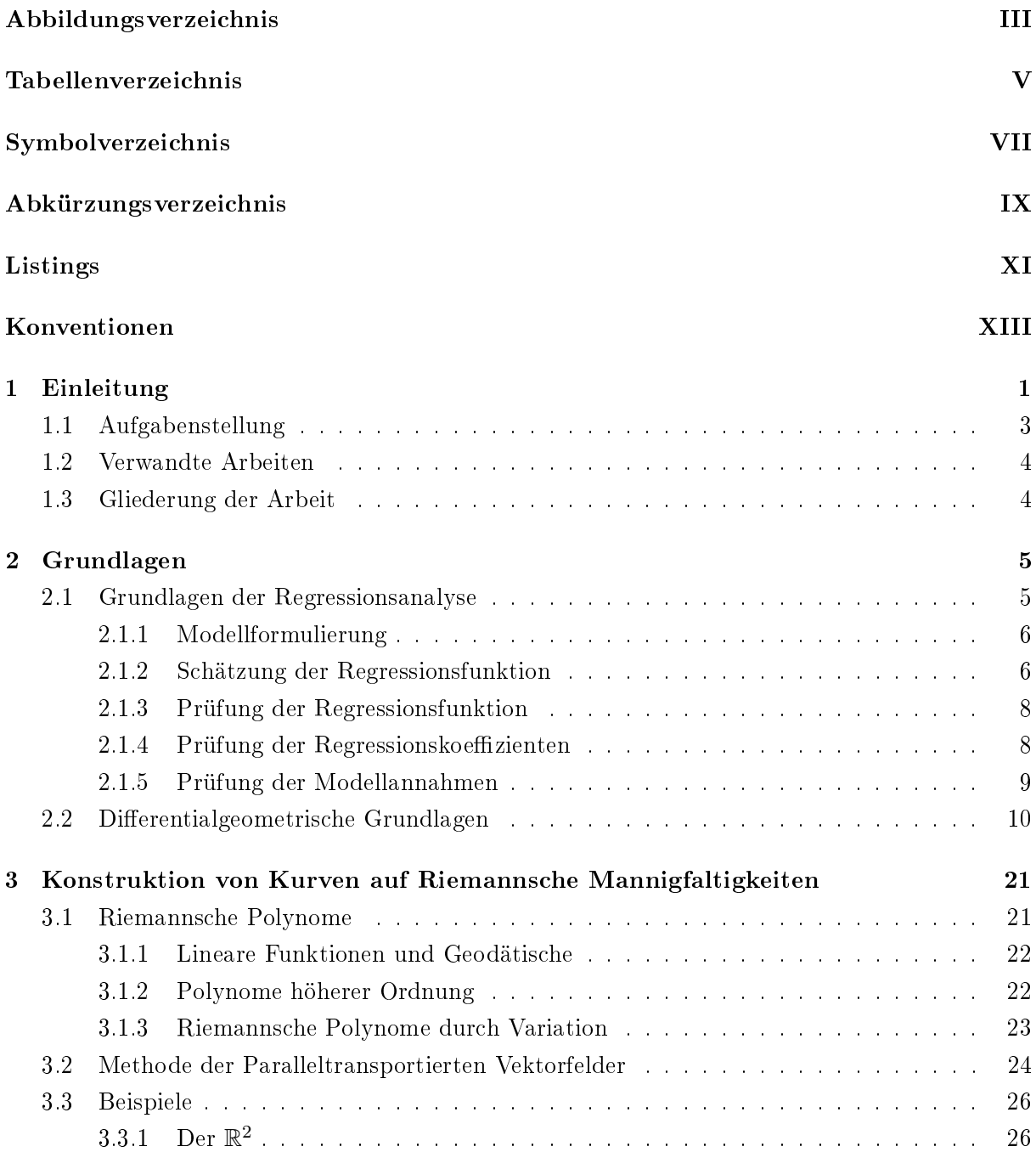

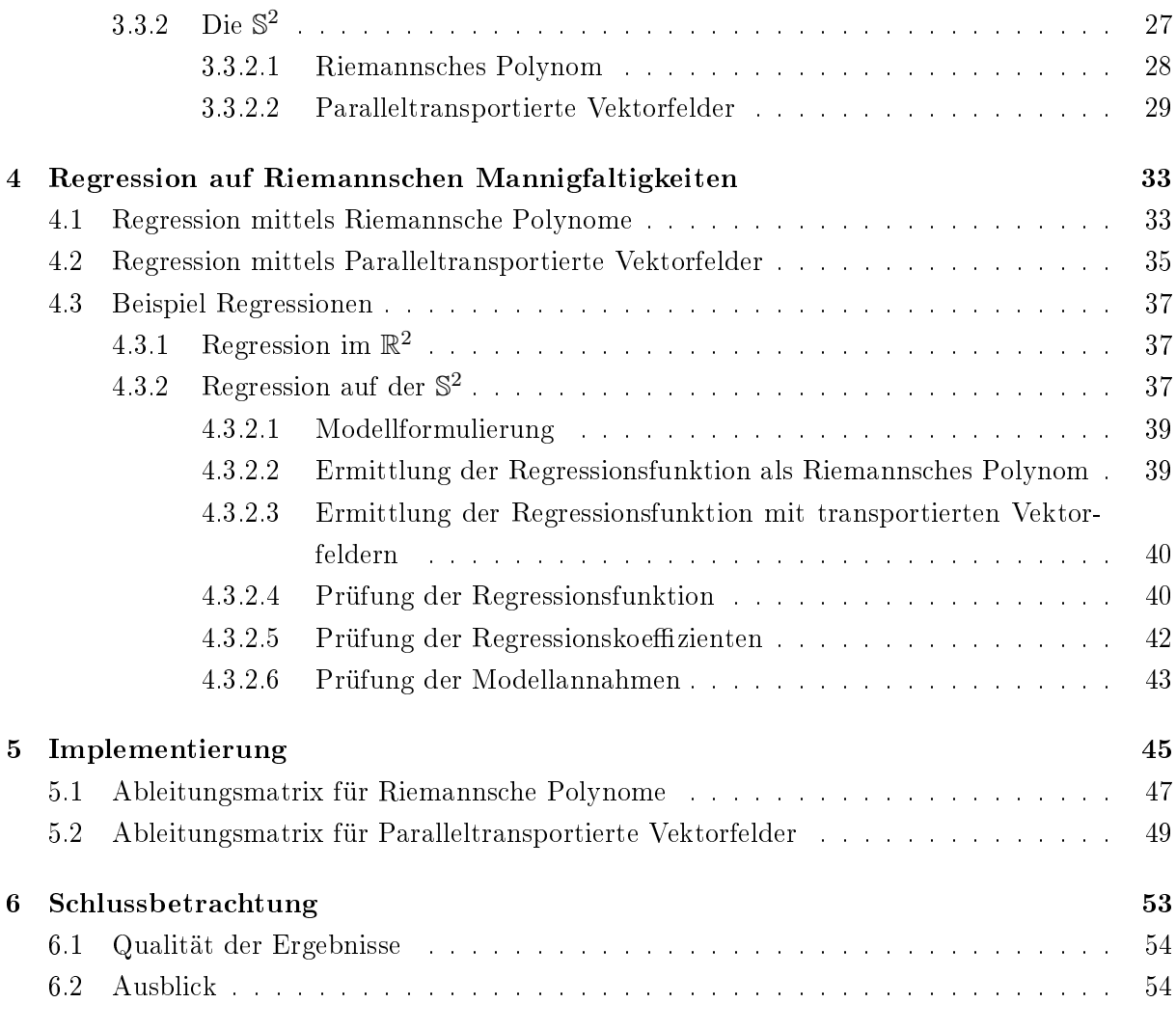

### Anhang A

### Bildquellen

Literaturverzeichnis

# Abbildungsverzeichnis

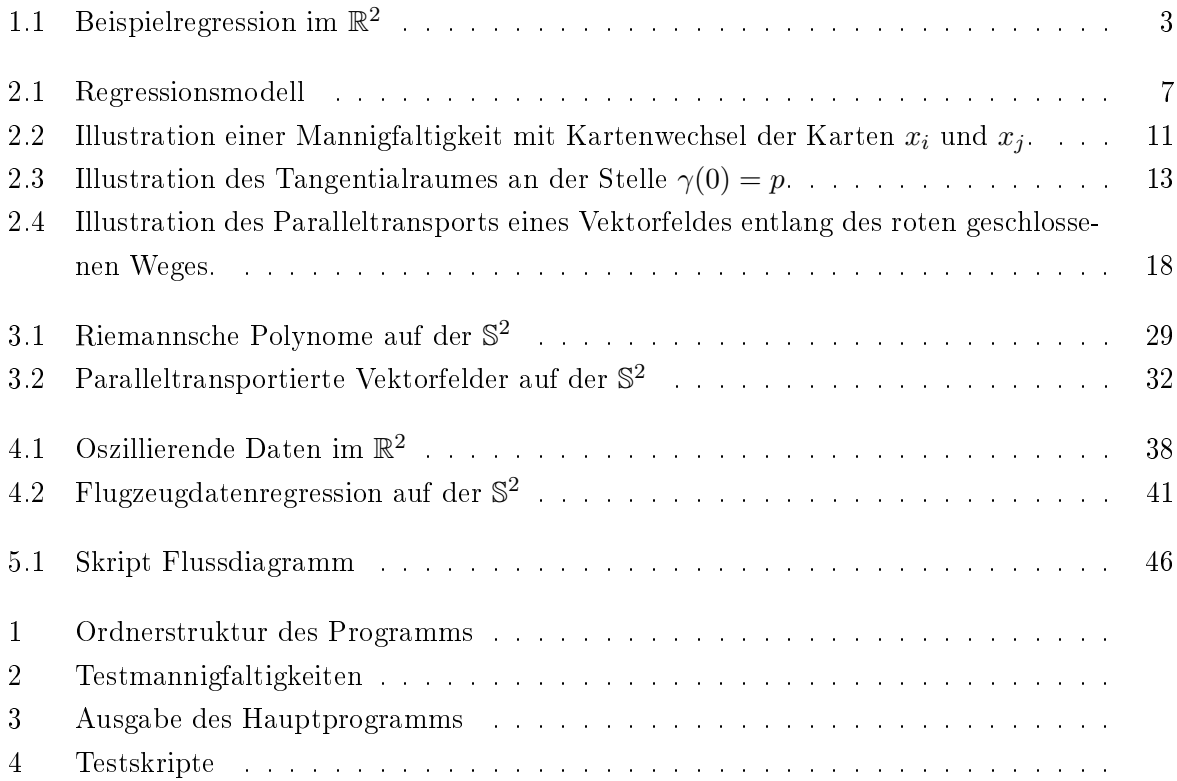

## Tabellenverzeichnis

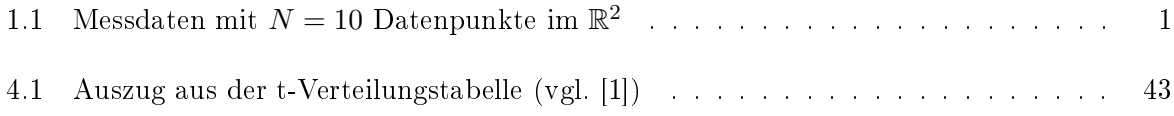

# Symbolverzeichnis

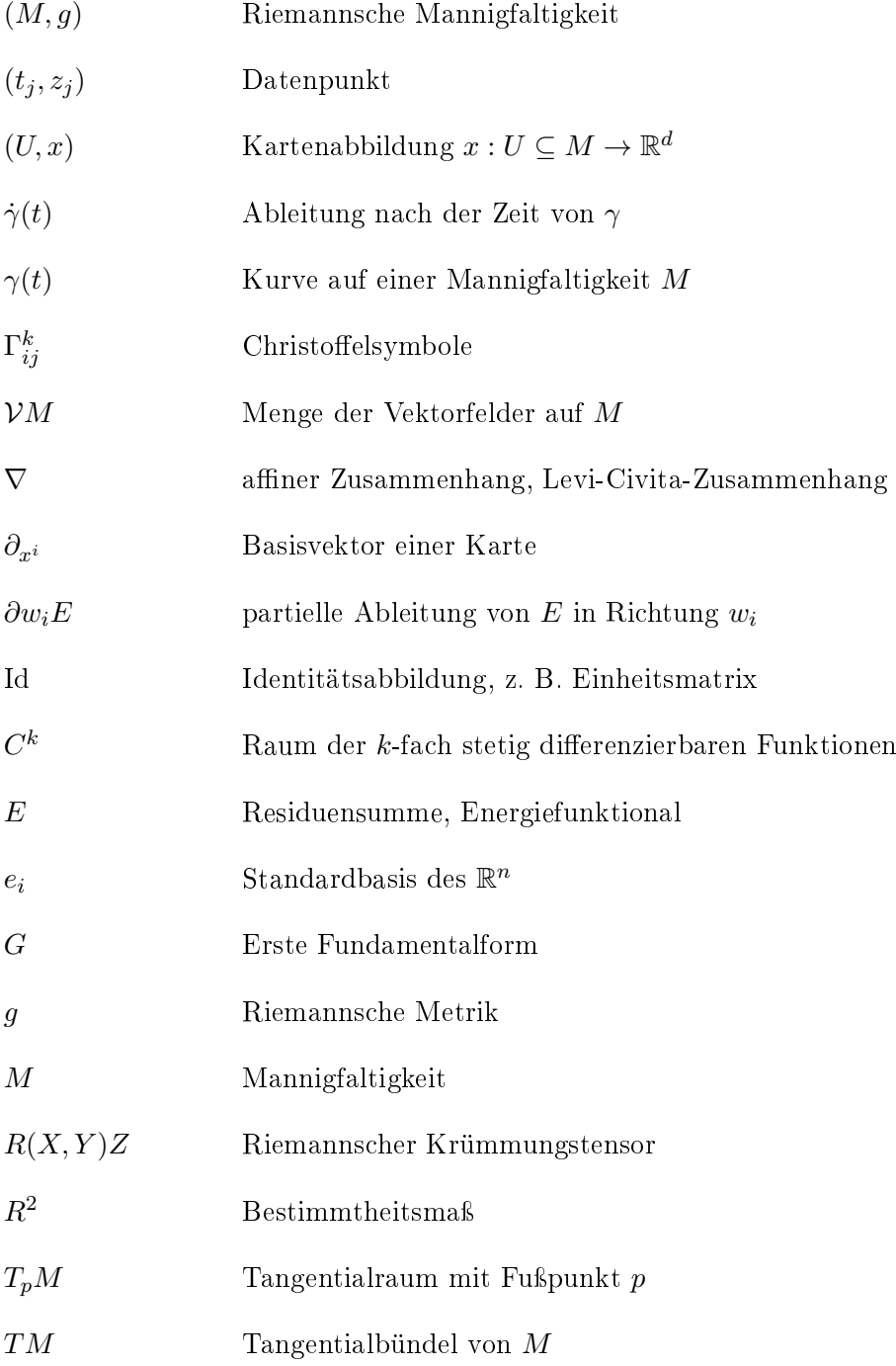

X, Y, Z Vektorfelder auf M

 $X^i,Y^i,Z^i$ i-te Komponente des Vektorfeldes

# Abkürzungsverzeichnis

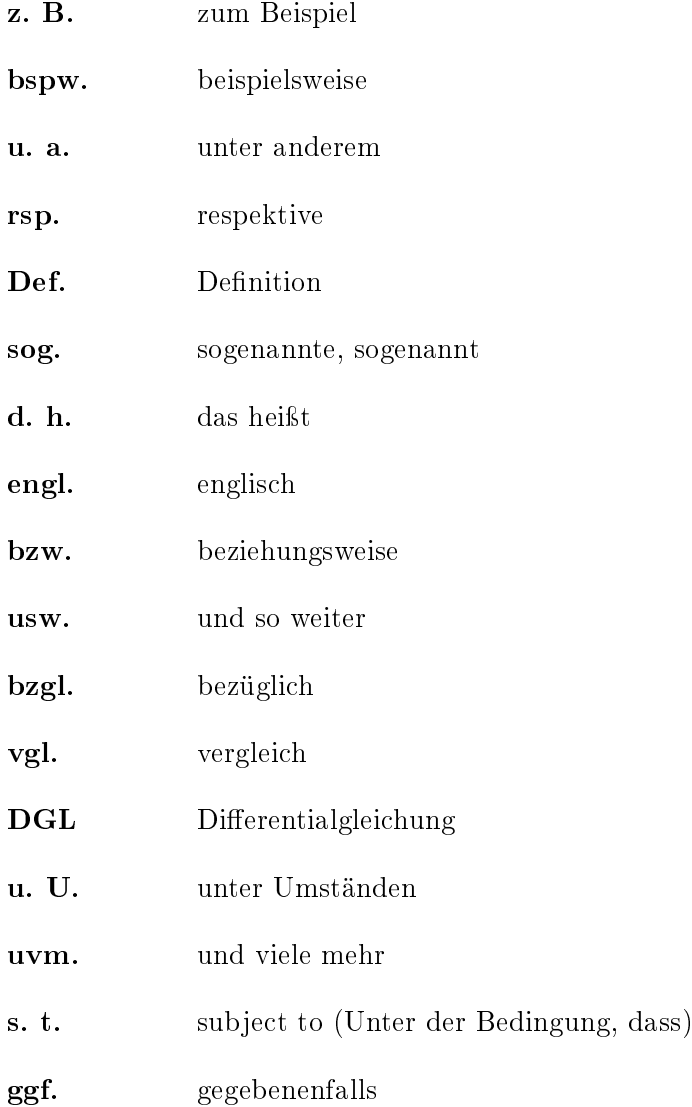

# Listings

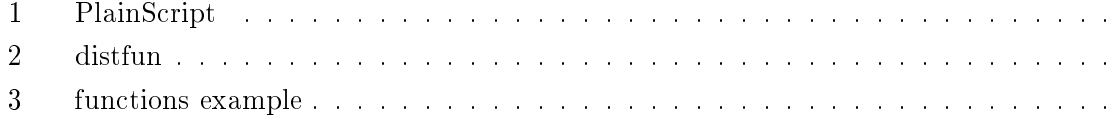

## Konventionen

Für diese Arbeit werden die folgenden Konventionen verwendet. Diese werden genutzt, sofern nicht anders explizit darauf hingewiesen wird.

- Vektorfelder. Für die Auswertung eines Vektorfeldes X an der Stelle p wird statt  $X(p)$ vereinfacht  $X_p$  geschrieben.
- Die Komponenten eines Vektorfeldes werden mit hochgestellten Indizes geschrieben, während zur Unterscheidung von Vektorfeldern tiefgestellte Indizes verwendet werden. Diese Schreibweise hat sich in der Differentialgeometrie als günstig erwiesen, da so zwischen Kound Kontravarianten Vektorfeldern leichter unterschieden werden kann.

Bsp: Ein Vektorfeld  $v(t)$  hat die Komponenten  $v^1(t), \ldots, v^k(t)$ . Der Superscript stellt hier keine Potenz dar.

- **Einsteinsche Summenkonvention. Im Kontext der Differentialgeometrie wird über doppelt** auftretende Indizes aufsummiert. Bsp: Ein Vektorfeld  $X$  hat die lokale Darstellung  $X = \sum_i \partial_{x^i} X^i$ . Mit der Summenkonvention wird vereinfacht:  $X = \partial_{x_i} X^i$  geschrieben.
- Referenzen.
	- Quellen werden mit eckigen Klammern und einer Zahl angegeben. Bsp: [5]
	- Gleichungen werden mit Klammern und Nummern referenziert. Bsp: Gleichung (2.4)
	- Abbildungen werden mit dem Kürzel Abb. und Nummer referenziert. Bsp: Abb. 1
	- Definitionen werden mit dem Kürzel  $Def.$  und Nummer referenziert. Bsp: Def. 1

## Kapitel 1

## Einleitung

Ein fundamentales Werkzeug der statistischen Analyse stellt die Regressionsanalyse dar. Sie beschreibt wie gemessene Daten zueinander in Beziehung stehen und erlaubt Prognosen bzw. Trends zu berechnen. Bei der Regressionsanalyse wird zwischen parametrisierten und nichtparametrisierten Problemen unterschieden. Bei den nicht-parametrisierten Problemen handelt es sich oft um sehr komplexe Probleme, die nicht ohne weiteres analytisch beschrieben werden können. Gründe dafür können z. B. Nichtlinearitäten oder nicht ausreichende Erkenntnisse sein. Bei den parametrisierten Problemen handelt es sich um Modelle, die gut durch bspw. physikalische Gesetze beschrieben werden können. Hierbei ist die polynomielle Regression aufgrund ihrer Einfachheit sehr populär. Zu gemessenen Datenpunkten  $z_j$  zur Zeit  $t_j$  ist ein Polynom  $y(t)$  vom Grad  $k \in \mathbb{N}$  gesucht, so dass die Summe der Abstände von  $y(t_i)$  zum Datenpunkt  $(t_i, z_i)$  minimal wird. Die klassische Regression beschreibt ein Optimierungsproblem der Form

$$
y = \underset{\mu \in \mathbb{R}^d}{\arg \min} \sum_{j=1}^N d(\mu(t_j), z_j)^2,
$$
\n
$$
\text{s. t. } \mu(t) \text{ Polynom vom Grad } k
$$
\n
$$
(1.1)
$$

wobei  $d(\cdot, \cdot)$  ein Abstandsmaß auf dem  $\mathbb{R}^n$  ist (vgl. [2, S. 129]). Als einführendes Beispiel seien Messdaten wie in Tabelle 1.1 gegeben. Hier wird zunächst ein linearen Zusammenhang zwischen den gemessenen Daten vermutet. Als Metrik wird die euklidische Distanz  $d(u, v) = ||u - v||_2$  verwendet. Es ist nun eine Funktion  $y(t) = a + b \cdot t$  gesucht, bei der die Summe der Abstände von  $y(t_j)$  zum Datenpunkt  $(t_j, z_j)$  quadrat-minimal wird. Als

|  |  |  | $\mid t_i \mid 0 \mid 0.1579 \mid 0.3158 \mid 0.4737 \mid 0.6316 \mid 0.7895 \mid 0.9474 \mid 1.1053 \mid 1.2632 \mid 1.4211 \mid 0.0111 \mid 0.0111 \mid 0.0111 \mid 0.0111 \mid 0.0111 \mid 0.0111 \mid 0.0111 \mid 0.0111 \mid 0.0111 \mid 0.0111 \mid 0.0111 \mid 0.0111 \mid 0.0111 \mid 0.0111 \mid 0.$ |  |  |
|--|--|--|----------------------------------------------------------------------------------------------------|--|--|
|  |  |  | $\mid z_i \mid 0 \mid 0.3132 \mid 0.6110 \mid 0.8796 \mid 1.1081 \mid 1.2895 \mid 1.4214 \mid 1.5064 \mid 1.5518 \mid 1.5686$                                                                                                    |  |  |

Tabelle 1.1: Messdaten mit  $N = 10$  Datenpunkte im  $\mathbb{R}^2$ 

Optimierungsproblem formuliert ist

$$
y = \underset{\mu \in \mathbb{R}}{\arg \min} \sum_{j=1}^{N} \|\mu(t_j) - z_j\|_2^2,
$$
  
s. t.  $\mu(t) = a + b \cdot t, \quad a, b \in \mathbb{R}.$  (1.2)

gesucht. Der klassische Weg führt dazu, die Gleichung (1.2) partiell nach den Parametern a bzw. b abzuleiten um das Minimum zu finden. Für einige polynomielle Regressionsfunktionen gibt es jedoch im  $\mathbb{R}^2$  geschlossene Formeln (vgl. [2, S. 77]). Dadurch lassen sich bei der linearen Regression die optimalen Parameter a und b durch

$$
b_{opt} = \frac{\sum_{j=1}^{10} (t_j - \bar{t})(z_j - \bar{z})}{\sum_{j=1}^{10} (t_j - \bar{t})^2}
$$
  
\n
$$
a_{opt} = \bar{z} - b_{opt}\bar{t}
$$
\n(1.3)

ermitteln. In diesem Beispiel ist

$$
\bar{t} = \frac{1}{10} \sum_{j=1}^{10} t_j = 0.7105
$$
\n
$$
\bar{z} = \frac{1}{10} \sum_{j=1}^{10} z_j = 1.0249
$$
\n(1.4)

und damit

$$
b_{opt} = \frac{\sum_{j=1}^{10} (t_j - 0.7105)(z_j - 1.0249)}{\sum_{j=1}^{10} (t_j - 0.7105)^2} = 1.1158
$$
\n(1.5)

$$
a_{opt} = 1.0249 - 1.1158 \cdot 0.7105 = 0.2351 \tag{1.6}
$$

Die lineare Regressionsgerade ist also gegeben durch  $y(t) = 0.2351 + 1.1158t$ . In Abb. 1.1 (a) sind die Datenpunkte (rot) und die lineare Funktion (blau) dargestellt. Die Grafik zeigt auch, dass zwischen den Daten kein linearer Zusammenhang besteht. In vielen Fällen kann die Approximationsgüte verbessert werden, indem höherdimensionalere Polynome als Ansatzfunktion gewählt werden. In Abb. 1.1 (b) ist zu sehen, dass sich ein quadratisches Polynom bereits stark an die Messdaten annähert.

Polynome eignen sich jedoch nicht für alle Arten gemessener Daten. In Wachstumsmodellen werden z. B. häufig exponentielle Regressionsfunktionen gesucht. Bei solchen Analysen werden andere Funktionen (z. B. Exponentialfunktionen) als Regressionsfunktionen genutzt, damit das Problem möglichst niedrig-dimensional gehalten wird.

In vielen Anwendungsbereichen, wie z. B. der Medizin (Organe, Tumore, etc.) oder Physik (Raum-Zeit-Kontinuum, Relativität), ist der Raum, auf dem eine Regressionsanalyse durchgeführt werden soll, nicht der  $\mathbb{R}^2$  (bzw. der  $\mathbb{R}^n$ ), sondern eine sog. Riemannsche (Unter-) Mannigfaltigkeit (vgl. Kapitel 2). Auf solchen (Unter-) Mannigfaltigkeiten funktionieren viele Methoden aus dem  $\mathbb{R}^n$  nicht wie gewohnt, weil hier u. a. im Allgemeinen keine Vektorraumstruktur vorliegt.

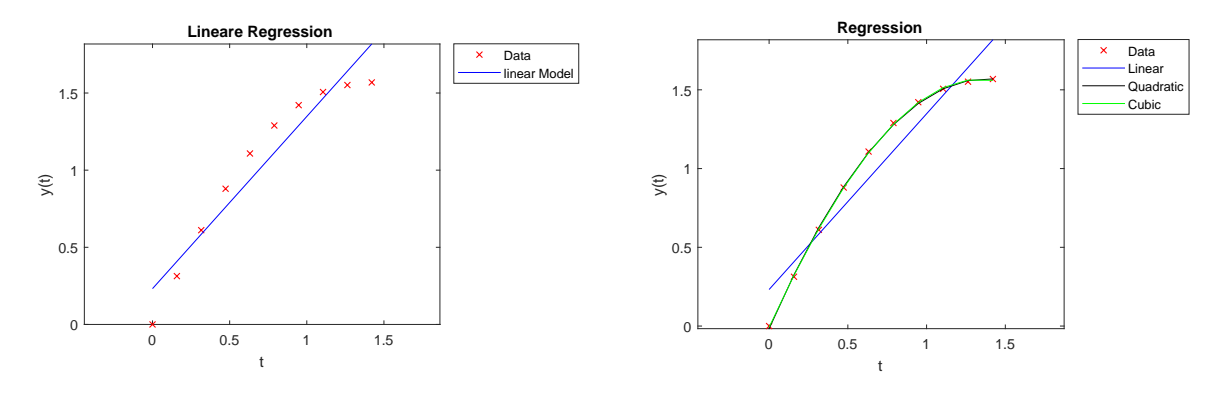

(a) Lineare Regressionsfunktion (Blau) und Daten (Rot)

(b) Regressionsfunktionen: Linear (Blau), quadratisch (Schwarz) und kubisch (Grün)

### Abbildung 1.1: Beispielregression im  $\mathbb{R}^2$

Insbesondere Abstände können nicht ohne weiteres auf die Weise gemessen werden, wie es im  $\mathbb{R}^n$ möglich ist. Während im  $\mathbb{R}^n$  der Abstand zweier Punkte  $p, q$  die Länge eines Geradenstücks ist, ist der Abstand der Punkte  $p, q$  auf einer Mannigfaltigkeit M die Länge einer Kurve, die p und  $q$  auf kürzestem Wege verbindet. Diese ist nicht notwendigerweise eine Gerade im klassischen Sinne. Als Beispiel sei zunächst die Einheitssphäre  $M = \mathbb{S}^2$  gegeben. Wird hier der Abstand zweier Punkte, z. B. vom Nord- zum Südpol, im klassischen Sinne (im  $\mathbb{R}^n$  Sinne) gemessen, so geht das Geradenstück durch die Kugel durch. Das innere der Kugel gehört aber nicht zur Kugel. Der tatsächliche Abstand liegt auf der Kugeloberfläche und ist Teil eines Großkreises.

Mit diesen Vorüberlegungen kann das Optimierungsproblem aus (1.1) auf Riemannsche (Unter-) Mannigfaltigkeiten verallgemeinert werden. Zu gemessenen Punkten  $z_i \in M$  ist eine Kurve  $\gamma(t)$ auf der Riemannschen (Unter-)Mannigfaltigkeit M gesucht, sodass

$$
\gamma = \underset{\mu \in M}{\arg \min} \sum_{j=1}^{N} d(\mu(t_j), z_j)^2
$$
\ns. t.  $\mu(t) \in M \quad \forall t \in I \subseteq \mathbb{R}$ \n
$$
(1.7)
$$

wobei  $d(\cdot, \cdot)$  eine Abstandsfunktion auf M ist. Dieses Optimierungsproblem wird in Kapitel 4 weiter spezifiziert.

### 1.1 Aufgabenstellung

In dieser Arbeit soll zu gegebenen Messdaten auf eingebetteten Riemannsche Untermannigfaltigkeiten des  $\mathbb{R}^n$  das parametrisierte Regressionsmodell aus [14] in MATLAB implementiert werden. Darüber hinaus wird ein anderes Konstruktionsverfahren vorgestellt, welches eine Reihe an parametrisierten Regressionsproblemen löst, die in [14] nicht optimal abgedeckt werden. Dieses wird durch den Paralleltransport von Vektorfeldern realisiert und ebenfalls in MATLAB implementiert und validiert. Der Fokus liegt ausdrücklich auf eingebettete Riemannsche Untermannigfaltigkeiten des  $\mathbb{R}^n$ . Für Beispiele wird sich zu Illustrationszwecken auf Untermannigfaltigkeiten des  $\mathbb{R}^3,$ wie z. B. die S<sup>2</sup>, eingeschränkt. Das Programm ist ebenfalls Teil dieser Arbeit und befindet sich auf der beiliegenden CD.

### 1.2 Verwandte Arbeiten

Das lineare Regressionsmodel, d. h. die Kurve  $\gamma(t)$  ist lokal eine lineare Kurve, auch geodätische Regression (vgl. 3.2) genannt, wurde bereits in [9] untersucht. Anwendungen der geodätischen Modells sind u. a. zu finden in der Bildverarbeitung (vgl. [24]) und in der Form-Regression (vgl. [16] und [18]). In [5] wurde ein neuer Ansatz zur geodätischen Form-Regression entwickelt, welcher die Summe eines Unterscheidungsmaßes (engl. *dissimilarity-measure*) zwischen zwei- bzw. drei-dimensionalen Formen minimiert. In [14] und [13] wurde die Theorie des kleinsten Quadrats auf Riemannsche Mannigfaltigkeiten untersucht und Polynome auf Untermannigfaltigkeiten des  $\mathbb{R}^n$  verallgemeinert. Regressionen auf der Einheitssphäre  $\mathbb{S}^2$  wurden u. a. in [17] modelliert und in [20] auf Formen-Räume erweitert. Es wurden auch Splines zur Regression in Formen-Räumen verwendet (vgl. [27]). Diese wurden durch ein Variationsprinzip konstruiert. Dabei stellte sich heraus, dass kubische Splines einer Differentialgleichung mit Krümmungstensor genügen (vgl. [23]). Bei nichtparametrisierten Problemen werden u. a. Kernel-Dichtefunktionen zur Approximation von Datenpunkten benutzt. Diese finden z. B. Anwendung in den Neurowissenschaften zur Bildanalyse (vgl. [3]).

### 1.3 Gliederung der Arbeit

In Kapitel 2 werden einige grundlegende Begriffe und Definitionen der Regressionsanalyse und der Differentialgeometrie eingeführt und erläutert. Kapitel 3 beschäftigt sich mit der Konstruktion von Kurven auf Riemannsche Mannigfaltigkeiten. In dem Kapitel werden zwei Konstruktionsmodelle vorgestellt und mit Beispielen erläutert. In Kapitel 4 werden die Konstruktionsverfahren angewendet, um Regressionen auf Riemannsche Mannigfaltigkeiten durchzuführen und zwei Beispiel-Regression durchgeführt. Im darauf folgenden Kapitel wird ein Einblick in die Implementierung gegeben. Im letzten Kapitel werden die fundamentalen Ergebnisse zusammengefasst und ein Ausblick an möglichen Anwendungen gegeben. Im Anhang ist darüber hinaus noch eine Dokumentation des beiliegenden Programms zur Regression.

### Kapitel 2

## Grundlagen

In diesem Kapitel werden die Grundlagen der Regressionsanalyse und der Differentialgeometrie. die für das Verständnis dieser Arbeit essentiell sind, beschrieben.

### 2.1 Grundlagen der Regressionsanalyse

Die Regressionsanalyse ist eine der flexibelsten Analysemethoden. Sie wird häufig eingesetzt, um einen Zusammenhang zwischen einer abhängigen Variable Y und einer (oder mehrerer) unabhängigen Variable(n)  $X$  zu ermitteln. Typischerweise wird bei der Regressionsanalyse eine Funktion  $y = f(x)$  gesucht, die sich zwischen den Beobachtungspunkten  $(x_i, y_i)$  der kardinalen Merkmale  $X$  (unabhängige Variable) und Y (abhängige Variable) optimal anpasst (vgl. Kapitel 1). Hierbei wird die Funktion y als Regressand und x als Regressor(en) (vgl. [8, S. 21]) bezeichnet. Die Regressionsanalyse wird insbesondere eingesetzt um

- Zusammenhänge der Merkmale quantitativ zu beschreiben
- Prognosen für die unabhängige Variable zu erstellen

(vgl. [2, S. 64]). Klassischerweise wird in der Regressionsanalyse ein stochastisches Model der Form

$$
Y = f(X) + u,\tag{2.1}
$$

anstelle eines deterministischen zugrunde gelegt. Dabei beschreibt  $u$  eine Zufallsvariable (auch Störgröße genannt), die u. a. nicht beobachte Einflussgrößen realisiert.

Bei der Regressionsanalyse werden üblicherweise die folgenden Schritte durchlaufen (vgl. [2, S.  $69$ ff])

- 1. Modellformulierung
- 2. Schätzung einer Regressionsfunktion
- 3. Prüfung der Regressionsfunktion
- 4. Prüfung der Regressionskoeffizienten
- 5. Prüfung der Modellannahmen

### 2.1.1 Modellformulierung

Ein Modell wird als Vereinfachung der Realität, bzw. eines Abschnittes der Realität, aufgefasst. Es soll funktionale und strukturelle Ähnlichkeit mit der Realität aufweisen. Ein einfaches Beispiel für ein Modell ist ein Stadtplan (vgl. [2, S. 69]). Er bildet die komplexe Stadt in eine zweidimensionale Ebene ab. Ein Modell soll relevante Merkmale erfassen, wie z. B. Straßen. Je detaillierter ein Modell ist, desto komplexer wird es. Je komplexer es ist, desto schwieriger wird es eine geeignete Regressionsfunktion zu ermitteln und Prognosen zu berechnen. Für eine Regressionsanalyse gibt es jedoch viele verschiedene Arten von Modellen, die genutzt werden können um ein Problem möglichst genau zu beschreiben. Möglichkeiten für eine Regressionsfunktion sind u. a. Polynome, Exponential- oder Logarithmusfunktionen, trigonometrische Funktionen, usw. Die Art der Funktion hängt vor allem davon ab, wie die Merkmale X und Y zusammenhängen. Bei Wachstumsmodellierung kann z. B. eine Exponentialfunktion als Regressand gewählt werden, während sich bei der Modellierung der Messung eines frei fallenden Körpers ein quadratisches Polynom besser eignet (vgl. [26, S. 141f]). Andere Anwendungen der Regression sind z. B. in Formen Räumen (engl. shape-space) zu finden. Hier beschreibt die Regression die Deformation eines geometrischen Objektes von einem Zustand in einen anderen (vgl. [16]).

#### 2.1.2 Schätzung der Regressionsfunktion

Nachdem das Modell formuliert wurde und gemessene Datenpunkte verfügbar sind, kann das sog. Streudiagramm erstellt werden (vgl. Abb. 2.1 (a)). Im Idealfall lässt sich aus dem Streudiagramm direkt ein Zusammenhang erkennen. Dies ist in diesem Sachverhalt zunächst nicht der Fall. Jedoch ist ersichtlich, dass eine Regressionsgerade nicht alle Punkte treffen kann. Bei der Regressionsanalyse geht es vielmehr darum, eine Funktion zu finden, die sich der Punkteverteilung möglichst nah annähert bzw. deren Abstand zu den Punkten minimiert. Dieser Abstand wird in der Stochastik auch Residuum (vgl. [2, S. 83]) genannt. Um eine Funktion zu finden, die das Residuum minimiert wird die Residuensumme wie folgt definiert

### **Definition 1**  $-$  Residuensumme

Es seien  $(x_i, y_i)_{i=1}^n$  Daten kardinaler Merkmale  $X$  und  $Y$ . Ferner sei  $y$  der Regressand,  $x$  der Regressor der zugehörigen Regressionsanalyse und  $\|\cdot\|$  eine Norm auf  $\mathbb{R}^n$ . Die (kleinste-Quadrat) Residuensumme von  $y(x)$  wird definiert als

$$
r = \frac{1}{2} \sum_{i=1}^{n} \|y_i - y(x_i)\|^2
$$
\n(2.2)

Die Regressionsgerade ist in Abb. 2.1 (b) zu sehen. Ihre Residuensumme ist  $r = 0.1291$  und wurde mit (1.3) berechnet.

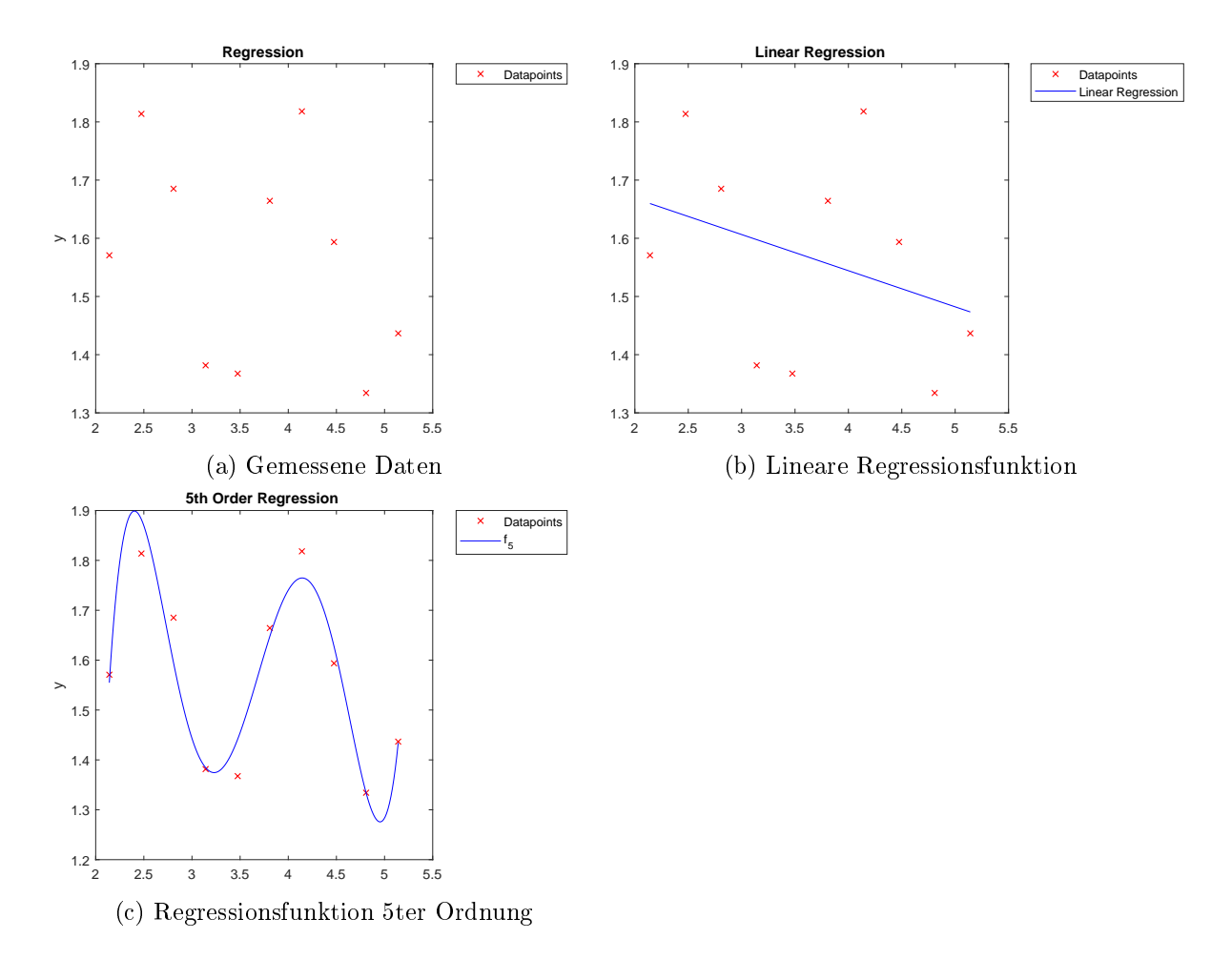

Abbildung 2.1: Regressionsmodell

### 2.1.3 Prüfung der Regressionsfunktion

Obwohl der Regressand der Minimierer von (2.2) ist, ist noch nicht bekannt, wie gut der Minimierer die Daten approximiert. Dabei wird zwischen der globalen Güte der Regressionsfunktion und der Prüfung der Regressionskoeffizienten unterschieden. Bei der globalen Güte wird geprüft ob und wie gut die (abhängige) Variable Y durch das Regressionsmodell beschrieben wird (goodness of fit). Bei der Prüfung der Koeffizienten geht es darum, welchen Beitrag die einzelnen (unabhängigen) Variablen des Merkmals X zur Festlegung der Variablen Y leisten (vgl. [2, S. 81]). Ein häufig verwendetes globales Gütemaß für die Regressionsfunktion ist das Bestimmtheitsmaß. Es beschreibt das Verhältnis der erklärten Streuung (Residuensumme) zur Gesamtstreuung (Abweichung vom Datenpunkt zum Mittelwert) und wird wie folgt deniert

### Definition  $2$   $-$  Bestimmtheitsmaß

Es seien  $(x_i, y_i)_{i=1}^n$  Daten kardinaler Merkmale  $X$  und  $Y$  und  $\overline{y}$  der Mittelwert der  $y_i$ . Ferner sei  $y$ der Regressand und  $x$  der Regressor der zugehörigen Regressionsanalyse. Das Bestimmtheitsmaß  $R^2$  ist defininiert als

$$
R^{2} := \frac{\sum_{i=1}^{N} (y(x_{i}) - \overline{y})^{2}}{\sum_{i=1}^{N} (y_{i} - \overline{y})^{2}} = 1 - \frac{\sum_{i=1}^{N} (y_{i} - y(x_{i}))^{2}}{\sum_{i=1}^{N} (y_{i} - \overline{y})^{2}} \in [0, 1]
$$
\n(2.3)

(vgl. [8, S. 98])

Je näher der Wert für  $R^2$  bei 1 liegt, desto besser ist die Approximationsgüte der Regression. denn im Idealfall ist  $y(x_i) = y_i$ , dann verschwindet die Summe im Zähler des Bestimmtheitsma $j$ es. In dem obigen Beispiel lässt sich für die lineare Funktion das Bestimmtheitsmaß  $R^2 = 0.1294$ ermitteln. Das bedeutet, dass rund 13% der Daten durch die lineare Funktion erklärt werden. Die Güte kann verbessert werden, indem z. B. der Grad der Regressionsfunktion erhöht wird. In Abb. 2.1 (c) ist eine Funktion vom Grad 5 zu sehen. Für diese lässt sich das Bestimmtheitsmaÿ  $R^2 = 0.9221$  ermitteln, also Rund 92% der Daten sind durch sie erklärt.

### 2.1.4 Prüfung der Regressionskoeffizienten

Die Prüfung der Koeffizienten kann z. B. mit einem Hypothesentest mit der t-Statistik (auch studentsche t-Verteilung) durchgeführt werden. Anders als bei anderen Hypothesentests, werden bei dem t-Test auch die Freiheitsgrade berücksichtigt. Getestet wird die Nullhypothese  $H_0$ :  $a_j = 0$ , wobei  $a_j$  der j-te Koeffizient der Regressionsfunktion ist. Der Test läuft in den folgenden Schritten ab

1. Berechnung eines empirischen t-Wertes. Dieser wird bei der Nullhypothese durch  $t_{emp}$  =  $b_j$  $\frac{b_j}{s_{b_j}},$  mit dem Standardfehler (Standardabweichung der Residuen)  $s_{b_j}$  und dem errechneten Koeffizienten  $b_j$  ermittelt. Prinzipiell kann auch jede andere Hypothese getestet werden. Die Nullhypothese lässt sich jedoch am einfachsten Prüfen, da der theoretische exakte Wert von  $b_i$  bei der Berechnung nicht berücksichtigt wird.

- 2. Vorgabe des Signikanzniveaus. Wie bei allen Hypthesentests muss eine Wahrscheinlichkeit vorgegeben sein, die das Vertrauen des Testergebnisses ausdrückt. Üblicherweise wird eine Vertrauenswahrscheinlichkeit von 0,95 (manchmal auch 0,99) gewählt (vgl. [2, S. 88]). Das bedeutet, dass der Test in 95 (99)% der Fälle zu einer Annahme der Nullhypthese führen wird, wenn die Nullhypothese korrekt ist. Hier bedeutet das, dass der Koeffizient  $b_i$  keinen Einfluss hat. bzw. das zwischen ihm und den Daten kein Zusammenhang besteht.
- 3. Ermittlung des theoretischen t-Wertes. Der theoretische t-Wert kann in jeder t-Test Tabelle abgelesen werden (vgl. Tabelle 4.1).
- 4. Vergleich des empirischen t-Wertes mit dem theoretischen. Dabei gilt
	- $|t_{emp}| > t_{theo} \rightarrow H_0$  wird verworfen  $\Rightarrow$  Koeffizient  $a_j$  hat Einfluss
	- $|t_{emp}| \leq t_{theo} \rightarrow H_0$  wird nicht verworfen

### 2.1.5 Prüfung der Modellannahmen

In Gleichung  $(2.1)$  ist eine stochastische Störgröße u vorhanden. Diese tritt insbesondere dann auf, wenn z. B. Parameter der Realität nicht berücksichtigt werden oder bei fehlerhaften Daten (Messfehler). Es ist deshalb gerechtfertigt, die Störvariable als Zufallsvariable aufzufassen. Bei einem Regressionsmodell werden deshalb die folgenden Annahmen gestellt (vgl. [2, S. 98])

- 1. Die Spezifikation des Modells ist richtig. Es gilt  $y_k = \sum_k \alpha_k f_k(x) + u_k$ . Es ist linear in den Parametern  $\alpha_k$  und enthält die relevanten Variablen. Außerdem soll die Zahl der schätzenden Parameter kleiner sein als die Zahl der Beobachtungspunkte.
- 2. Die Störgröÿen haben den Erwartungswert Null.
- 3. Die Störgröÿen haben konstante Varianz (Homoskedastizität).
- 4. Die Variablen und die Störgrößen korrelieren nicht.
- 5. Die Störgröÿen sind normalverteilt.
- 6. Die Variablen sind linear unabhängig.

Sind genau so viele Parameter wie Datenpunkte verfügbar, kann eine Kurve exakt durch alle Datenpunkte durchgelegt werden. Dieses Vorgehen grenzt an (Spline)Interpolation.

### Zusammenfassung

Als Regressionsproblem wird das Auffinden einer Kurve, welche die Abstände von ihr zu den Beobachtungspunkten minimiert, verstanden. Diese Abstände werden Residuen genannt. Klassischerweise wird die Optimalität dabei durch das kleinste Quadrat bemessen. Ist das Problem spezifiziert und ein geeignetes Modell gefunden, können Kennzahlen, wie das Bestimmtheitsmaß. für die Regression ermittelt und für Modellanpassungen benutzt werden.

### 2.2 Differentialgeometrische Grundlagen

Um die Methoden der Regressionsanalyse auf Riemannsche (Unter-) Mannigfaltigkeiten zu verallgemeinern, werden hier kurz die Definitionen und Anwendungen beschrieben, die benötigt werden, um dies zu ermöglichen. Die Definitionen sind größtenteils aus [4], [7], [11] und [19] entnommen. Die Symbolik kann abweichen.

### **Definition 3**  $\text{Mannigfality}$

Es sei M ein topologischer Raum. M heißt d-dimensionale Mannigfaltigkeit, falls

- 1. M topologischer Hausdorff-Raum ist: Für alle  $p, q \in M$  mit  $p \neq q$  existieren disjunkte Umgebungen  $U_p$  und  $U_q$ .
- 2. M das zweite Abzählbarkeitsaxiom erfüllt: Es existiert eine höchstens abzählbare Menge  ${U_1, U_2, \ldots}$  von offenen Teilmengen, die zu jedem Punkt eine Basis der Umgebung enthält.
- 3. M ist lokal euklidisch: Zu jedem Punkt  $p \in M$  existiert eine Umgebung, die homöomorph zu einer offenen Teilmenge des  $\mathbb{R}^n$  ist [11, S.1ff].

Definition 4 – Karte, differenzierbarer Atlas, differenzierbare Struktur

Es sei M ein topologischer Raum.

Eine Karte ist ein Paar  $(U, x)$  bestehend aus einer Umgebung  $U \subset M$  und einem Homöomorphismus  $x: U \to x(U) \subseteq \mathbb{R}^n$ .

Ein Atlas  $A$  ist eine Familie von Karten  $(U_i, x_i)_{i \in I}$  für eine Indexmenge  $I,$  sodass

$$
M = \bigcup_{i \in I} U_i.
$$

ist. Zwei Karten  $(U_i,x_i)$  und  $(U_j,x_j)$  heißen kompatibel, wenn der Kartenwechsel

$$
x_i \circ x_j^{-1} : x_j(U_i \cap U_j) \to x_i(U_i \cap U_j)
$$

eine  $k$ -fach stetige, bijektive und differenzierbare Abbildung ist, dessen Umkehrabbildung ebenfalls  $k$  mal stetig differenzierbar ist ( $C^k$ -Diffeomorphismus).

Ein Atlas heißt  $C^k$ -differenzierbarer Atlas, für  $k\geq 1,$  wenn alle ihm zugehörigen Karten kompatibel durch  $C^k$ -Diffeomorphismen sind.

Zwei  $C^k$ -differenzierbare Atlanten sind äquivalent, falls alle ihre Karten kompatibel sind. Die Äquivalenzklasse bzgl. dieser Äquivalenzrelation wird  $C^k$ -differenzierbare Struktur genannt. Ist  $k = \infty$ , so besitzt M eine glatte Struktur [11, S. 2].

Karten bilden ein fundamentales Werkzeug zum Rechnen auf Mannigfaltigkeiten. Es gibt auf jeder Mannigfaltigkeit eine "besonders gute" (vgl. S. [11, S. 45]) Karte um einen Punkt p der Mannigfaltigkeit M. Diese bildet Ursprungsstrahlen auf Geodätische (vgl. 3.2) durch  $p$  ab und wird Exponentialabbildung ( $\exp_p)$  genannt. Sie ist eindeutig durch eine Differentialgleichung definiert.

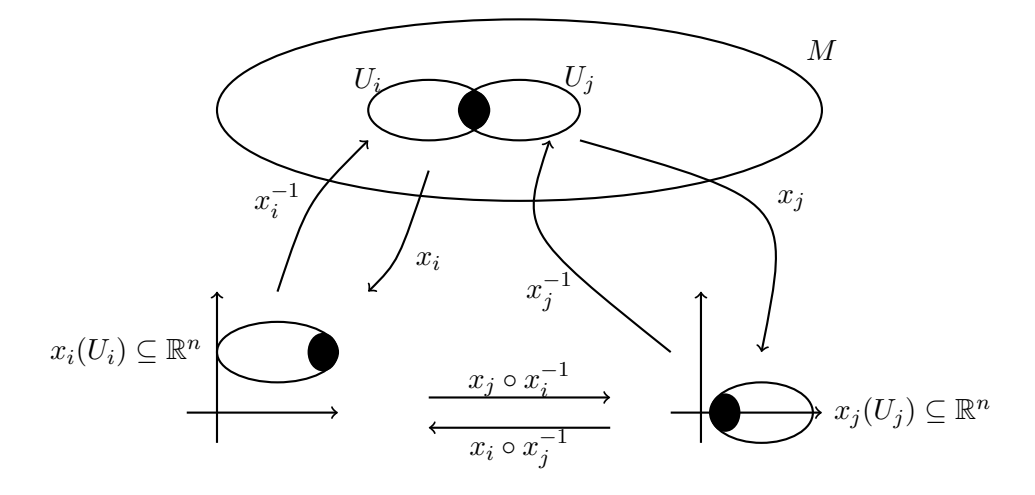

Abbildung 2.2: Illustration einer Mannigfaltigkeit mit Kartenwechsel der Karten  $x_i$  und  $x_j$ .

### **Definition 5**  $\rightarrow$  Differenzierbare Mannigfaltigkeit

Eine differenzierbare d-dimensionale Mannigfaltigkeit  $M$  ist eine Mannigfaltigkeit ausgestattet mit einem differenzierbarem Atlas, für den jede Karte in den  $\mathbb{R}^d$  abbildet [11, S. 2].

Die Abb. 2.2 zeigt das klassische Bild zur Definition einer Mannigfaltigkeit. Der Kartenwechsel  $x_j \circ x_i^{-1}$  bzw.  $x_i \circ x_j^{-1}$ , der Karten  $x_i, x_j$  (vgl. Def. 4) muss auf  $U_i \bigcap U_j$  (schwarz eingefärbt) differenzierbar sein.

### **Definition 6** — Einbettung, Differenzierbare Untermannigfaltigkeit

Es seien M und N zwei differenzierbaren Mannigfaltigkeiten und  $f : M \to N$  eine differenzierbare Abbildung zwischen den Mannigfaltigkeiten.  $f$  wird Immersion genannt, falls ihr Differential für alle  $p \in M$  injektiv ist. Eine Immersion, die Homöomorphismus auf ihr Bild ist, wird *Einbettung* genannt. Ist die Inklusion

$$
i: M \subset N \to N, \qquad i(p) = p
$$

eine Einbettung und M einfach zusammenhängend, dann wird M Untermannigfaltigkeit von N genannt (vgl.  $[11, S. 9ff]$ ).

Jede hier in der Arbeit vorkommende Mannigfaltigkeit ist eine eingebettete Untermannigfaltigkeit des  $\mathbb{R}^3$ . Ein Beispiel einer solchen Mannigfaltigkeit ist die Sphäre  $\mathbb{S}^2 = \{p \in \mathbb{R}^3 | ||p|| = 1\}$ (vgl. Kap. 1). Einen differenzierbaren Atlas kann hier bereits durch zwei Karten konstruiert werden, z. B durch stereografische Projektion. Die Methoden und Theorien sind jedoch intrinsisch und lassen sich auf höherdimensionalere Mannigfaltigkeiten wie z. B. der Torus (eingebettet  $\text{im} \; \mathbb{R}^4$ ) übertragen. Mannigfaltigkeiten besitzen im Allgemeinen keine Vektorraumstruktur. Das bedeutet u. a., dass zwei Punkte der Mannigfaltigkeit nicht beliebig miteinander addiert (subtrahiert, multipliziert, etc.) werden können und daraus wieder ein Punkt der Mannigfaltigkeit erhalten wird (vgl. Kapitel 1). Um aber z. B. Abstände messen zu können werden solche Eigenschaften benötigt. Für die Realisierung eines solchen Konzepts werden Kurven auf Mannigfaltigkeiten betrachtet und sog. Tangentialvektoren der Kurve an die Mannigfaltigkeit gebildet. Aus diesen Tangentialvektoren wird ein Vektorraum, der Tangentialraum, konstruiert.

**Definition 7**  $\equiv$  Tangentialvektor, Tangentialraum, Tangentialbündel

Es sei M eine d-dimensionale differenzierbare Untermannigfaltigkeit des  $\mathbb{R}^n$  und  $\gamma: (-\epsilon, \epsilon) \to$  $M, t \mapsto \gamma(t)$  eine differenzierbare Kurve mit  $\gamma(0) = p$ . Ein Tangentialvektor v im Punkt p wird definiert als

$$
v = \frac{d\gamma}{dt}(0).
$$

Die Menge aller Tangentialvektoren im Punkt p spannen den Tangentialraum  $T_pM$  auf. Dieser wird auch als das Paar  $(p, v)$  geschrieben, wobei  $p \in M$  der Fußpunkt des Tangentialraumes ist. Das Tangentialbündel TM wird als disjunkte Vereinigung aller Tangentialräume von  $M$  definiert  $(vgl. [7, S. 8]).$ 

Die Einschränkung auf Untermannigfaltigkeiten des  $\mathbb{R}^n$  ist hier wichtig, da sonst die Differenz bzw. der Quotient  $\dot{\gamma}(t) = \lim_{h \to 0}$  $\gamma(t+h)-\gamma(t)$  $\frac{h^{j-\gamma(t)}}{h}$  nicht definiert ist. Der Tangentialvektor kann so als Element des umgebenen Raumes aufgefasst werden. Außerdem ist der Tangentialraum einer  $d$ -dimensionalen eingebetteten Untermannigfaltigkeit des  $\mathbb{R}^n$  wieder eine  $d$ -dimensionale Untermannigfaltigkeit des  $\mathbb{R}^n$ . Auf allgemeineren Mannigfaltigkeiten wird der Tangentialraum als Äquivalenzklasse von tangentialen Kurven definiert (vgl. [25, S. 17]). Diese Definition erlaubt es einen ausgezeichneten Isomorphismus zwischen dem Tangentialraum einer  $d$ -dimensionalen Untermannigfaltigkeit des  $\mathbb{R}^n$  und dem  $\mathbb{R}^d$  zu definieren (vgl. [10, S. 13,14]). In Abb. 2.3 ist der Tangentialraum einer Mannigfaltigkeit an einer Kurve  $\gamma(t)$  illustriert. Die Tangentialebene berührt die Mannigfaltigkeit dabei im Punkt  $\gamma(0) = p \in M$ . Der Vektor v ist Tangential an die Kurve angelegt und liegt in der Tangentialebene.

 $\texttt{Satz 1}$  - Tangentialraum als Vektorraum Der Tangentialraum  $T_pM$  einer d−dimensionalen Mannigfaltigkeit M an  $p ∈ M$  ist ein d−dimensionaler Vektorraum.

Beweis. Der Beweis ist unter anderem in  $[25, S. 17ff]$  zu finden.

Ist  $(U,x)$  eine Karte um den Punkt  $p\,\in\, M,$  so bilden die Vektoren  $\partial_{x^i}\,:=\,\frac{\partial}{\partial x^i}$  eine Basis des Tangentialraumes  $T_pM$ . Diese Basis wird auch kanonische Basis bzgl. der Karte genannt (vgl. [25, S. 20]). Mithilfe des Differentials der Karte lässt sich zeigen, dass Tangentialvektoren einer  $d$ -dimensionalen Untermannigfaltigkeit eine Basisdarstellung im  $\mathbb{R}^d$  haben. Die Darstellung wird durch den Basiswechsel dargestellt (vgl. [25, S. 20]).

#### $\texttt{Satz} \sim \text{Transformations}$

Es seien  $(U, x)$  und  $(V, y)$  zwei Karten um  $p \in M$ , dann transformieren sich die kanonischen

 $\Box$ 

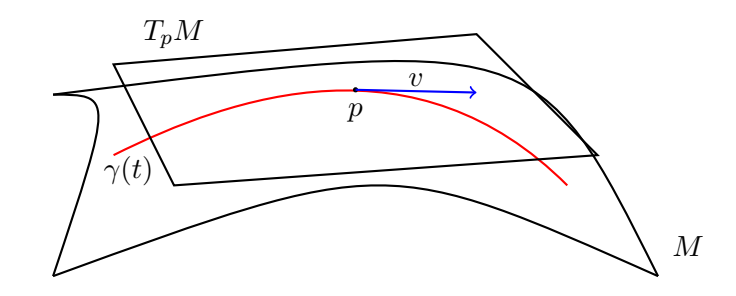

Abbildung 2.3: Illustration des Tangentialraumes an der Stelle  $\gamma(0) = p$ .

Basisvektoren zu

$$
\partial_{x^{i}} = \sum_{j} \frac{\partial (y \circ x^{-1})^{j}}{\partial x^{i}} \partial_{y^{j}}.
$$
\n(2.4)

Ist die Abbildung  $f : M \to N$  zwischen den Mannigfaltigkeiten  $M$  und  $N$  eine  $C^1$  Abbildung,  $(U, x)$  eine Karte um  $p \in M$  und  $(V, y)$  eine Karte um  $f(p) \in N$ , dann gilt

$$
df_p(\partial_{x^i}(p)) = \sum_j \frac{\partial (y \circ f \circ x^{-1})}{\partial x^i} \partial_{y^j}(f(p)).
$$
\n(2.5)

Beweis. Der Beweis ist unter anderem in  $[25, S, 22]$  zu finden.

Mithilfe des Transformationssatzes lassen sich die Tangentialvektoren der Untermannigfaltigkeit in den umgebenden Raum abbilden.

### **Definition 8**  $-$  Vektorfeld

Es sei M eine differenzierbare Mannigfaltigkeit, TM das Tangentialbündel von M und  $p \in M$ . Eine Abbildung  $X : M \to TM$ ,  $p \to X(p) = X_p \in T_pM$  heißt Vektorfeld auf M. Die Menge aller Vektorfelder auf M wird als  $VM$  geschrieben [7, S. 25].

Vektorfelder auf der  $\mathbb{S}^n$  sind z. B. Abbildungen  $X: \mathbb{S}^n \to \mathbb{R}^{n+1}$ , so dass für  $p \in \mathbb{S}^n$ ,  $\langle X(p), p \rangle =$ 0 gilt.

Eine der wichtigsten Größen in der Differentialgeometrie ist die Riemannsche Metrik. Mit der Metrik können andere fundamentale Größen wie z. B. die kovariante Ableitung oder der Riemannsche Krümmungstensor (vgl. auch Gauÿ' theorema egregium [28, S. 19]) berechnet werden.

Definition 9 – Riemannsche Metrik, Riemannsche Mannigfaltigkeit

Es sei M eine differenzierbare Mannigfaltigkeit. Eine differenzierbare Abbildung  $q$  heißt Riemannsche Metrik auf M, wenn  $g_p: T_pM \times T_pM \to \mathbb{R}$  jedem Punkt  $p \in M$  ein Skalarprodukt (eine nicht-entartete, symmetrische, positiv definite Bilinearform)  $\langle \cdot, \cdot \rangle_p = g_p(\cdot, \cdot)$  zuordnet. M ausgestattet mit der Metrik g, heißt Riemannsche Mannigfaltigkeit und wird geschrieben als das Paar  $(M, g)$  [7, S. 38].

Auf einer Untermannigfaltigkeit des  $\mathbb{R}^n$  kann eine Riemannsche Metrik durch eine Karte  $(U, x)$  um  $p \in M$  und dem Standardskalarprodukt gewonnen werden. Die Riemannsche Metrik

 $\Box$ 

ist dann erklärt durch die Funktionen  $g_{ij}(p) = \langle \partial_{x^i}, \partial_{x^j} \rangle_p$ . Für zwei Vektoren  $v, w \in T_pM$  mit  $v = v_i \partial_{x_i}(p)$  bzw.  $w = w_j \partial_{x_j}(p)$  gilt nämlich

$$
\langle v, w \rangle_p = \langle v_i \partial_{x^i}, w_j \partial_{x^j} \rangle_p = v_i w_j \langle \partial_{x^i}, \partial_{x^j} \rangle_p = v_i w_j g_{ij}(p) = v^T G(p) w.
$$

Die Matrix  $G = (g_{ij})_{i,j=1}^d$  ist symmetrisch positiv definit für alle  $p \in U$  und wird *erste Funda*mentalform genannt (vgl [28, S. 35]). Der Hauptzweck einer Metrik ist es Größen wie Länge und Winkel zu messen. Auch das ist mit der Riemannschen Metrik möglich. Für eine Riemannsche Mannigfaltigkeit  $(M, g)$  wird

$$
||v||_p := \sqrt{g_p(v, v)}, \quad \text{für } v \in T_pM,
$$

gesetzt. Für die Bogenlänge einer Kurve  $\gamma : [a, b] \to M$  gilt dann

$$
L(\gamma(t)) := \int_a^b \|\dot{\gamma}(t)\| dt = \int_a^b \sqrt{g_{\gamma(t)}(\dot{\gamma}(t), \dot{\gamma}(t))} dt \ge 0.
$$
 (2.6)

Ist  $\gamma(t)$  eine Kurve, die die Punkte  $p, q \in M$  verbindet, wird eine neue Metrik durch das Infimum der Bogenlängen aller Verbindungskurven, die diese beiden Punkte verbindet, erzeugt [11, S. 17]. Die kürzeste Verbindungskurve wird dann Geodätische genannt (vgl. 3.2). Durch die Länge sind auch die Winkel definiert. Im Euklidischen gilt  $\langle u, v \rangle = |u||v|\cos \angle(u, v)$ . Analog wird ein Riemannscher Winkel als

$$
g_p(v, w) = ||v||_p ||w||_p \cos \angle(v, w), \text{ für } v, w \neq 0.
$$

deniert [11, S. 18]. Mit der Riemannschen Metrik kann sehr viel Geometrie auf Riemannsche Mannigfaltigkeiten betrieben werden. Es können z. B. Längen und Winkel gemessen werden. Die Definition 7 und der Satz 1 definieren Vektorräume an Riemannsche Untermannigfaltigkeiten. Um zu ermitteln, wie verschiedene Tangentialräume zusammenhängen, wird der affine Zusammenhang bzw. die kovariante Ableitung deniert. Mit ihm können Vektorfelder in Richtung von Tangentialvektoren abgeleitet werden.

### **Definition 10**  $-$  affiner Zusammenhang

Es seien  $X, Y \in \mathcal{V}M$  und  $f \in C^{\infty}(U \subseteq M, \mathbb{R})$ . Eine Abbildung  $\nabla : \mathcal{V}U \times \mathcal{V}U \to \mathcal{V}U, (X, Y) \to$  $\nabla_X Y$  wird affiner/linearer Zusammenhang genannt, falls

- 1.  $\nabla_f X = f \cdot \nabla_X Y$
- 2.  $\nabla_X fY = f(\nabla_X Y) + (Xf)Y$
- 3.  $\nabla_{X_1+X_2} = \nabla_{X_1} Y + \nabla_{X_2} Y$
- 4.  $\nabla_X (Y_1 + Y_2) = \nabla_X Y_1 + \nabla_X Y_2$

dabei ist  $(Xf)$  die Richtungsableitung von f in Richtung X. Ein Zusammenhang heißt

• metrisch, falls  $Z(g(X, Y)) = g(\nabla_Z X, Y) + g(X, \nabla_Z Y)$
• torisionsfrei, falls  $\nabla_X Y - \nabla_Y X = 0$ 

für alle  $X, Y, Z \in \mathcal{V}M$  gilt [7, S. 50].

Haben zwei Vektorfelder  $X, Y \in \mathcal{V}M$  die lokale Darstellung  $X = X^i \partial_{x^i}$  bzw.  $Y = Y^j \partial_{x^j}$  in einer Karte  $(U, x)$ , so ist

$$
\nabla_X Y = \nabla_{X^i \partial_{x^i}} Y = X^i \nabla_{\partial_{x^i}} (Y^j \partial_{x^j}) = X^i Y^j \nabla_{\partial_{x^i}} \partial_{x^j} + X^i (\partial_{x^i}) Y^k.
$$
 (2.7)

Zusammenhänge (Richtungsableitungen) können beliebig gewählt werden, solange sie die Eigenschaften aus Def. 10 erfüllen. Es existiert allerdings auf jeder Riemannschen Mannigfaltigkeit ein besonderer Zusammenhang, der sog. Levi-Civita-Zusammenhang.

#### $\text{Satz } 3$  — Levi-Civita-Zusammenhang

Es sei  $(M, g)$  eine Riemannsche Mannigfaltigkeit, dann existiert genau ein linearer Zusammenhang, der metrisch und torsionsfrei ist. Dieser ist gegeben durch die Koszulformel

$$
2g(\nabla_X Y, Z) = Xg(Y, Z) + Yg(X, Z) - Zg(X, Y) + g([X, Y], Z) + g([Z, X], Y) - g([Y, Z], X)
$$
\n(2.8)

für alle  $X, Y, Z \in \mathcal{V}M$ , wobei [·,·] die Lieklammer für Vektorfelder bezeichnet [4].

Beweis. Der Beweis ist unter anderem in  $[7, S, 55]$  zu finden.

**Definition 11**  $-$  Christoffelsymbole

Es sei  $(M, g)$  eine d-dimensionale Riemannsche Mannigfaltigkeit mit Zusammenhang  $∇$  und  $(U, x)$  eine Karte um  $p \in M$ . Die Christoffelsymbole  $\Gamma_{ij}^k(p)$  werden definiert als [11, S. 35]

$$
\nabla_{\partial_{x^i}(p)}\partial_{x^j}(p) := \Gamma_{ij}^k(p)\partial_{x^k}(p). \tag{2.9}
$$

Die Christoffelsymbole lassen sich alleine aus der ersten Fundamentalform berechnen. Dazu seien

$$
X = \partial_{x^i}
$$

$$
Y = \partial_{x^j}
$$

$$
Z = \partial_{x^k}
$$

wegen Def. 9 ist  $g(\partial_{x^i}, \partial_{x^j}) = (\partial_{x^i})^T G(p) \partial_{x^j}$ , dann gilt für den Levi-Civita-Zusammenhang wegen der Koszulformel (2.8)

$$
2\left(\partial_{x^k}\right)^T G(p)\nabla_{\partial_{x^i}}\partial_{x^j} = 2g(\nabla_{\partial_{x^i}}\partial_{x^j}, \partial_{x^k}) = \partial_{x^i}g(\partial_{x^j}, \partial_{x^k}) + \partial_{x^j}g(\partial_{x^i}, \partial_{x^k}) - \partial_{x^k}g(\partial_{x^i}, \partial_{x^j})
$$
  
=  $\frac{\partial g_{jk}}{\partial x^i} + \frac{\partial g_{ik}}{\partial x^j} - \frac{\partial g_{ij}}{\partial x^k}$ . (2.10)

Die Terme

$$
g\left(\left[\partial_{x^i},\partial_{x^k}\right],\partial_{x^j}\right) \text{ bzw. } g\left(\left[\partial_{x^i},\partial_{x^j}\right],\partial_{x^k}\right) \text{ bzw. } g\left(\left[\partial_{x^j},\partial_{x^k}\right],\partial_{x^i}\right)
$$

 $\Box$ 

verschwinden, weil der Levi-Civita-Zusammenhang torsionsfrei ist (vgl. Def. 10). Es folgt, dass

$$
\nabla_{\partial_{x^i}} \partial_{x^j} = \frac{1}{2} \sum_k G(p)^{-1} \left( \frac{\partial g_{jk}}{\partial x^i} + \frac{\partial g_{ik}}{\partial x^j} - \frac{\partial g_{ij}}{\partial x^k} \right) \partial_{x^l} = \sum_k \Gamma_{ij}^k(p) \partial_{x^k}
$$

und

$$
\Gamma_{ij}^k(p) := \frac{1}{2} \sum_l g^{kl}(p) \left( \frac{\partial g_{jk}}{\partial x^i} + \frac{\partial g_{ik}}{\partial x^j} - \frac{\partial g_{ij}}{\partial x^k} \right)
$$
\n(2.11)

ist. Wobei  $g^{kl}(p)$  die Elemente der inversen Matrix  $G^{-1}(p)$  sind.

Die Christoffelsymbole können u. A. dazu verwendet werden, den Zusammenhang zweier Vektorfelder lokal zu charakterisieren. Die Gleichung (2.7) kann mit ihrer Hilfe als

$$
X^{i}Y^{j}\nabla_{\partial_{x^{i}}}\partial_{x^{j}} + X^{i}\left(\partial_{x^{i}}Y^{k}\right) = \Gamma_{ij}^{k}X^{i}Y^{j} + X^{i}\left(\partial_{x^{i}}Y^{k}\right)
$$
\n(2.12)

geschrieben werden. Entlang einer Kurve  $\gamma(t)$  wird für den Zusammenhang auch

$$
\frac{\nabla}{dt}X, \quad \text{anstelle von } \nabla_{\dot{\gamma}(t)}X,\tag{2.13}
$$

geschrieben. Ist die Kurve  $\gamma(t)$  regulär, so gibt es zu jedem Vektorfeld  $\hat{X}$  längs  $\gamma(t)$  in einer offenen Umgebung U um den Punkt  $p \in M$  ein Vektorfeld  $X \in \mathcal{V}M$  mit  $X(\gamma(t)) = \hat{X}(t)$ . Die Fortsetzung  $\hat{X}$  kann dabei auch konstant gewählt werden (vgl. [10, S. 73ff]). Das Vektorfeld  $X = X<sup>i</sup> \partial_{x_i}$  wird nun mit der Kurve  $\gamma(t)$  verknüpft und kovariant entlang der Kurve abgeleitet (vgl. (2.11)) zu

$$
\nabla_{\dot{\gamma}} X(\gamma(t)) = \dot{\gamma}^i(t) X^j(\gamma(t)) \Gamma^k_{ij}(\gamma(t)) + \dot{\gamma}^i(t) \frac{\partial X^k}{\partial x_i}(\gamma(t)).
$$

Der Zusammenhang ist dabei unabhängig von der Wahl der Fortsetzung des Vektorfeldes. Im ersten Summand ist das trivial zu sehen. Im zweiten Summand ergibt sich  $\frac{\partial X^k}{\partial x_i}(\gamma(t))=\frac{\partial \left(X^k\circ x^{-1}\right)}{\partial u_i}$  $\frac{\partial x}{\partial u_i}$   $(c(t))$ wobei die  $u_i$  eine Basis der Karte x ist und  $c(t) = x^{-1} \circ \gamma(t)$ . Dieser Term entspricht aber der euklidischen Richtungsableitung, denn

$$
\frac{d}{dt}\hat{X}^k(t) = \frac{d}{dt}(X^k \circ x^{-1} \circ x \circ c)(t) = \dot{\gamma}^i(t)\frac{\partial (X^k \circ x^{-1})}{\partial u_i}(\gamma(t)).
$$

Da aber X entlang der Kurve  $\gamma(t)$  vorgegeben ist, ist der Term von der Fortsetzung unabhängig  $(vgl. [10, S. 36ff]).$ 

Auf eingebetteten Untermannigfaltigkeiten ist der Zusammenhang  $\nabla$  eines Vektorfeldes X längs einer Kurve  $\gamma(t)$  der Zusammenhangs  $\hat{\nabla}$  des einbettenden Raumes projiziert auf den Tangentialraum der Untermannigfaltigkeit. Der Zusammenhang von X längs der Kurve  $\gamma(t)$  auf einer eingebetteten Untermannigfaltigkeit  $M$  des  $\mathbb{R}^n$  ist dann definiert als

$$
\frac{\nabla}{dt}X(t) := \nabla_{\dot{\gamma}(t)}\hat{X} = \left(\nabla_{\dot{\gamma}(t)}^{\mathbb{R}^n}\hat{X}\right)_{T_{\gamma(t)}M}
$$
\n(2.14)

wobei  $\hat{X}$  die Fortsetzung von  $X$  ist und  $\nabla^{\mathbb{R}^n}$  der Zusammenhang im  $\mathbb{R}^n$  (vgl. [7, S. 126]).

#### **Definition 12**  $\rightarrow$  paralleles Vektorfeld

Es sei  $(M, g)$  eine Riemannsche Mannigfaltigkeit mit Zusammenhang  $\nabla$  und  $\gamma : I \subseteq \mathbb{R} \to M$ ,  $t \mapsto \gamma(t)$ , eine Kurve auf M. Ein Vektorfeld  $X \in \mathcal{V}M$  heißt parallel längs  $\gamma$ , falls

$$
\frac{\nabla}{dt}X(\gamma(t)) = 0, \quad \forall t \in I
$$

gilt.

### **Definition 13**  $-$  Paralleltransport

Es sei  $(M, g)$  eine Riemannsche Mannigfaltigkeit mit Zusammenhang  $\nabla$  und  $\gamma : I \subseteq \mathbb{R} \to M$ .  $t \mapsto \gamma(t)$  eine Kurve auf M und  $t_0, t_1 \in I$ . Die Abbildung

$$
P_{\gamma(t_0),\gamma(t_1)}: T_{\gamma(t_0)}M \to T_{\gamma(t_1)}M, \qquad X(\gamma(t_0)) \longmapsto Y(\gamma(t_1))
$$

die einem Vektor  $X(\gamma(t_0))$  sein eindeutiges paralleles Vektorfeld an der Stelle  $Y(\gamma(t_1))$  zuordnet. heißt Paralleltransport von X entlang  $\gamma$ .

Ist der Zusammenhang  $\nabla$  der Levi-Civita-Zusammenhang (Satz 3),  $v \in T_pM$  ein Tangentialvektor im Punkt  $p \in M$  und  $\gamma(t)$  eine glatte Kurve für die  $\gamma(0) = p$  gilt, dann ist das Vektorfeld  $P(t)$  entlang  $\gamma$  genau dann der Paralleltransport von v, wenn die kovariante Ableitung von P entlang  $\gamma$  verschwindet. D. h., wenn

1. 
$$
\nabla_{\gamma'(t)} \mathcal{P}(t) = 0
$$

$$
2. \mathcal{P}(0) = v
$$

gilt (vgl. [10, S. 75]). Dies ist ein Anfangswertproblem 1. Ordnung. Die Existenz und Eindeutigkeit des Vektorfeldes P ist durch den Satz von Peano (vgl. [12, S. 135]) und den Satz von Picard-Lindelöf (vgl. [12, S. 138ff]) für Anfangswertprobleme von gewöhnlichen Differentialgleichungen gesichert. Der Paralleltransport ändert den Vektor entlang der Kurve nur so minimal wie nötig, damit dieser im Tangentialraum der Kurve bleibt [11, S. 26 ff]. In Abb. 2.4 ist der Paralleltransport eines Vektors (blau) entlang einer geschlossenen Kurve (rot) von A nach B zu N und wieder zurück zu A dargestellt. Der transportierte Vektor am Ende (gelb) ist verschieden vom Startvektor. Dieser Effekt ist auf die Krümmung der Mannigfaltigkeit zurückzuführen.

Die Krümmung der Mannigfaltigkeit ist die Deformation gegenüber des euklidischen Raumes und lässt sich durch den Riemannschen Krümmungstensor ausdrücken. Der Krümmungstensor verallgemeinert die Gauß-Krümmung [6, S. 107]. Sie misst außerdem die Wegabhängigkeit des Paralleltransports und verschwindet, wenn der Transport lokal wegunabhängig ist (vgl. [11, S. 76]).

Definition  $14$  – Riemannscher Krümmungstensor

Es sei  $(M, q)$  eine Riemannsche Mannigfaltigkeit mit Levi-Civita-Zusammenhang  $\nabla$  und  $X, Y, Z \in$  $VM$ . Der Krümmungstensor<sup>1</sup>  $R(\cdot, \cdot)$  wird definiert als

$$
R(X,Y)Z := \nabla_X \nabla_Y Z - \nabla_Y \nabla_X Z - \nabla_{[X,Y]} Z.
$$

 $^{1}$ In mancher Literatur wird der Krümmungstensor mit umgekehrten Vorzeichen definiert.

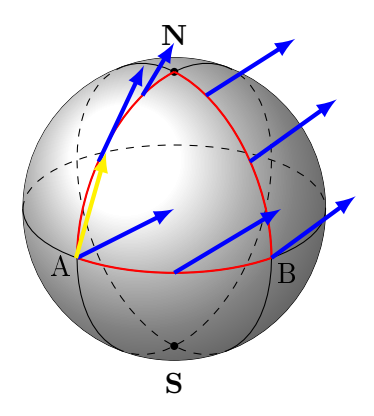

Abbildung 2.4: Illustration des Paralleltransports eines Vektorfeldes entlang des roten geschlossenen Weges.

Bzgl. einer Karte  $(U, x)$  ist die lokale Darstellung  $R_{ijk}^s : U \to \mathbb{R}$  als

$$
R(e_i,e_j)e_k=\sum_s R_{ijk}^s e_s
$$

definiert (vgl. [11, S. 78]).

Der Krümmungstensor wird aus zwei Vektorfeldern  $(X \text{ und } Y)$  errechnet und wirkt auf ein drittes  $(Z)$ . Er kann außerdem aus den Christoffelsymbolen berechnet werden. Bzgl. einer Karte  $(U, x)$  mit Standardbasis  $(e_i)$  gilt  $[e_i, e_j] = 0$ . Dann ist

$$
R(e_i, e_j)e_k = \nabla_{e_i}\nabla_{e_j}e_k - \nabla_{e_j}\nabla_{e_i}e_k.
$$

Es können jetzt die Eigenschaften aus Def. 10 genutzt werden, dann ergibt sich

$$
R(e_i, e_j)e_k = \sum_s \left[ \partial_i \Gamma^s_{jk} - \partial_j \Gamma^s_{ik} + \sum_r (\Gamma^r_{jk} \Gamma^s_{ir} - \Gamma^r_{ik} \Gamma^s_{jr}) \right] e_s.
$$

Aus dem Krümmungstensor kann die sog. Schnittkrümmung κ abgeleitet werden. Diese errechnet sich aus dem Krümmungstensor und der Riemannschen Metrik als

$$
\kappa_p = \frac{g_p(R_p(X, Y)Z, X)}{g_p(X, X)g_p(Y, Y) - g_p(X, Y)^2}.
$$

Ein Punkt  $p \in M$  wird

- 1. elliptisch genannt, wenn  $\kappa_p > 0$ .
- 2. flach genannt, wenn  $\kappa_p = 0$ .
- 3. hyperbolisch genannt, wenn  $\kappa_p < 0$ .

Analog werden Mannigfaltigkeiten mit konstanter Schnittkrümmung klassifiziert. Bspw. ist die Krümmung der Einheitssphären  $\mathbb{S}^n$  in jedem Punkt  $p\in M$   $\kappa_p=+1,$  für den  $\mathbb{R}^n$  ist  $\kappa_p=0$  und bei den hyperbolischen Modellen (vgl. [11, S. 67])  $\mathbb{H}^n$  ist die Krümmung  $\kappa_p=-1.$ 

#### Zusammenfassung

Differenzierbare Mannigfaltigkeiten treten ganz natürlich in den Naturwissenschaften auf. Ein Beispiel dafür ist die Erde bzw. die Sphäre. Auf solchen Mannigfaltigkeiten gibt es immer Karten, die Berechnungen auf ihnen möglich machen. Mithilfe solcher Karten kann die Riemannsche Metrik als eine fundamentale Größe auf Riemannsche Mannigfaltigkeiten berechnet werden. Mit dieser Metrik wurde die Richtungsableitung und der Paralleltransport definiert. Der Paralleltransport verschiebt einen Vektor entlang einer Kurve und ändert ihn dabei so minimal wie nötig, damit dieser im Tangentialraum der Kurve bleibt. Eine weitere wichtige Größe, die aus der Metrik bestimmt werden kann, ist die Krümmung einer Mannigfaltigkeit. Diese gibt an, wie sehr sich die Mannigfaltigkeit vom euklidischen Raum unterscheidet.

# Kapitel 3

# Konstruktion von Kurven auf Riemannsche Mannigfaltigkeiten

Bevor das Konzept der Regressionsanalyse auf Mannigfaltigkeiten verallgemeinert wird, muss zunächst definiert werden, was Regressanden (vgl. 2.1) auf Riemannsche Mannigfaltigkeiten sind und wie sie konstruiert werden können. Dabei sei die Riemannsche Mannigfaltigkeit  $(M, q)$  eine eingebettete d-dimensionale Untermannigfaltigkeit des  $\mathbb{R}^n$ , für die eine glatte Parametrisierung vorhanden ist.

# 3.1 Riemannsche Polynome

Es gibt im  $\mathbb{R}^n$  mindestens drei Möglichkeiten Polynome der Ordnung  $l$  zu klassifizieren (vgl. [15, S. 5])

- Algebraisch:  $\gamma(t) = c_0 + \frac{1}{1!}c_1(t t_0) + \frac{1}{2!}c_2(t t_0)^2 + \ldots = \sum_k \frac{1}{k!}$  $\frac{1}{l!}c_k(t-t_0)^l$  mit geeigneten Koeffzienten  $(c_i)_{i=0}^l$  und Entwicklungspunkt  $t_0$ , wobei die Summe endlich ist
- Variation:  $\gamma(t) = \arg \min$  $\phi(t)$  $\int_0^T \left| \left( \frac{d}{dt} \right)^{l+1} \phi(t) \right| dt$ , mit Anfangs- bzw. Randbedingungen
- Differentialgleichung:  $\left(\frac{d}{dt}\right)^{l+1} \gamma(t) = 0$  mit Anfangsbedingungen  $\left(\frac{d}{dt}\right)^i \gamma(0) = c_i, i = 1...l$

Das letzte Prinzip kann mithilfe der kovarianten Ableitung auf Riemannsche Mannigfaltigkeiten übertragen werden (vgl. [14]). Die kovariante Ableitung  $\nabla_{\dot{\gamma}}X$  erlaubt es Vektorfelder zu definieren, die entlang der Kurve  $\gamma$  konstant sind (vgl. Def. 13). Durch mehrmaliges Anwenden der kovarianten Ableitung wird eine Beziehung vom klassischen Polynom zu einer Kurve hergestellt, die in [14] und [13] als Riemannsche Polynome bezeichnet werden. Die grundlegende Idee stammt aus [17]. Sie fußt auf der Idee eine Kurve  $\mu_M(t)$  auf der Sphäre mithilfe einer rolling map in den  $\mathbb{R}^n$  zu einer Kurve  $\mu(t)$  in einer Ebene abzurollen, ohne diese dabei zu strecken oder zu drehen. Für solche Kurven gilt dann das Prinzip

$$
\left(\nabla_{\dot{\mu}_M}\right)^l \dot{\mu}_M(t) = 0 \Leftrightarrow \left(\frac{d}{dt}\right)^l \dot{\mu}(t) = 0.
$$
\n(3.1)

# 3.1.1 Lineare Funktionen und Geodätische

Eine lineare Funktion hat im  $\mathbb{R}^n$  die Funktionsgleichung  $y(t)=a_0+a_1t$ , mit  $a_0,a_1\in\mathbb{R}^n$ . Diese hat die Eigenschaft, dass ihre erste Ableitung konstant ist und ihre zweite Ableitung verschwindet. Auf einer Riemannsche Mannigfaltigkeit  $(M, g)$  ist dies eine Kurve  $\gamma(t)$  mit  $\dot{\gamma}(t) = v \in T_{\gamma(t)}M$ und die Ableitung von  $\dot{\gamma}(t) \equiv 0$ . Längs der Kurve  $\gamma(t)$  kann die kovariante Ableitung durch einen affinen Zusammenhang berechnet werden, dann gilt für die lineare Kurve

$$
\frac{\nabla}{dt}\dot{\gamma}(t) = 0, \qquad \text{mit } \dot{\gamma}(0) = v. \tag{3.2}
$$

Eine Kurve  $\gamma : I \subseteq \mathbb{R} \to M$ , die (3.2) erfüllt, heißt Geodätische. Die Gleichung (3.2) kann lokal mithilfe der Christoffelsymbole geschrieben werden. Dazu sei  $(U, x)$  eine Karte um  $p \in U \subset M$ . Nach Def. 11 und (2.12) ist (3.2) dann

$$
\frac{\nabla}{dt}\dot{\gamma}(t) = \ddot{\gamma}(t)^k + \Gamma^k_{ij}(p)\dot{\gamma}(t)^i \dot{\gamma}(t)^j = 0 \quad \text{mit } \gamma(0) = p, \dot{\gamma}(0) = v \in T_pM. \tag{3.3}
$$

Geodätische spielen in der Differentialgeometrie eine besondere Rolle. Sie stellen die kürzeste Verbindung zwischen zwei Punkten der Mannigfaltigkeit dar und minimieren das Euler-Lagrange-Funktional (2.6).

#### 3.1.2 Polynome höherer Ordnung

Das Prinzip aus (3.1.1) lässt sich auf Polynome höheren Grades verallgemeinern (vgl. [13], [14] und [17]). Für die l-te Hintereinanderausführung der kovarianten Ableitung einer Kurve  $\gamma(t)$ wird

$$
\frac{\nabla^l}{dt^l} \dot{\gamma}(t) \quad \text{bzw.} \left(\nabla_{\dot{\gamma}(t)}\right)^l \dot{\gamma}(t) \tag{3.4}
$$

geschrieben. Damit ist ein Riemannsches Polynom k-ter Ordnung die Lösung des Anfangswertproblems

$$
\left(\nabla_{\dot{\gamma}(t)}\right)^{l} \dot{\gamma}(t) = 0, \quad \text{mit } \gamma(0) = p \text{ und } \left(\frac{d}{dt}\right)^{i} \gamma(t)_{|t=0} = v_i, i = 1...l-1. \quad (3.5)
$$

Wie auch im euklidischen Raum ist die Ordnung k eines Riemannschen Polynoms durch  $(l + 1)$ Bedingungen festgelegt. Das zugehörige Anfangswertproblem (3.5) kann als

$$
\dot{\gamma}(t) = v_1(t) \n\nabla_{\dot{\gamma}(t)} v_1(t) = v_2(t) \n\nabla_{\dot{\gamma}(t)} v_2(t) = v_3(t) \n\cdots = \cdots \n\nabla_{\dot{\gamma}(t)} v_{l-1}(t) = v_l(t) \n\nabla_{\dot{\gamma}(t)} v_l(t) = 0
$$
\n(3.6)

geschrieben werden. Durch Umformung der Gleichungen mit (2.12) nach den Zeitableitungen sieht das System wie folgt aus

$$
\dot{\gamma}(t) = v_1(t) \n\dot{v}_1(t) = v_2(t) - \Gamma_{ij}^k(\gamma(t))\dot{\gamma}^i(t)v_1^j(t) \n\dot{v}_2(t) = v_3(t) - \Gamma_{ij}^k(\gamma(t))\dot{\gamma}^i(t)v_2^j(t) \n... = ... \n v_{l-1}(t) = v_l(t) - \Gamma_{ij}^k(\gamma(t))\dot{\gamma}^i(t)v_{l-1}^j(t) \n\dot{v}_l(t) = -\Gamma_{ij}^k(\gamma(t))\dot{\gamma}^i(t)v_l^j(t),
$$
\n(3.7)

Durch setzen von  $w(t) = (\gamma(t), v_1(t), \dots, v_l(t))^T$  und

$$
F_R(w(t)) = \begin{pmatrix} v_1(t) \\ v_2(t) - \Gamma_{ij}^k(\gamma(t))\dot{\gamma}^i(t)v_1^j(t) \\ v_3(t) - \Gamma_{ij}^k(\gamma(t))\dot{\gamma}^i(t)v_2^j(t) \\ \cdots \\ v_l(t) - \Gamma_{ij}^k(\gamma(t))\dot{\gamma}^i(t)v_{l-1}^j(t) \\ -\Gamma_{ij}^k(\gamma(t))\dot{\gamma}^i(t)v_l^j(t) \end{pmatrix}
$$
(3.8)

kann das Anfangswertproblem übersichtlicher dargestellt werden. Es bekommt dadurch die Gestalt

$$
\frac{d}{dt}w(t) = F_R(w(t))
$$
  
mit  $w(0) = (\gamma(0), v_1(0), \dots, v_l(0))^T$ . (3.9)

Dieses System von gewöhnlichen Differentialgleichungen erster Ordnung kann im Allgemeinen nicht analytisch gelöst werden. Die natürliche Form des Dierentialgleichungssystems erlaubt es aber, effiziente numerische Lösungsverfahren für Anfangswertprobleme erster Ordnung anzuwenden. Die Existenz und Eindeutigkeit einer Lösung garantiert der Satz von Peano (vgl. [12, S. 135]) und Picard-Lindelöf (vgl. [12, S. 138ff])) zur Lösung von Anfangswertproblemen erster Ordnung für gewöhnliche Differentialgleichungen.

### 3.1.3 Riemannsche Polynome durch Variation

Eine andere Methode um ein Polynom auf einer Riemannschen Mannigfaltigkeit zu erhalten ist durch die Variation. Dazu wird das Funktional

$$
L_l[\gamma] = \frac{1}{2} \int_0^T g\left( (\nabla_{\dot{\gamma}})^l \dot{\gamma}(t), (\nabla_{\dot{\gamma}})^l \dot{\gamma}(t) \right) dt \tag{3.10}
$$

definiert (vgl. [21, S. 9]). Die extremalen Kurven, die dieses Funktional minimieren, werden ebenfalls als Riemannsche Polynome bezeichnet. Für  $l = 0$  entspricht das Funktional dem aus (2.6). Für den kubischen Fall  $(l = 2)$  haben Noakes, Lyle und Heinzinger in [23] die analytische Form

$$
(\nabla_{\dot{\gamma}})^3 \dot{\gamma}(t) = R(\dot{\gamma}, \nabla_{\dot{\gamma}} \gamma(t)) \dot{\gamma}
$$
\n(3.11)

aufgestellt. Diese Gleichungen sind im Allgemeinen nichtlinear (vgl. Def. 14). Es ist daher schwierig für geeignete Anfangs- und Randbedingungen Lösungen zu finden.

#### Zusammenfassung Riemannsche Polynome

Riemannsche Polynome verallgemeinern das Konzept der nichtlinearen Polynome auf Riemannsche Mannigfaltigkeiten mithilfe des affinen Zusammenhangs. Dies erlaubt es nichtlineare polynomielle Regressionen (vgl. 2.1) auf Riemannschene Mannigfaltigkeiten durchzuführen und decken dabei ein breites Spektrum an Regressionsproblemen ab. Das Riemannsche Polynom ist die Lösung eines Anfangswertproblems erster Ordnung (vgl. 3.9).

# 3.2 Methode der Paralleltransportierten Vektorfelder

Bei vielen Problemen, mit z. B exponentiellem Wachstum, eignen sich Polynome weniger, weil sie das starke Wachstum nicht modellieren können oder aber, weil die Kurve dann sehr schnell sehr hochdimensional wird. Die Bedingungen aus 3.1 sind hier nicht anwendbar, da die Ableitungen u. U. nicht verschwinden.

Im  $\mathbb{R}^2$  mit der Paramatrisierung  $x : \mathbb{R}^2 \to \mathbb{R}^2, (x_1, x_2) \mapsto x(x_1, x_2)$  mit

$$
(x_1, x_2) \mapsto \text{Id}\left(\begin{array}{c} x_1\\ x_2 \end{array}\right) \tag{3.12}
$$

gilt für eine Kurve

$$
\gamma(t) = \begin{pmatrix} \gamma_1(t) \\ \gamma_2(t) \end{pmatrix}
$$

mit Funktionen  $\gamma_1(t), \gamma_2(t) : \mathbb{R} \to \mathbb{R}$ . Für diese Kurve gibt es verschiedene Möglichkeiten zur Parametrisierung. Eine Möglichkeit ist durch die Tangentialvektoren an der Stelle  $t = 0$ . Der Tangentialraum wird im  $\mathbb{R}^2$  in jedem Punkt durch die Identität aufgespannt. Für  $\dot{\gamma}(t)$  gilt deshalb

$$
\dot{\gamma}(t) = \begin{pmatrix} \dot{\gamma}_1(t) \\ \dot{\gamma}_2(t) \end{pmatrix} = e_1 \dot{\gamma}_1(t) + e_2 \dot{\gamma}_2(t), \qquad (3.13)
$$

an der Stelle  $t = 0$  rsp.  $e_1 \dot{\gamma}_1(0) + e_2 \dot{\gamma}_2(0)$ . Die Ableitung der Kurve ist die Superposition von Tangentialvektoren ( $e_1, e_2$ ) und Funktionen ( $\dot{\gamma}_1(t), \dot{\gamma}_2(t)$ ). Durch die Parametrisierung mittels Tangentialvektoren an der Stelle  $t = 0$  ist sowohl  $\gamma(0)$  als auch  $\dot{\gamma}(0)$  bekannt. Um aus den Anfangsbedingungen eine stetige Kurve zu erhalten, wird an jeder Stelle eine Darstellung wie in (3.13) benötigt. Dabei sollen die Vektoren so wenig wie möglich verändert werden, um z. B. Sprünge zu vermeiden. Im  $\mathbb{R}^2$  ist diese Verschiebung trivial, da eine Translation dafür ausreicht. Die Vektoren an der Stelle  $t = 0$  sind die gleichen wie an jeder anderen Stelle, da der Tangentialraum auch an jeder Stelle der Gleiche ist. Das Bedeutet, dass sich die Vektoren  $e_1$  und  $e_2$ entlang der Kurve nicht verändern.

Ein Beispiel für so eine Kurve ist

$$
\gamma(t) = \begin{pmatrix} t \\ e^t + t \end{pmatrix} . \tag{3.14}
$$

Diese Kurve ist parametrisiert durch die Tangentialvektoren  $e_1$  und  $e_2$  und hat in jedem Tangentialraum  $T_{\gamma(t)}\mathbb{R}^2$  die Darstellung

$$
e_1 \cdot \dot{\gamma}_1(t) + e_2 \cdot \dot{\gamma}_2(t) = \begin{pmatrix} 1 \\ 0 \end{pmatrix} \cdot 1 + \begin{pmatrix} 0 \\ 1 \end{pmatrix} \cdot (e^t + 1).
$$

Die Ableitung von  $\gamma$  an der Stelle  $t = 0$  und bspw.  $t = 1$  hängen dann nur von den Funktionen  $\dot{\gamma}_1(t)$  und  $\dot{\gamma}_2(t)$  ab, die Vektoren  $e_1$  und  $e_2$  werden entlang der Kurve an die Stelle  $t = 1$  transportiert. Auf einer Riemannschen Mannigfaltigkeit (M, g) funktionieren diese Schritte fast analog. Da auf M die Tangentialräume an verschiedenen Stellen im Allgemeinen aber nicht die Gleichen sind, sind die Tangentialvektoren aus  $T_{\gamma(0)}M$  und  $T_{\gamma(t)}M$  verschieden. Für die Abbildung der Tangentialvektoren aus  $T_{\gamma(0)}M$  in den Tangentialraum  $T_{\gamma(t)}M$  wird der Paralleltransport genutzt (vgl. Def. 13). Er ordnet einem Vektorfeld an der Stelle  $\gamma(0)$  sein eindeutig paralleles Vektorfeld (vgl. Def. 12) an der Stelle  $\gamma(t)$  zu und verändert diese nur so wenig wie nötig (vgl. Abb. 2.4). Er ist auÿerdem durch die Lösung eines Anfangswertproblems erster Ordnung gegeben und berücksichtigt die Krümmung der Mannigfaltigkeit (vgl. Def. 14). Für die Parametrisierung werden die Vektorfelder  $v_i(t) \in T_{\gamma(0)}M$  gewählt. Diese werden analog zum  $\mathbb{R}^2$  an jeder Stelle durch ein Gewicht beeinflusst. Dieses Gewicht wird durch Funktionen  $f_i : \mathbb{R} \to \mathbb{R}, t \mapsto f_i(t)$  dargestellt. Sie beschreiben im wesentlichen die Richtungsableitung der Kurve in Richtung des Vektorfeldes  $v_i(t)$  (vgl. Kapitel 4). Die Kurve  $\gamma(t)$  wird durch Superposition der vektorwertigen Funktionen  $f_i(t) \cdot v_i(t)$  als

$$
\frac{d}{dt}\gamma(t) = \sum_{i=1}^{k} f_i(t) \cdot \mathcal{P}_{T_{\gamma(0)}M \to T_{\gamma(t)}M}(v_i)
$$
\n(3.15)

dargestellt, wobei  $\mathcal{P}_{T_{\gamma(0)}M\to T_{\gamma(t)}M}(v_i)$  der Paralleltransport des Vektorfeldes  $v_i(t)$  von  $T_{\gamma(0)}M$  and die Stelle  $T_{\gamma(t)}M$  ist. Die vektorwertigen Funktionen  $f_i(t)\cdot v_i(t)$  können ohne weiteres aufsummiert werden, da die Tangentialräume Vektorräume sind und sich die Vektorfelder zu jeder Zeit, wegen des Paralleltransports, im gleichen Tangentialraum befinden.

Das Differentialgleichungssystem ist ähnlich zu dem System aus (3.7). Für  $\dot{\gamma}(t)$  ergibt sich die Differentialgleichung (3.15) und für die  $v_i(t)$  die Differentialgleichungen des Paralleltransports (vgl. Def. 13). Das Anfangswertproblem sieht dann wie folgt aus

$$
\dot{\gamma}(t) = \sum_{i=1}^{k} f_i(t) \cdot v_i(t)
$$
\n
$$
\dot{v}_1(t) = -\Gamma_{ij}^k(\gamma(t))\dot{\gamma}^i(t)v_1^j(t)
$$
\n
$$
\dot{v}_2(t) = -\Gamma_{ij}^k(\gamma(t))\dot{\gamma}^i(t)v_2^j(t)
$$
\n
$$
\dots = \dots
$$
\n
$$
v_{l-1}(t) = -\Gamma_{ij}^k(\gamma(t))\dot{\gamma}^i(t)v_{l-1}^j(t)
$$
\n
$$
\dot{v}_l(t) = -\Gamma_{ij}^k(\gamma(t))\dot{\gamma}^i(t)v_l^j(t)
$$
\n(3.16)

Durch setzen von  $w(t) = (\gamma(t), v_1(t), \dots, v_l(t))^T$  und

$$
F_S(w(t)) = \begin{pmatrix} \sum_{i=1}^k f_i(t) \cdot v_i(t) \\ -\Gamma_{ij}^k (\gamma(t)) \dot{\gamma}^i(t) v_1^j(t) \\ -\Gamma_{ij}^k (\gamma(t)) \dot{\gamma}^i(t) v_2^j(t) \\ \cdots \\ -\Gamma_{ij}^k (\gamma(t)) \dot{\gamma}^i(t) v_{l-1}^j(t) \\ -\Gamma_{ij}^k (\gamma(t)) \dot{\gamma}^i(t) v_l^j(t). \end{pmatrix}
$$
(3.17)

lässt sich auch dieses System übersichtlicher als

$$
\frac{d}{dt}w(t) = F_S(w(t))
$$
  
mit  $w(0) = (\gamma(0), v_1(0), \dots, v_l(0))^T$ 

schreiben.

Durch die Funktionen  $f_i(t)$  kann an bestimmten Stellen der Kurve ein Verhalten erzwungen werden, welches durch Polynome nicht erreicht werden kann. Da diese Funktionen beliebig sein können, können hier viele unterschiedliche Kurven konstruiert werden. Bei Krankheitsmodellen können diese Funktionen bspw. stückweise stetig (aber differenzierbar) gewählt werden, um so den gesamten Krankheitsverlauf, von Inkubationszeit bis hin zum Abklingen der Krankheit zu modellieren. Insbesondere bei oszillierenden Daten eignet sich das Model aus (3.15) besonders, hier können trigonometrische Funktionen verwendet werden, um die Oszillation darzustellen. Allgemein bindet dieses Modell a-priori Wissen über die Daten gut ein.

### Zusammenfassung Paralleltransportierte Vektorfelder

Die Methode der paralleltransportierten Vektorfelder erlaubt es (lokale) nicht-polynomielle Kurven auf Riemannsche Mannigfaltigkeiten zu konstruieren. Dabei werden Startvektoren der Kurve durch den Paralleltransport entlang der Kurve verschoben und an jeder Stelle mit Funktionen gewichtet. Durch diese Funktionen können z. B. oszillierende Kurven erstellt werden. Die Kurve ist die Lösung eines Anfangswertproblem erster Ordnung.

# 3.3 Beispiele

Zur Veranschaulichung werden hier jeweils zwei Beispiele für die beiden Methoden gezeigt.

# 3.3.1 Der  $\mathbb{R}^2$

Weil der  $\mathbb{R}^2$  nicht gekrümmt ist, verschwinden die Christoffelsymbole. Der Levi-Civita-Zusammenhang (2.12) reduziert sich zur klassischen Richtungsableitung. Das Riemannsche Polynom ist damit ein klassisches Polynom. Ein Beispiel für die paralleltransportierten Vektorfelder ist bereits in (3.14) gegeben.

# $3.3.2$  Die  $\mathbb{S}^2$

Es sei  $M = \mathbb{S}^2$  mit der Parametrisierung  $x : [0; 2\pi) \times (0; \pi) \to \mathbb{R}^3$ ,  $(\varphi, \vartheta) \mapsto x(\varphi, \vartheta)$ , mit

$$
x(\varphi, \vartheta) = \begin{pmatrix} \cos(\varphi)\sin(\vartheta) \\ \sin(\varphi)\sin(\vartheta) \\ \cos(\vartheta) \end{pmatrix}.
$$
 (3.18)

Aus dieser Parametrisierung wird die Riemannsche Metrik und daraus die Christoffelsymbole ermittelt. Der Tangentialraum wird an jeder Stelle durch die Vektoren

$$
x_{\varphi}(\varphi, \vartheta) := \frac{\partial}{\partial \varphi} x(\varphi, \vartheta) = \begin{pmatrix} -\sin(\varphi)\sin(\vartheta) \\ \cos(\varphi)\sin(\vartheta) \\ 0 \end{pmatrix}
$$
(3.19)

$$
\text{bzw. } x_{\vartheta}(\varphi, \vartheta) := \frac{\partial}{\partial \vartheta} x(\varphi, \vartheta) = \begin{pmatrix} \cos(\varphi) \cos(\vartheta) \\ \sin(\varphi) \cos(\vartheta) \\ -\sin(\vartheta) \end{pmatrix}
$$
(3.20)

aufgespannt. Die Riemannsche Metrik (Def. 9) ergibt sich zu

$$
g_{11} = \langle x_{\varphi}(\varphi, \vartheta), x_{\varphi}(\varphi, \vartheta) \rangle = \sin^2(\varphi)\sin^2(\vartheta) + \cos^2(\varphi)\sin^2(\vartheta)
$$

$$
= \sin^2(\vartheta)(\cos^2(\varphi) + \sin^2(\varphi)) = \sin^2(\vartheta)
$$

$$
g_{12} = \langle x_{\varphi}(\varphi, \vartheta), x_{\vartheta}(\varphi, \vartheta) \rangle = -\sin(\varphi)\sin(\vartheta)\cos(\varphi)\cos(\vartheta)
$$

$$
+ \cos(\varphi)\sin(\vartheta)\sin(\varphi)\sin(\vartheta) = 0 = g_{21}
$$

$$
g_{22} = \langle x_{\vartheta}(\varphi, \vartheta), x_{\vartheta}(\varphi, \vartheta) \rangle = \cos^2(\varphi)\cos^2(\vartheta) + \sin^2(\varphi)\cos^2(\vartheta) + \sin^2(\vartheta)
$$

$$
= \cos^2(\vartheta) + \sin^2(\vartheta) = 1
$$

Damit ergibt sich die erste Fundamentalform zu

$$
G(\varphi,\vartheta) = \begin{pmatrix} \sin^2(\vartheta) & 0 \\ 0 & 1 \end{pmatrix} \quad \text{und} \quad G^{-1}(\varphi,\vartheta) = \begin{pmatrix} \frac{1}{\sin^2(\vartheta)} & 0 \\ 0 & 1 \end{pmatrix}
$$
 (3.21)

Für die Christoffelsymbole wird  $G(\varphi, \vartheta)$  nach den einzelnen Variablen abgeleitet zu

$$
G_{\varphi}(\varphi,\vartheta) = \begin{pmatrix} 0 & 0 \\ 0 & 0 \end{pmatrix} \text{ und } G_{\vartheta}(\varphi,\vartheta) = \begin{pmatrix} 2\sin(\vartheta)\cos(\vartheta) & 0 \\ 0 & 0 \end{pmatrix}.
$$
 (3.22)

Die Christoffelsymbole gemäß Def. 11 sind

$$
\Gamma_{ij}^1(\varphi,\vartheta) = \begin{pmatrix} 0 & \cot(\vartheta) \\ \cot(\vartheta) & 0 \end{pmatrix} \text{ und } \Gamma_{ij}^2(\varphi,\vartheta) = \begin{pmatrix} \sin(\vartheta)\cos(\vartheta) & 0 \\ 0 & 0 \end{pmatrix}.
$$
 (3.23)

Auf der Sphäre hat die Kurve die lokale Darstellung

$$
\gamma(t) = \begin{pmatrix} \gamma^1(t) \\ \gamma^2(t) \end{pmatrix} = \begin{pmatrix} \varphi(t) \\ \vartheta(t) \end{pmatrix}.
$$

### 3.3.2.1 Riemannsches Polynom

Im Falle, dass das Riemannsche Polynome eine Geodätische sein soll, kann das DGL-System explizit hingeschrieben werden. Das System (3.9) reduziert sich dann zu

$$
\frac{d}{dt}\begin{pmatrix} \gamma(t) \\ v(t) \end{pmatrix} = \begin{pmatrix} v(t) \\ -\Gamma_{ij}^k(\gamma(t))v^i(t)v^j(t) \end{pmatrix}
$$
\n
$$
\text{mit } \gamma(0) = p \in \mathbb{S}^2, \quad \dot{\gamma}(0) = v \in T_p \mathbb{S}^2
$$
\n(3.24)

und ist äquivalent zur Definition der Geodätischen (3.3). Mit den Christoffelsymbolen aus (3.23) ergibt sich

$$
\dot{\gamma}^{1}(t) = v^{1}(t) \n\dot{\gamma}^{2}(t) = v^{2}(t) \n\dot{v}^{1}(t) = -2 \cot(\vartheta(t)) \dot{v}^{1}(t) \dot{v}^{2}(t) \n\dot{v}^{2}(t) = \sin(\vartheta(t)) \cos(\vartheta(t)) (\dot{v}^{1}(t))^{2}.
$$
\n(3.25)

Mit den Anfangsbedingungen  $\gamma_M(0) = p = (-1,0,0)^T$  und  $\gamma_M(0) = v = (0,-1,0)^T$ , wird dieses System zu einem Anfangswertproblem, welches einer Geodätischen entlang des Äquators entspricht. Da grundsätzlich in der Karte  $x$  gerechnet wird, werden die Anfangsbedingungen in lokale Koordinaten transformiert (vgl. Satz 2). Durch die kanonische Identifizierung des Tangentialraums  $T_p \mathbb{S}^2$  mit dem  $\mathbb{R}^2$  (vgl. [10, S. 13ff]), kann  $v$  in lokalen Koordinaten dargestellt werden. Dabei ist  $v_{loc}$  die Tangentialraumdarstellung von v bzgl. der kanonischen Basis der Karte. Dafür ist das Gleichungssystem

$$
B_{p}v_{loc} = v,
$$
\nmit  $B_{p} = (x_{\varphi}(x^{-1}(p)), x_{\vartheta}(x^{-1}(p)))$ ,

\n(3.26)

zu lösen. Es ergibt sich die folgende lokale Darstellung

$$
\gamma(0) = x^{-1}(p) = (\pi, \frac{\pi}{2})^T
$$
  

$$
\dot{\gamma}(0) = v_{loc} = (1, 0)^T.
$$
 (3.27)

Durch die verschwindenden Christoffelsymbole entlang des Äquators vereinfacht sich das System zu

$$
\dot{\gamma}^{1}(t) = v^{1}(t) \n\dot{\gamma}^{2}(t) = v^{2}(t) \n\dot{v}^{1}(t) = 0 \n\dot{v}^{2}(t) = 0.
$$
\n(3.28)

Daraus wird sofort ersichtlich, dass  $v(t) = (v^1, v^2)^T = const$  für alle  $t \in \mathbb{R}$  sein muss. Mit der Anfangsbedingung  $\dot{\gamma}(0) = (1,0)^T$  folgt, dass  $v(t) = (1,0)^T$  sein muss. Für die Kurve  $\gamma(t)$  ergibt sich dann

$$
\gamma^1(t) = \int dt = t + c_1
$$
\n
$$
\gamma^2(t) = \int 0 \ dt = c_2.
$$
\n(3.29)

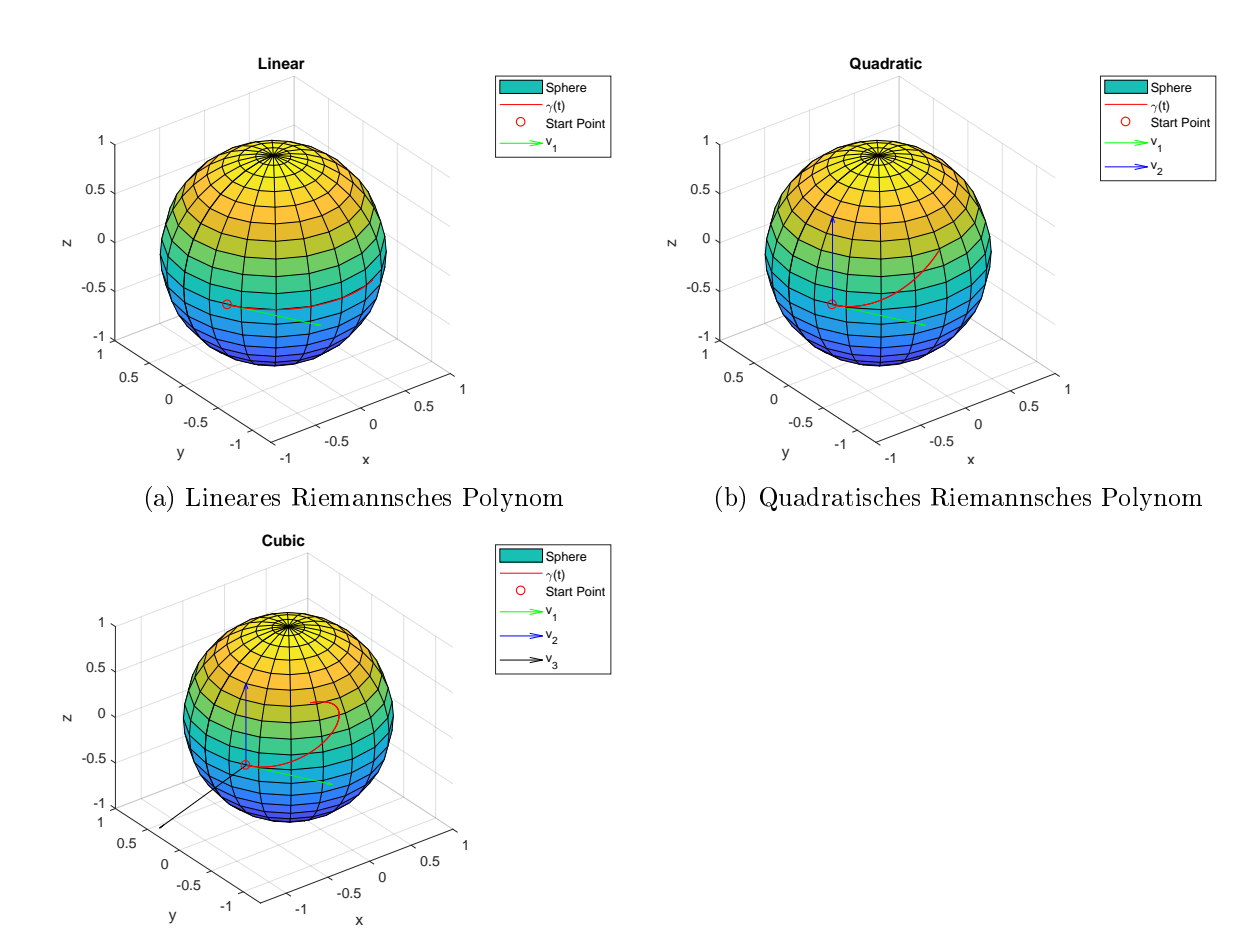

(c) Kubisches Riemannsches Polynom

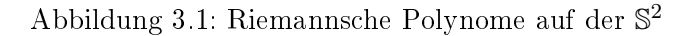

Mit der Anfangsbedingung  $\gamma(0) = (\pi, \frac{\pi}{2})^T$  ergibt sich für die Kurve  $\gamma(t)$  die lokale Darstellung

$$
\gamma(t) = \begin{pmatrix} \varphi(t) \\ \vartheta(t) \end{pmatrix} = \begin{pmatrix} t + \pi \\ \frac{\pi}{2} \end{pmatrix}.
$$
 (3.30)

Die Abbildung 3.1 zeigt drei Riemannsche Polynome auf der S <sup>2</sup> mit initialen Vektorfeldern  $v_1, v_2, v_3$ , dargestellt an der Stelle  $t_0 = 0$ . Das lineare Riemannsche Polynom (Abb. 3.1 (a)) ist die errechnete Geodätische (3.30).

# 3.3.2.2 Paralleltransportierte Vektorfelder

Die Methode der paralleltransportierten Vektorfelder bietet wesentlich mehr Spielraum Kurven, mit den initialen Bedingungen wie in (3.27), zu konstruieren. Es wird zunächst die Funktion

$$
f_1(t) = 1, \quad \forall t \in \mathbb{R} \tag{3.31}
$$

gewählt. Für das DGL-System (3.16) ergibt sich dann

$$
\dot{\gamma}^{1}(t) = v^{1}(t) \n\dot{\gamma}^{2}(t) = v^{2}(t) \n\dot{v}^{1}(t) = 0 \n\dot{v}^{2}(t) = 0
$$
\n(3.32)

und ist damit identisch mit dem System aus (3.28). Als nächstes wird die Funktion

$$
f_1(t) = e^t \tag{3.33}
$$

gewählt. Das System ändert sich dann zu

$$
\frac{d}{dt}\begin{pmatrix}\gamma(t)\\v(t)\end{pmatrix} = \begin{pmatrix}e^t v(t)\\-\Gamma_{ij}^k(\gamma(t))\dot{\gamma}^i(t)v^j(t)\end{pmatrix}
$$
\n
$$
\text{mit }\gamma(0) = p \in \mathbb{S}^2, \quad \dot{\gamma}(0) = v \in T_p \mathbb{S}^2
$$
\n(3.34)

und damit

$$
\dot{\gamma}^{1}(t) = e^{t}v^{1}(t) \n\dot{\gamma}^{2}(t) = e^{t}v^{2}(t) \n\dot{v}^{1}(t) = 0 \n\dot{v}^{2}(t) = 0.
$$
\n(3.35)

Es folgt wieder, dass  $v(t) = (v^1, v^2)^T = const$  für alle  $t \in \mathbb{R}$  ist. Mit der Anfangsbedingung  $\dot{\gamma}(0)=(1,0)^T$  folgt, dass  $v(t)=(1,0)^T$  sein muss. Für die Kurve  $\gamma(t)$  ergibt sich dann

$$
\gamma^1(t) = \int e^t dt = e^t + c_1
$$
\n
$$
\gamma^2(t) = \int 0 dt = c_2.
$$
\n(3.36)

Mit der Anfangsbedingung  $\gamma(0) = (\pi, \frac{\pi}{2})^T$  ergibt sich für die Kurve  $\gamma(t)$  die lokale Darstellung

$$
\gamma(t) = \begin{pmatrix} \varphi(t) \\ \vartheta(t) \end{pmatrix} = \begin{pmatrix} e^t + \pi - 1 \\ \frac{\pi}{2} \end{pmatrix}.
$$
 (3.37)

Der wesentliche Unterschied der beiden Kurven (3.30) und (3.37) in diesem Beispiel ist die Parametrisierung (die Spur ist die Selbe). Wenn beide Kurven den zurückgelegten Weg beschreiben, dann ist die Ableitung ihre Geschwindigkeit. Bei der Kurve aus (3.30) wird sofort ersichtlich, dass die Geschwindigkeit konstant v, mit  $||v|| = 1$ , ist und ihre Beschleunigung (zweite Ableitung des Weges) verschwindet. Geodätische erfüllen genau dieses Prinzip. Bei der Kurve (3.37) gilt für ihre Geschwindigkeit

$$
\|\dot{\gamma}(t)\| = \|e^t\| = e^t. \tag{3.38}
$$

Sie hat somit keine konstante Geschwindigkeit und ist damit keine Geodätische im klassischen Sinne. In Abbildung 3.2 sind drei Kurven zu sehen, die mit der Methode der paralleltransportierten Vektorfelder konstruiert wurden. Dabei wurden die folgenden lokalen Parameter verwendet

Startpunkt: 
$$
p = (\pi, \frac{\pi}{2})^T
$$
  
Vektorfelder:  $v_1(0) = (1, 0)^T$   
 $v_2(0) = (0, -1)^T$ .

In Abb. 3.2 (a) wird  $v_1$  mit der Funktion  $f_1(t) = 5\cos(20t)$  gewichtet, was ein ständiges Vorwärtsund Rückwärtslaufen entlang des Äquators zur Folge hat. Die Abb. 3.2 (b) wurde mit den Gewichten  $f_1(t) = 1, f_2(t) = 5 \cos(20t)$  erstellt. Hier verändert sich die  $\varphi$  Komponente der Kurve linear mit der Zeit, während die  $\vartheta$  Komponente der trigonometrischen Funktion  $f_2(t)$  gleicht. In 3.2 (c) wurden beide Gewichte trigonometrisch gewählt, was einen Kreis auf der Sphäre zur Folge hat. Im nächsten Kapitel wird noch deutlicher, was eine geschickte Wahl der Funktionen  $f_i(t)$  ausmacht.

# Zusammenfassung

In diesem Kapitel wurden zwei Verfahren zur Konstruktion von Kurven auf Riemannsche Mannigfaltigkeiten vorgestellt. Bei den Riemannschen Polynomen wird sich die Eigenschaft zu Nutze gemacht, dass die  $(l + 1)$  Ableitung eines Polynoms der Ordnung l verschwindet. Dieses Verhalten wird durch die kovariante Ableitung auf Riemannsche Mannigfaltigkeiten übertragen. Bei der Methode der paralleltransportierten Vektorfeldern werden Vektorfelder entlang der Kurve durch den Paralleltransport verschoben und an jeder Stelle durch eine Funktion, die als Gewicht dient, beeinflusst. Diese Funktionen können auch nicht-polynomiell sein, was es ermöglicht auch z. B. (lokal) trigonometrische Kurven auf Mannigfaltigkeiten zu konstruieren. Beide Methoden definieren ein Differentialgleichungssystem erster Ordnung, deren Lösung die Kurve ist.

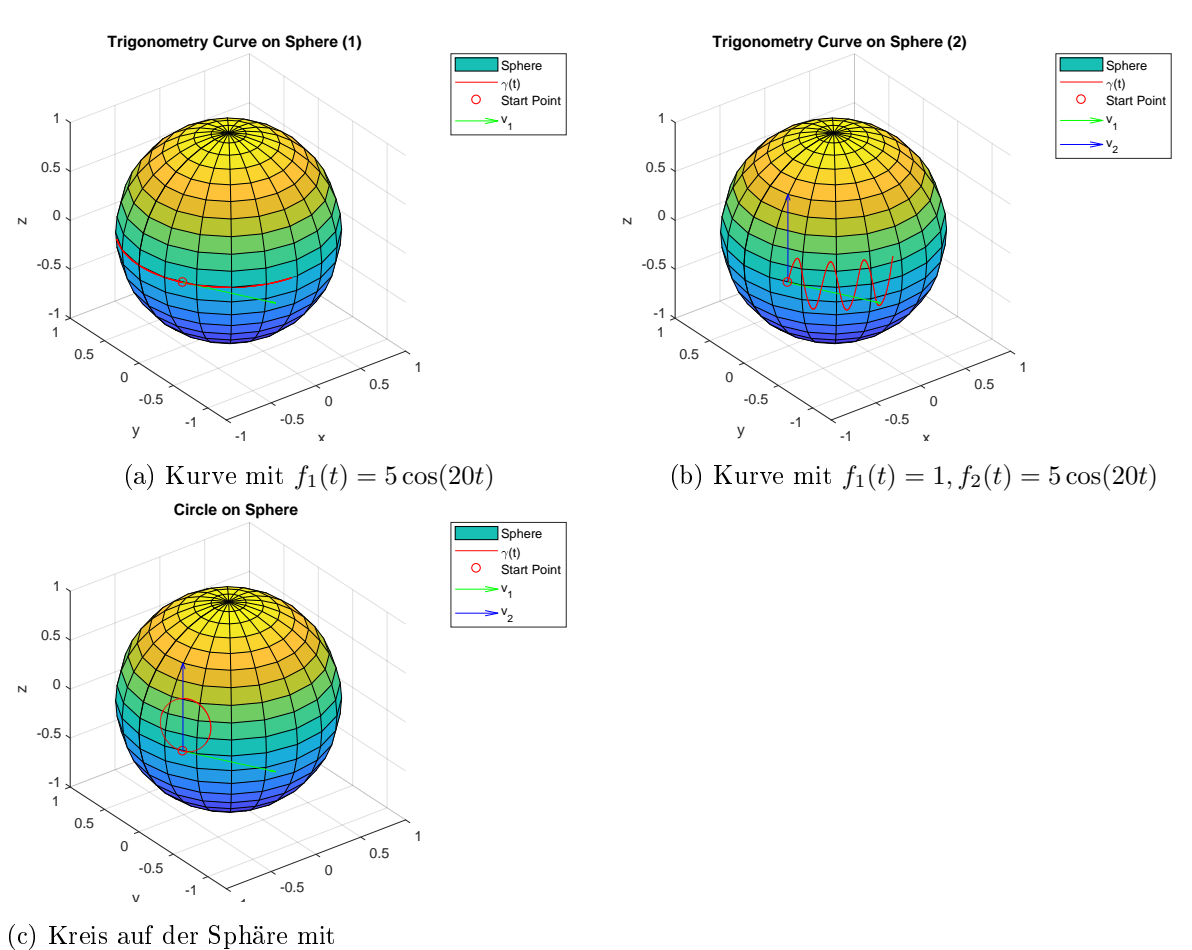

 $f_1(t) = 5\cos(t), f_2(t) = 5\sin(t)$ 

Abbildung 3.2: Paralleltransportierte Vektorfelder auf der S<sup>2</sup>

# Kapitel 4

# Regression auf Riemannschen Mannigfaltigkeiten

In diesem Kapitel wird das Optimierungsproblem (1.7) auf einer Riemannschen Mannigfaltigkeit  $(M, g)$  mit Levi-Civita-Zusammenhang  $\nabla$  und Abstandsfunktion  $d(\cdot, \cdot)$  zu gegebenen Datenpunkten  $(t_j, z_j)$  verallgemeinert. Die Kurven  $\gamma(t)$  werden dabei mit den Verfahren aus Kapitel 3 konstruiert. Im Folgenden wird

$$
E(\gamma(t, w(t)), Z) = \frac{1}{2} \sum_{j=0}^{N} d(\gamma(t_j, w_0, \dots, w_l), z_j)^2
$$
\n(4.1)

als die Residuensumme von  $\gamma(t)$  bzgl. der Merkmale  $Z = (z_0, \ldots, z_N) \in M$  betrachtet. Diese ist parametrisiert nach den initialen Bedingungen  $w = (w_0, \ldots, w_l)$ , wobei  $w_0 \in M$  und  $w_1, \ldots, w_l \in$  $T_{w_0}M$ . Dafür wird  $w_0$  als Fußpunkt des Tangentialraums  $T_{\gamma(0)}M$  identifiziert und verkürzt  $w_0 \in$  $T_{\gamma(0)}M$  geschrieben, obwohl  $w_0$  ein Punkt der Mannigfaltigkeit ist und  $w_1, \ldots, w_l$  Vektoren aus dem Tangentialraum an  $w_0$  sind. Im Nachfolgenden sind die  $w_i$  die zu optimierenden Vektorfelder. während die  $v_i$  die optimalen Vektorfelder sind.

# 4.1 Regression mittels Riemannsche Polynome

Für die polynomielle Regressionsanalyse wird die Regressionskurve als Riemannsches Polynom (vgl. 3.1) konstruiert. Dazu wird das Optimierungsproblem zur Regressionsanalyse (vgl. 1.7) wie folgt definiert

$$
\min_{w_0, \dots, w_l \in T_{\gamma(0)}M} E(\gamma(t, w(t)), Z)
$$
\n
$$
\text{s. t.} \quad \frac{d}{dt}w(t) = F_R(w(t))
$$
\n
$$
w(0) = (\gamma(0), w_1(0), \dots, w_l(0))^T,
$$
\n
$$
(4.2)
$$

bzw. ausgeschrieben als

$$
\min_{w_0, \dots, w_l \in T_{\gamma(0)}M} E(\gamma(t, w(t)), Z)
$$
\n
$$
\text{s.t.} \quad \gamma(0) = w_0
$$
\n
$$
\dot{\gamma}(t) = w_1(t)
$$
\n
$$
\dot{w}_1(t) = w_2(t) - \Gamma_{ij}^k(\gamma(t))\dot{\gamma}^i(t)w_1^j(t)
$$
\n
$$
\dot{w}_2(t) = w_3(t) - \Gamma_{ij}^k(\gamma(t))\dot{\gamma}^i(t)w_2^j(t)
$$
\n
$$
\dots = \dots
$$
\n
$$
w_{l-1}(t) = w_k(t) - \Gamma_{ij}^k(\gamma(t))\dot{\gamma}^i(t)w_{l-1}^j(t)
$$
\n
$$
\dot{w}_l(t) = -\Gamma_{ij}^k(\gamma(t))\dot{\gamma}^i(t)w_l^j(t)
$$
\n
$$
w(0) = (\gamma(0), w_1(0), \dots, w_l(0))^T.
$$
\n(4.3)

wobei nach den initialen Vektorfeldern optimiert wird. Ein Standardansatz zur Lösung des Optimierungsproblems ist in [14] zu finden. Dort wird das duale Problem behandelt. Dazu werden Euler-Lagrange Vektorfeld Multiplikatoren  $\lambda_i \in \mathcal{V}M, i = 0, \ldots, k$  verwendet. Dabei zeigt sich, dass die Variation bzgl. der dualen Variablen der Nebenbedingung aus (4.3) genügen. Bei der Variation bzgl. der primalen Variablen kann die kovariante Ableitung von einem auf das andere Argument verschoben werden. In Folge dessen taucht allerdings der Riemannsche Krümmungstensor auf (vgl. [14], [13] sowie [11, S. 96]). Die Berechnung des Krümmungstensors erweist sich auf vielen Mannigfaltigkeiten als schwierig. Es gibt allerdings Ausnahmen, z. B. die symmetrischen Räume. Das sind zusammenhängende Mannigfaltigkeiten, auf denen für jeden Punkt eine involute Isometrie exisiert, die diesen Punkt fixiert. Eine involute Isometrie ist eine Abbildung  $\sigma$ , für die  $d(p,q) = d(\sigma(p), \sigma(q))$  (abstandserhaltend) und  $\sigma \circ \sigma =$  Id (involute, Spiegelung) gilt. Bei vielen dieser Mannigfaltigkeiten ist der Krümmungstensor bekannt. Beispiele für solche Mannigfaltigkeiten sind z. B. der euklidische Raum, die Sphäre, hyperbolische Räume, kompakte Lie-Gruppen (z. B. Rotationen), uvm. Auf der  $\mathbb{S}^2$  ist der Krümmungstensor bspw.

$$
R(X,Y)Z = \langle Y,Z \rangle X - \langle X,Z \rangle Y. \tag{4.4}
$$

Wird von diesen Standardräumen abgewichen, ist die exakte Berechnung des Krümmungstensors sehr aufwändig und wird häufig vermieden.

# 4.2 Regression mittels Paralleltransportierte Vektorfelder

Für nicht polynomielle Regressionsprobleme wird die Konstruktion der Regressionskurve nach  $(3.2)$  definiert als

$$
\min_{w_0, \dots, w_l \in T_{\gamma(0)}M} \quad E(\gamma(t, w(t)), Z) \tag{4.5}
$$

s. t. 
$$
\frac{d}{dt}w(t) = F_S(w(t))
$$
  
\n $w(0) = (\gamma(0), w_1(0), \dots, w_l(0))^T,$  (4.6)

bzw. ausgeschrieben als

$$
\min_{w_0,\dots,w_l \in T_{\gamma(0)}M} E(\gamma(t,w(t)),Z)
$$
\n
$$
\gamma(0) = w_0 \tag{4.7}
$$

s. t. 
$$
\gamma(0) = w_0
$$
  
\n
$$
\dot{\gamma}(t) = \sum_{i=1}^k f_i(t) \cdot w_i(t)(t)
$$
  
\n
$$
\dot{w}_1(t) = -\Gamma_{ij}^k(\gamma(t))\dot{\gamma}^i(t)w_1^j(t)
$$
  
\n
$$
\dot{w}_2(t) = -\Gamma_{ij}^k(\gamma(t))\dot{\gamma}^i(t)w_2^j(t)
$$
  
\n
$$
\dots = \dots
$$
  
\n
$$
\dot{w}_{l-1}(t) = -\Gamma_{ij}^k(\gamma(t))\dot{\gamma}^i(t)w_{l-1}^j(t)
$$
  
\n
$$
\dot{w}_l(t) = -\Gamma_{ij}^k(\gamma(t))\dot{\gamma}^i(t)w_l^j(t)
$$
\n(4.8)

betrachtet, wobei auch hier nach den initialen Vektorfeldern optimiert wird. Ein Ansatz zur Lösung ist ebenfalls das duale Problem zu betrachten. Es ist aber nicht untersucht, ob das Maximum des dualen Problems dem Minimum des primalen gleicht (starke Dualität) oder wie groÿ dieser Unterschied sein kann (dualty-gap). Weil bei der Variation wieder der Krümmungstensor vorkommen würde, wird hier anders vorgegangen (auch im Hinblick auf die Implementierung in Kapitel 5). Dazu wird E partiell nach den Vektorfeldern mit doppelter Kettenregel abgeleitet zu

$$
\partial_{w_i} E = \sum_{j=0}^N d(\gamma(t_j, w_0, \dots, w_l), z_j) Dd(\gamma(t_j, w_0, \dots, w_l), z_j) \partial_{w_i} \gamma(t_j, w_0, \dots, w_l), \tag{4.9}
$$

wobei  $Dd(\gamma(t_j, w_0, \ldots, w_k), z_j)$  die Ableitung der Distanzfunktion ist. Die Ableitung von  $\gamma(t)$ nach dem Vektorfeld  $w_i$  hat folgende Gestalt

$$
\partial_{w_i} \gamma(t) = \begin{pmatrix} \partial_{(w_i)_1} \gamma_1 & \cdots & \partial_{(w_i)_d} \gamma_1 \\ \vdots & & \vdots \\ \partial_{(w_i)_1} \gamma_d & \cdots & \partial_{(w_i)_d} \gamma_d \end{pmatrix} . \tag{4.10}
$$

Die j-te Spalte der Matrix entspricht der Ableitung von  $\gamma(t)$  nach der j-ten Komponente von  $w_i$ . Die Ableitung wird in Kapitel 5 näher betrachtet.

Für die Wahl der Vektorfelder  $w_i$  sowie der Funktionen  $f_i(t)$  gibt es viele Möglichkeiten. Werden Regressionen im  $\mathbb{R}^n$  durchgeführt, können ggf. redundante Vektorfelder eliminiert werden. Sollten mehr Vektorfelder als die Dimension des Tangentialraums vorgegeben sein, entstehen dort lineare Abhängigkeiten. Dies stellt kein Problem für das Finden einer Lösung dar, jedoch für den numerischen Löser (vgl. Kapitel 5). Je mehr Vektorfelder vorgegeben sind, desto mehr Vektorfelder müssen optimiert werden. Häufig können deshalb schon vorher überbestimmte Vektorfelder eliminiert werden. Das wird erreicht durch Ausnutzen der linearen Abhängigkeit. Werden für den  $\mathbb{R}^n$  K viele Vektorfelder  $w_i$ , mit  $K > n$ , gewählt, so kann diese Anzahl reduziert werden. Dazu sei  $B = (w_1, \ldots, w_n)$  eine Basis von  $T_{\gamma(0)} \mathbb{R}^n$ . Für die Kurve gilt dann

$$
\frac{d}{dt}\gamma(t) = \sum_{i=1}^{n} f_i(t)w_i + \sum_{k=n+1}^{K} f_k(t)w_k.
$$
\n(4.11)

Die rechte Summe kann jedoch wegen der linearen Abhängigkeit durch die Basis ausgedrückt werden. Für diese gilt dann

$$
\sum_{k=n+1}^{K} f_k(t) w_k = \sum_{k=n+1}^{K} f_k(t) B \lambda_k = B \sum_{k=n+1}^{K} f_k(t) \lambda_k,
$$
\n(4.12)

wobei  $\lambda_k$  die Basisdarstellung von  $w_k$  bzgl. der Basis  $(w_1, \ldots, w_n)$  ist. Insgesamt ergibt sich dann die Darstellung

$$
\frac{d}{dt}\gamma(t) = \sum_{i=1}^{n} f_i(t)w_i + B \sum_{k=n+1}^{K} f_k(t)\lambda_k = \sum_{i=1}^{n} (f_i(t) + \sum_{k=n+1}^{K} \lambda_k^i f_k(t))w_i
$$
(4.13)

$$
= \sum_{i=1}^{n} \tilde{f}_i(t) w_i \tag{4.14}
$$

mit

$$
\tilde{f}_i(t) = f_i(t) + \sum_{k=n+1}^{K} \lambda_k^i f_k(t).
$$
\n(4.15)

Auf gekrümmten Mannigfaltigkeiten funktioniert dieses Vorgehen nicht mehr, da die Vektoren  $w_k, k = n + 1...K$  in jedem Tangentialraum verschieden sind und sich dann die Darstellung bzgl. der Basis bei  $T_{\gamma(0)}M$  von der Darstellung an  $T_{\gamma(t)}M$  unterscheidet. Das bedeutet, dass die  $\lambda_k$  als  $\lambda_k(t)$  aufzufassen sind. Um diese zu errechnen, müssen die (Basis-)Vektoren  $(w_1, \ldots, w_n)$ und die Vektoren  $(w_{n+1},...,w_K)$  von  $T_{\gamma(0)}M$  an die Stelle  $T_{\gamma(t)}M$  transportiert werden. Dazu müsste für jedes der  $\lambda_k$  das Gleichungssystem

$$
B_{T_{\gamma(t)}M}\lambda_k(t) = \mathcal{P}_{T_{\gamma(0)}M \to T_{\gamma(t)}M}(w_k)
$$

gelöst werden, wobei  $B_{T_{\gamma(t)}M}$  die als Matrix zusammengefassten, paralleltransportierten Vektoren  $(w_1,\ldots,w_n)$  an der Stelle  $T_{\gamma(t)}M$  sind und  $\mathcal{P}_{T_{\gamma(0)}M\to T_{\gamma(t)}M}(w_k)$  der Paralleltransport von  $w_k$  von  $T_{\gamma(0)}M$  an die Stelle  $T_{\gamma(t)}M$  ist. Dies ist aber keine Reduktion der Vektorfelder, sondern ein zusätzlicher Rechenschritt pro Vektorfeld.

# 4.3 Beispiel Regressionen

Es werden hier nur zwei Beispiele zur Regression gezeigt. Eine herkömmliche Regressionsanalyse im  $\mathbb{R}^2$  und eine auf der  $\mathbb{S}^2$ . Weitere Beispiele, auf anderen Mannigfaltigkeiten, sind im Anhang bzw. im Programm zu finden.

# 4.3.1 Regression im  $\mathbb{R}^2$

Die Konstruktion von Kurven der beiden Verfahren wurde bereits in 3.3.1 erwähnt. Die Regressionsverfahren liefern auch im  $\mathbb{R}^n$  sehr gute Ergebnisse. Der  $\mathbb{R}^2$  wird z. B. durch  $x:\mathbb{R}^2\to\mathbb{R}^2$ mit

$$
x(x_1, x_2) = \begin{pmatrix} x_1 \\ x_2 \end{pmatrix} \tag{4.16}
$$

parametrisiert. Der Tangentialraum wird an jedem Punkt durch die Einheitsvektoren aufgespannt. Als Beispiel liegen die Beobachtungspunkte gemäß Abb. 4.1 (a) (Streudiagramm) vor. Es lässt sich eine Periodizität in den Daten erkennen. Es könnte sich z. B. um eine Strommessung o. Ä. handeln. In Abb. 4.1 (b) wurden Regressionsfunktionen als Riemannsche Polynome gewählt. In rot ist das Polynom vom Grad 1 zu sehen, in grün Grad 2, gelb Grad 3 und in cyan das Polynom vom Grad 10. Hier wird ersichtlich, dass sich (niedrig-dimensionale) Polynome nicht für dieses Problem eignen. Um die Methode der paralleltransportierten Vektorfelder gut anwenden zu können, empfiehlt es sich, pro Variable der Mannigfaltigkeit mindestens ein Vektorfeld vorzugeben. Das sorgt für mehr Flexibilität und entkoppelt ggf. Zusammenhänge. In Abb. 4.1 (c) wurde das erkennbare Muster der Daten benutzt und eine Regressionsfunktion durch paralleltransportierte Vektorfelder erstellt. Die initialen Vektorfelder wurden als

$$
w_1 = \left(\begin{array}{c} 1 \\ 0 \end{array}\right) \quad \text{und } w_2 = \left(\begin{array}{c} 0 \\ 1 \end{array}\right)
$$

mit den Funktionen  $f_1(t) = 1$  und  $f_2(t) = \cos(at)$  für verschiedene Amplituden a gewählt. Eine Parameteridentifikation ergibt, dass  $a = \frac{1}{4}$  $\frac{1}{4}$  sein muss. Das Ergebnis ist eine exakte Interpolation (Abb. 4.1 (c), schwarze Kurve) der Daten mit nur zwei Vektorfeldern.

# 4.3.2 Regression auf der  $\mathbb{S}^2$

Für die S<sup>2</sup> wird wieder die Parametrisierung  $x : [0; 2\pi) \times (0; \pi) \to \mathbb{R}^3$  mit (vgl. (3.18))

$$
x(\varphi, \vartheta) = \begin{pmatrix} \cos(\varphi)\sin(\vartheta) \\ \sin(\varphi)\sin(\vartheta) \\ \cos(\vartheta) \end{pmatrix}
$$

verwendet. Die Christoffelsymbole (vgl.  $(3.23)$ ) besitzen mit dieser Parametrisierung singuläre Punkte im Nord- und Südpol. Dies ist aber ausschlieÿlich ein Problem der Parametrisierung und kein Problem des Verfahrens. Durch eine hybride Parametrisierung können solche singulären

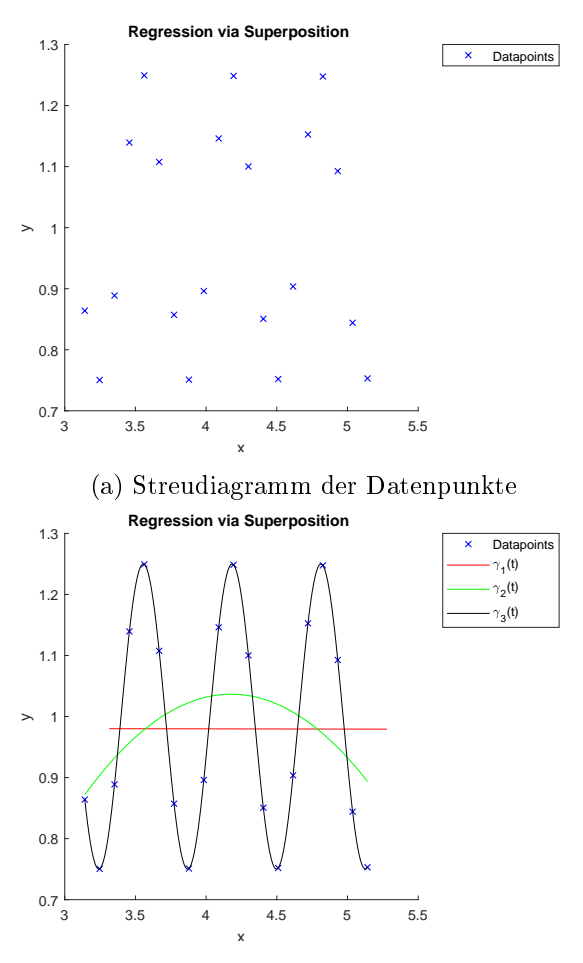

(c) Regressionskurve durch transportierte Vektorfelder

Abbildung 4.1: Oszillierende Daten im R 2

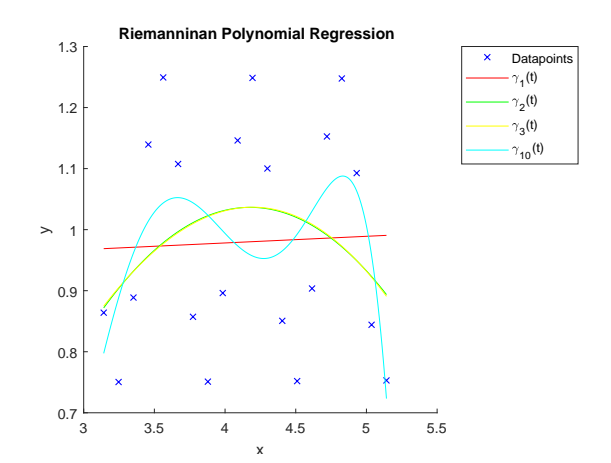

(b) Riemannsches Polynom als Regressionskurve

Punkte verhindert werden. Es können z. B. die Nord- und die Südhalbkugel jeweils anders parametrisiert und ggf. zwischen ihnen gewechselt werden. In den nachfolgenden Beispielen werden aber weder Nord- noch Südpol durchquert, deshalb wird auf diese hybride Wahl der Parametrisierung verzichtet.

#### 4.3.2.1 Modellformulierung

Gegeben seien Messdaten zwischen New York (USA) und Frankfurt am Main (GER), bspw. durch ein Flugzeug. Ein Flug dauert ca. 10 Stunden und 30 Minuten. Auf dem Weg sendet der Flugschreiber und die Sensoren des Flugzeugs alle 10 Sekunden seine Position an die zuständigen Flugsicherheitsbehörden. Um nachzuverfolgen wie das Flugzeug fliegt, soll eine Regressionsanalyse mit Vorhersage durchgeführt werden. Zusammenfassung der Daten (in Längen- und Breitengrad von Google Maps):

- Startpunkt: New York, Koordinaten: (40.643084,-73,783756)
- Endpunkt: Frankfurt, Koordinaten: (50.043667,8.557652)
- Anzahl Datenpunkte von Start bis Ziel: ca. 37.800

Die Störgröÿe (Messfehler, Sensorrauschen) wird normalverteilt angenommen. Nach knapp 7 Stunden Flugzeit ( $t = 0.7$ ) wird eine Vorhersage aufgrund der bereits empfangenen Daten erstellt. Als Modell wird eine quadratische Funktion als Flugkurve gewählt. Sollten die Daten nicht in lokalen Koordinaten vorliegen, kann die Umkehrabbildung von x genutzt werden, um diese zu errechnen. Für einen Punkt  $p = (p_1, p_2, p_3) \in \mathbb{S}^2$  gilt

$$
x^{-1}(p) = \begin{pmatrix} \arctan\left(\frac{p_2}{p_1}\right) \\ \arccos(p_3) \end{pmatrix} = \begin{pmatrix} \varphi \\ \vartheta \end{pmatrix}.
$$
 (4.17)

In der Praxis wird meist mit dem arctan 2 (oder atan2) gerechnet, da dieser den Winkel im richtigen Quadranten ausgibt.

#### 4.3.2.2 Ermittlung der Regressionsfunktion als Riemannsches Polynom

Die Regression wird gestartet mit den lokalen Eingabeparametern

Startpunkt: 
$$
w_0
$$
 = New York  
Vektorfelder:  $w_1(0)$  =  $(1,0)^T$   
 $w_2(0)$  =  $(0,-1)^T$ 

was zu dem Optimierungsproblem (vgl. 4.3)

$$
\min_{w_0, w_1, w_2 \in T_{\gamma(0)}M} \quad E(\gamma(t, w(t)), Z) \tag{4.18}
$$

s. t. 
$$
\gamma(0) = w_0
$$
  
\n
$$
\dot{\gamma}(t) = w_1(t)
$$
  
\n
$$
\dot{w}_1(t) = w_2(t) - \Gamma_{ij}^k(\gamma(t))\dot{\gamma}^i(t)w_1^j(t)
$$
  
\n
$$
\dot{w}_2(t) = 0
$$
\n(4.19)

führt. Dieses DGL-System wurde mit dem Programm numerisch gelöst. In Abb. 4.2 (a) ist das quadratische Riemannsche Polynom (blau) mit dem o. g. initialen Bedingungen zu sehen. Dabei wurde nur jeder 2500. Datenpunkt (rot) visualisiert. In Abb. 4.2 (b) ist die Vorhersage der Kurve und die extrapolierten Punkte in grün bzw. als grüne Kreuze zu sehen.

#### 4.3.2.3 Ermittlung der Regressionsfunktion mit transportierten Vektorfeldern

Die Regression wird gestartet mit den lokalen Eingabeparametern

Startpunkt: 
$$
w_0
$$
 = New York  
Vektorfelder:  $w_1(0)$  =  $(1,0)^T$ ,  $f_1(t) = 1$   
 $w_2(0)$  =  $(0,-1)^T$ ,  $f_2(t) = t$ 

was zu dem Optimierungsproblem (vgl. 4.3)

$$
\min_{w_0, w_1, w_2 \in T_{\gamma(0)}M} E(\gamma(t, w(t)), Z)
$$
\n
$$
\text{s. t.} \quad \gamma(0) = w_0
$$
\n
$$
\dot{\gamma}(t) = \sum_{i=1}^2 f_i(t) w_i(t)
$$
\n(4.20)

$$
\dot{\gamma}(t) = \sum_{i=1}^{2} f_i(t) w_i(t)
$$
\n
$$
\dot{w}_1(t) = -\Gamma_{ij}^k(\gamma(t)) \dot{\gamma}^i(t) w_1^j(t)
$$
\n
$$
\dot{w}_2(t) = -\Gamma_{ij}^k(\gamma(t)) \dot{\gamma}^i(t) w_2^j(t)
$$
\n(4.21)

führt. Auch dieses System wurde mit dem Programm gelöst. Die Abb. 4.2 (c) zeigt die Kurve mit den obigen Eingabeparametern und in Abb. 4.2 (d) ist die Extrapolation der Kurve (grün) eingezeichnet.

#### 4.3.2.4 Prüfung der Regressionsfunktion

Da die Kurve  $\gamma(t)$  von zwei unabhängigen Variablen  $\varphi(t)$  und  $\vartheta(t)$  abhängt, errechnet sich das Bestimmtheitsmaß komponentenweise. Für  $\varphi(t)$  lässt sich das Bestimmtheitsmaß  $R^2_\varphi=0,9890$ und für  $R^2_{\vartheta}=0,5362$  errechnen. Das bedeutet, dass das errechnete quadratische Riemannsche Polynom die  $\varphi$ -Komponente der Daten zu fast 99 % trifft, während die θ-Komponente nur zu rund 54 % getroffen wird. Um einen Schätzer des Bestimmtheitsmaßes für die Kurve  $\gamma(t)$  als Ganzes zu erhalten, wird der Mittelwert der Bestimmtsheitsmaÿe der Komponenten genommen. Es ergibt sich dann  $R_\gamma^2=0,7626.$  Also Rund 76 % der Daten sind durch die Kurve erklärt. Die Erhöhung des Grads des Riemannschen Polynoms hat folgende Auswirkung auf das Bestimmtheitsmaß

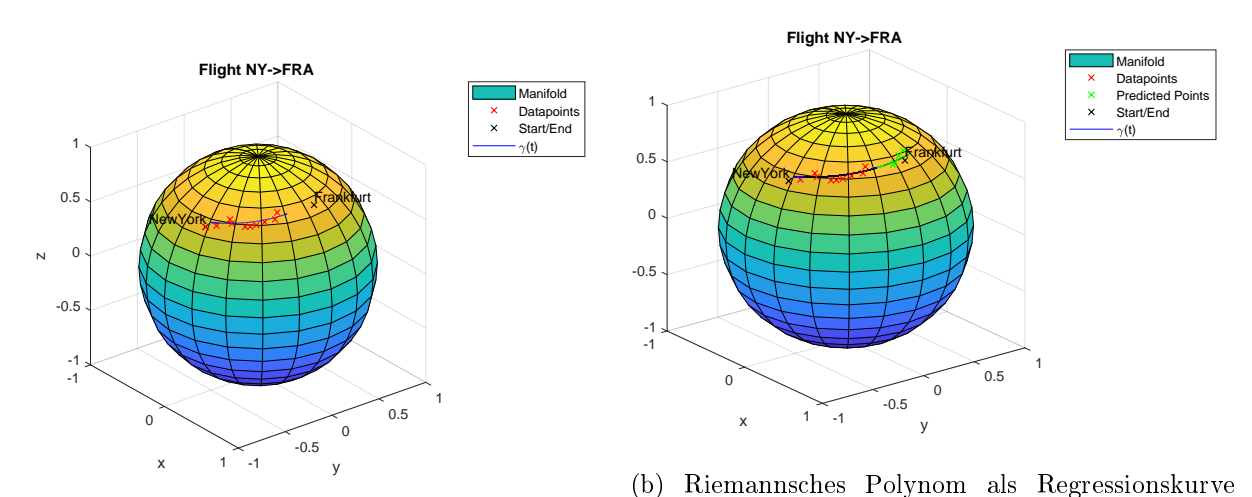

(a) Riemannsches Polynom als Regressionskurve (blau) mit gemessenen Daten (rot) und vorhergesag-(blau) mit gemessenen Daten (rot) ten Daten (grün) mit der Extrapolation der Kurve

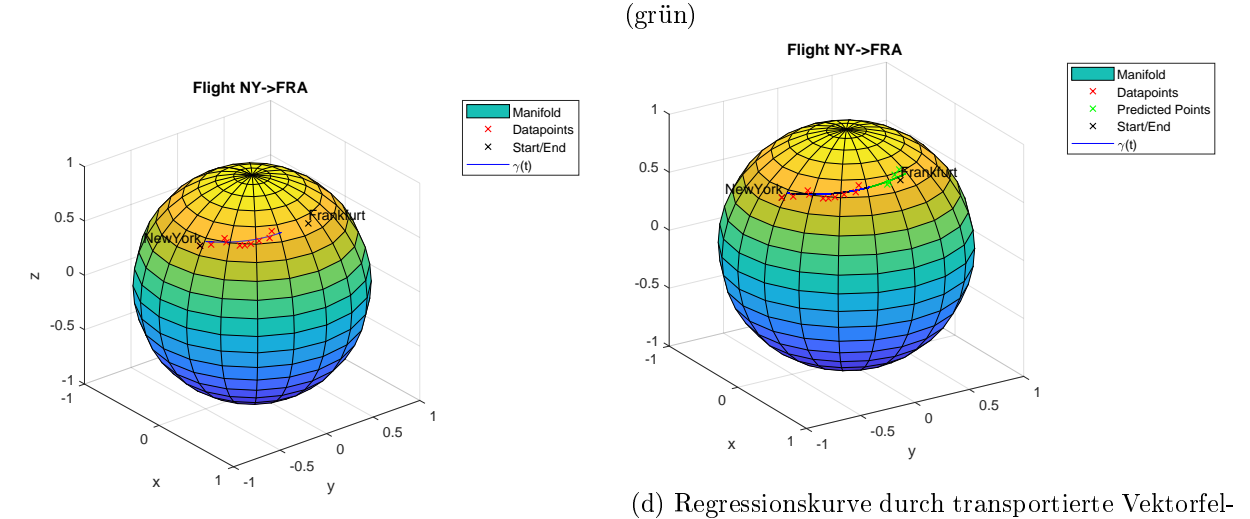

(c) Regressionskurve durch transportierte Vektorfel-der (blau) mit gemessenen Daten (rot) und vorhergeder (blau) mit gemessenen Daten (rot) sagten Daten (grün) mit der Extrapolation der Kur-

ve (grün)

Abbildung 4.2: Flugzeugdatenregression auf der  $\mathbb{S}^2$ 

- $\bullet$  Grad 3:
	- $-R_{\varphi}^{2}=0,9890$
	- $-R_{\theta}^2 = 0,5363$
	- $-R_{\gamma}^2 = 0,7627$
- $\bullet$  Grad 4:
	- $-R_{\varphi}^2 = 0,9890$
	- $-R_{\vartheta}^2 = 0,5363$
	- $-R_{\gamma}^2 = 0,7627$
- $\bullet$  Grad 10:
	- $-R_{\varphi}^2 = 0,9890$
	- $-R_{\vartheta}^2 = 0,5363$
	- $-R_{\gamma}^2 = 0,7627$

Die Veränderungen des Bestimmtheitsmaÿes liegen im 10−<sup>6</sup> Bereich. Der Grad des Polynoms muss bei der Anzahl an Daten signikant erhöht werden, um die Approximationsgüte maÿgeblich zu verbessern. Bei den paralleltransportierten Vektorfeldern ergibt sich das Bestimmtheitsmaß zu  $R^2_\varphi=0,9891$  und für  $R^2_\vartheta=0,5422$ . Für die Kurve dann insgesamt  $R^2_\gamma=0,7657$ . Sie ist damit mit nur zwei Vektorfeldern bereits genauer als die Riemannschen Polynome mit zehn. Um die Güte hier zu erhöhen, können entweder die Anzahl der Vektorfelder erhöht, oder aber andere Ansatzfunktionen  $f_i(t)$  verwendet werden. Die Ansatzfunktionen sollten das Verhalten der Daten widerspiegeln, hier wird aber nur angenommen, dass die Störgröße der Daten normalverteilt ist.

### 4.3.2.5 Prüfung der Regressionskoeffizienten

Bei der Prüfung der Regressionskoeffizienten wird jeweils der Einfluss jeder Komponente der Vektorfelder geprüft. Die errechneten Koeffizienten des Riemannschen Polynoms sind

$$
v_1 = \begin{pmatrix} 1.4935 \\ 0.1982 \end{pmatrix}
$$
, und  $v_2 = \begin{pmatrix} -0.9100 \\ 0.8368 \end{pmatrix}$ .

Die Standardabweichung  $\sigma$  einer diskreten Verteilung X mit Merkmalen  $x_i$  errechnet sich durch

$$
\sigma = \frac{1}{N} \sum_{i=1}^{N} x_i.
$$

Damit beträgt die Standardabweichung der  $\varphi$ -Komponente der Residuen  $\sigma_{\varphi} = 0.0288$  und die der  $\vartheta$ -Komponente ebenfalls  $\sigma_{\vartheta} = 0.0288$ . Der empirische t-Wert ist also

$$
t_{emp_{v_1}} = \frac{1}{0.0288} v_1 = \begin{pmatrix} 51.8386 \\ 6.8802 \end{pmatrix} \text{ bzw. } t_{emp_{v_2}} = \frac{1}{0.0288} v_2 = \begin{pmatrix} -31.5845 \\ 29.0462 \end{pmatrix}.
$$

| Freiheitsgrad | Signifikanzniveau |       |        |
|---------------|-------------------|-------|--------|
|               | 0.9               | 0.95  | 0.975  |
|               | 3.078             | 6.314 | 12.706 |
|               | 1.886             | 2.920 | 4.303  |
|               | 1.638             | 2.353 | 3.182  |

Tabelle 4.1: Auszug aus der t-Verteilungstabelle (vgl. [1])

Es wird das Signikanzniveau von 95 % festgelegt. Lt. des Auszuges der t-Tabelle 4.1 ist der theoretische t-Wert bei zwei Freiheitsgraden und einem Signifikanzniveau von 95% = 0.95,  $t_{theo}$  = 2.920. Der t-Test zur Nullhypothese  $H_0$  (vgl. Kap. 2.1.4) liefert daher folgende Ergebnisse für das Riemannsche Polynom

\n- \n
$$
|t_{emp_{v_1}}| = \n \begin{pmatrix}\n 51.8386 \\
6.8802\n \end{pmatrix}\n \begin{pmatrix}\n 2.920 = t_{theo} \rightarrow H_0 \text{ wird verworfen} \Rightarrow \text{Koeffizient } w_1 \text{ hat Einfluss}
$$
\n
\n- \n
$$
|t_{emp_{v_2}}| = \n \begin{pmatrix}\n 31.5845 \\
29.0462\n \end{pmatrix}\n \begin{pmatrix}\n 2.920 = t_{theo} \rightarrow H_0 \text{ wird verworfen} \Rightarrow \text{Koeffizient } w_2 \text{ hat Einfluss}
$$
\n
\n

wobei hier Betrag und der Vergleich komponentenweise durchgeführt wird. Für die paralleltransportierten Vektorfelder gibt das Programm die gleichen optimalen Vektorfelder aus. Das liegt daran, dass die Funktion  $f_2(t)$  eine lineare Funktion ist. Durch die Integration (Lösen der DGL) wird daraus eine quadratische Funktion. Der Hypothesentest liefert deshalb die gleichen Ergebnisse.

## 4.3.2.6 Prüfung der Modellannahmen

Das obige Beispiel hat sehr viele Datenpunkte, was es sehr schwierig macht den Grad des Riemannschen Polynoms annähernd gut festzulegen. Auch ist durch die Störgröÿe nicht direkt ersichtlich, welchen Zusammenhang die Daten haben, weshalb die Ansatzfunktionen der paralleltransportierten Vektorfelder nicht optimal gewählt werden können. Trotz dieser Einschränkungen konnte durch eine quadratische Funktion bereits rund 99 % der  $\varphi$ -Komponenten und mehr als 50 % der ϑ-Komponenten durch die Funktion erklärt werden.

# Zusammenfassung

Die obigen Beispiele haben einen Eindruck über Stärken und Schwächen der beiden Verfahren geliefert. Ist kein Zusammenhang zwischen den Daten erkennbar, so sind die Riemannschen Polynome als erste Wahl immer gut, da hier leicht der Grad des Polynoms erhöht werden kann. Die Methode der paralleltransportierten Vektorfelder eignet sich besonders gut, um nicht polynomielle Zusammenhänge zu erklären. Durch wenig a-priori Wissen können bereits sehr gute Resultate erzielt werden. Dabei inkludiert diese Methode die Riemannschen Polynome, indem die Gewichts-Funktionen polynomiell gewählt werden. Auÿerdem kann hier u. U. die Anzahl an Vektorfeldern und damit auch die Anzahl an zu optimierenden Parametern niedrig gehalten werden. Beide Verfahren wurden sowohl mit wenigen (20) als auch mit sehr vielen (fast 38.000) Datenpunkten getestet.

# Kapitel 5

# Implementierung

Implementiert wurden beide Modelle in einer MATLAB Umgebung Version R2017a. Das Programm wird über ein Skript mit geeigneten Parametern aufgerufen (vgl. Abb. 5.1). Dabei wird immer in einer Karte der Mannigfaltigkeit gerechnet. Um die Genauigkeit zu erhöhen, werden Tangentialraum, Metrik und Christoffelsymbole zunächst symbolisch berechnet und anschließend in numerische Ausdrücke konvertiert, damit möglichst schnell gerechnet werden kann. Für die Implementierung wurde die euklidische Norm

$$
d(\gamma(t_j), z_j) = \|\gamma(t_j) - z_j\|_2 = \sqrt{\sum_k (\gamma(t_j)^k - z_j^k)^2}
$$
(5.1)

mit der Ableitung

$$
Dd(\gamma(t_j), z_j) = \begin{cases} 0, & \text{falls } \gamma(t_j) = z_j \\ \frac{1}{d(\gamma(t_j), z_j)} (\gamma(t_j) - z_j), & \text{sonst} \end{cases}
$$
(5.2)

benutzt. Im Hauptprogramm wurde die MATLAB interne Methode fminunc zur Berechnung der optimalen initialen Bedingungen verwendet. Dieser Löser nutzt ein Quasi-Newton Verfahren, um das Minimum zu finden. Bei diesem Verfahren handelt es sich um ein Line-Search-Algorithmus und funktioniert nach dem Iterationsschema

$$
x^{(k+1)} = x^{(k)} - H^{-1}(x^{(k)}) \nabla f(x^{(k)})
$$
\n(5.3)

für eine Funktion  $f:\mathbb{R}^n\to\mathbb{R},$  mit der Ableitung (Gradient)  $\nabla f:\mathbb{R}^n\to\mathbb{R}^n$  und der Hessematrix  $H: \mathbb{R}^n \to \mathbb{R}^{n \times n}$ . Die inverse Hessematrix wird dabei durch eine Matrix  $A^{(k)}$  und ein Skalar  $\alpha$ angenähert (vgl. [22]). Der fminunc löst dann das folgende Optimierungsproblem

$$
\min_{w_0, \dots, w_l \in T_{\gamma(0)}M} \quad \frac{1}{2} \sum_{j=0}^N d(\gamma(t_j, w_0, \dots, w_l), z_j)^2
$$
\n
$$
\text{s. t.} \quad \frac{d}{dt} w(t) = F(w(t))
$$
\n
$$
\hat{w} := w(0) = (\gamma(0), w_1(0), \dots, w_l(0))^T.
$$
\n(5.4)

Dabei wird die Kurve  $\gamma(t)$  in den Unterfunktionen

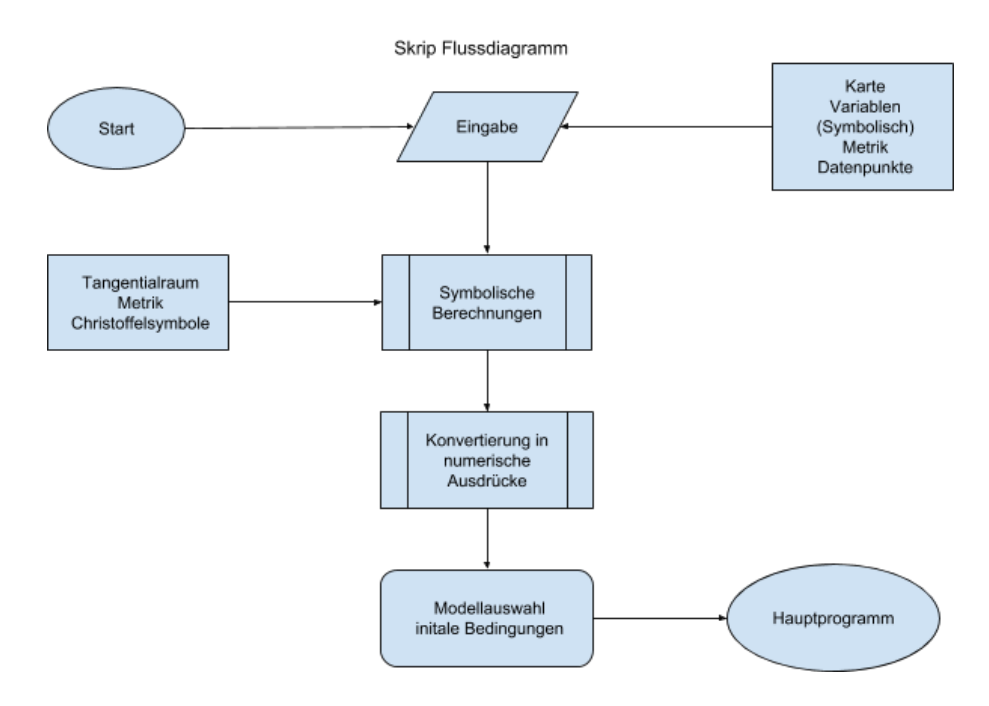

Abbildung 5.1: Skript Flussdiagramm

# reg re s sFunc tionByRiemannianPolynomial .m

bzw .

## regressFunctionBySuperposition.m

konstruiert. Die dabei auftretenden Differentialgleichungen werden mit dem MATLAB-internen ODE-Löser ode45 gelöst. Um einen Quasi-Newton Iterationsschritt auszuführen, wird neben des Funktionals  $E(\gamma(t, w(t)), Z)$  (vgl. 4.1) auch die Ableitung von E bzgl. der Vektorfelder  $w_i$  benötigt. Um die Ableitung  $\partial_{w_i}E$  gemäß (4.9) zu bekommen, wird die Ableitung von  $\gamma(t)$  nach den Anfangsbedingungen w<sup>i</sup> benötigt. Diese Ableitung kann entweder berechnet werden, nachdem die Kurve konstruiert wurde oder aber, aus Effizienzgründen, bereits während die Kurve konstruiert wird. Dazu werden die Nebenbedingung aus  $(5.4)$  nach den Anfangsbedingungen  $\dot{w}$  abgeleitet. Dann ergibt sich wegen des Satzes von Schwarz

$$
\frac{\partial}{\partial \mathring{w}} \frac{d}{dt} w(t) = \frac{\partial}{\partial \mathring{w}} F(w(t)) \tag{5.5}
$$

$$
\Leftrightarrow \frac{d}{dt} \frac{\partial}{\partial \mathring{w}} w(t) = \frac{\partial}{\partial \mathring{w}} F(w(t)). \tag{5.6}
$$

Auf der rechten Seite wird die Kettenregel angewendet und ergibt dann

$$
\frac{\partial}{\partial \mathring{w}}F(w(t)) = \frac{\partial}{\partial w}F(w(t))\frac{\partial}{\partial \mathring{w}}w(t)
$$
\n(5.7)

mit den Ableitungsmatrizen analog zur Ableitung (4.10)

$$
\partial_w F(w(t)) = \begin{pmatrix} \partial_{w_1} F_1 & \cdots & \partial_{w_l} F_1 \\ \vdots & & \vdots \\ \partial_{w_1} F_k & \cdots & \partial_{w_l} F_k \end{pmatrix}
$$
(5.8)

$$
\partial_{\mathring{w}}w(t) = \begin{pmatrix} \partial_{(\mathring{w})_1}w_0 & \cdots & \partial_{(\mathring{w})_k}w_0 \\ \vdots & \vdots & \vdots \\ \partial_{(\mathring{w})_1}w_l & \cdots & \partial_{(\mathring{w})_k}w_l \end{pmatrix} . \tag{5.9}
$$

Insgesamt wird die Nebenbedingung aus (5.4) zu

$$
\frac{d}{dt}\left(\begin{array}{c}w(t)\\ \partial_{\dot{w}}w(t)\end{array}\right) = \left(\begin{array}{c}F(w(t))\\ \partial_{w}F(w(t))\partial_{\dot{w}}w(t)\end{array}\right) \text{mit }\left(\begin{array}{c}w\\ \partial_{\dot{w}}w\end{array}\right) (0) = \left(\begin{array}{c}\dot{w}\\ \text{Id}\end{array}\right) \tag{5.10}
$$

abgeändert. Sie bleibt aber ein System von gewöhnlichen Differentialgleichungen, das weiterhin effizient mit dem  $ode45$  Löser gelöst wird.

# 5.1 Ableitungsmatrix für Riemannsche Polynome

Für die Ableitung der rechten Seite  $F_R(w(t))$  (vgl. 3.8) der Riemannschen Polynome sind die Ableitungen  $\frac{\partial}{\partial w_0}F_R(w(t))$  und  $\frac{\partial}{\partial w_1}F_R(w(t))$  gesondert zu betrachten. Um die Ableitungen zu bestimmen wird die kovariante Ableitung in Matrix-Vektor-Schreibweise überführt. Für verbesserte Übersicht, wird das Zeitargument weggelassen. D. h. es wird anstelle von  $w_i(t)$  vereinfacht  $w_j$  geschrieben. Die rechte Seite ergibt sich dann zu

$$
F_R(w) = \begin{pmatrix} w_1 \\ w_2 - \Gamma_{ij}^k(\gamma)\dot{\gamma}^i w_1^j \\ w_3 - \Gamma_{ij}^k(\gamma)\dot{\gamma}^i w_2^j \\ \dots \\ w_l - \Gamma_{ij}^k(\gamma)\dot{\gamma}^i w_{l-1}^j \\ -\Gamma_{ij}^k(\gamma)\dot{\gamma}^i w_l^j \end{pmatrix} = \begin{pmatrix} w_1 \\ w_2^k - \dot{\gamma}^T \Gamma^k(\gamma) w_1 \\ w_3^k - \dot{\gamma}^T \Gamma^k(\gamma) w_2 \\ \dots \\ w_l^k - \dot{\gamma}^T \Gamma^k(\gamma) w_{l-1} \\ -\dot{\gamma}^T \Gamma^k(\gamma) w_l \end{pmatrix}
$$
(5.11)

Die Ableitung nach  $w_j$  für  $j \notin \{0, 1\}$  errechnet sich als

$$
\frac{\partial}{\partial w_j} F_R(w) = \frac{\partial}{\partial w_j} \begin{pmatrix} w_1 \\ w_2^k - \dot{\gamma}^T \Gamma^k(\gamma) w_1 \\ w_3^k - \dot{\gamma}^T \Gamma^k(\gamma) w_2 \\ \dots \\ w_l^k - \dot{\gamma}^T \Gamma^k(\gamma) w_{l-1} \\ -\dot{\gamma}^T \Gamma^k(\gamma) w_l \end{pmatrix} = \begin{pmatrix} \frac{\partial}{\partial w_j} (w_2^k - \dot{\gamma}^T \Gamma^k(\gamma) w_1) \\ \frac{\partial}{\partial w_j} (w_3^k - \dot{\gamma}^T \Gamma^k(\gamma) w_2) \\ \frac{\partial}{\partial w_j} (w_3^k - \dot{\gamma}^T \Gamma^k(\gamma) w_2) \\ \dots \\ \frac{\partial}{\partial w_j} (w_l^k - \dot{\gamma}^T \Gamma^k(\gamma) w_{l-1}) \\ \frac{\partial}{\partial w_j} (-\dot{\gamma}^T \Gamma^k(\gamma) w_l) \end{pmatrix} . \tag{5.12}
$$

Da aber  $w_j$  jeweils nur in der j-ten und in der  $(j-1)$  Zeile vorkommen, vereinfacht sich diese Ableitung zu

$$
\frac{\partial}{\partial w_j} F_R(w) = \begin{pmatrix} 0 \\ \cdots \\ 0 \\ \vdots \\ -\dot{\gamma}^T \Gamma^k \\ 0 \\ \cdots \\ 0 \end{pmatrix} \qquad (j-1)\text{-te Zeile} \qquad (5.13)
$$

Für die Ableitung nach  $w_1$  ergibt sich wegen der ersten Zeile, dass  $\dot{\gamma} = w_1$  ist

$$
\frac{\partial}{\partial w_1} F_R(w) = \frac{\partial}{\partial w_1} \begin{pmatrix} w_1 \\ w_2^k - \dot{\gamma}^T \Gamma^k(\gamma) w_1 \\ w_3^k - \dot{\gamma}^T \Gamma^k(\gamma) w_2 \\ \dots \\ w_l^k - \dot{\gamma}^T \Gamma^k(\gamma) w_{l-1} \\ -\dot{\gamma}^T \Gamma^k(\gamma) w_l \end{pmatrix} = \frac{\partial}{\partial w_1} \begin{pmatrix} w_1 \\ w_2^k - w_1^T \Gamma^k(\gamma) w_1 \\ w_3^k - w_1^T \Gamma^k(\gamma) w_2 \\ \dots \\ w_l^k - w_1^T \Gamma^k(\gamma) w_{l-1} \\ -w_1^T \Gamma^k(\gamma) w_l \end{pmatrix}
$$
(5.14)

in der zweiten Zeile wird die Produktregel angewendet. Insgesamt ergibt sich dann

$$
\frac{\partial}{\partial w_1} F_R(w) = \begin{pmatrix} \mathrm{Id} \\ -2 \cdot \Gamma^k(\gamma) w_1 \\ -\Gamma^k(\gamma) w_2 \\ \cdots \\ -\Gamma^k(\gamma) w_{l-1} \\ -\Gamma^k(\gamma) w_l \end{pmatrix} . \tag{5.15}
$$

Damit die Dimensionen mit den Dimensionen aus (5.14) zusammenpassen, wird zeilenweise transponiert. Da aber die Christoffelsymbole symmetrisch sind (vgl. Def. 11) gilt  $(\Gamma^k)^T = \Gamma^k,$  dadurch ändert sich (5.15) zu

$$
\frac{\partial}{\partial w_1} F_R(w) = \begin{pmatrix} \text{Id} \\ -2 \cdot w_1^T \Gamma^k(\gamma) \\ -w_2^T \Gamma^k(\gamma) \\ \dots \\ -w_{l-1}^T \Gamma^k(\gamma) \\ -w_l^T \Gamma^k(\gamma) \end{pmatrix} . \tag{5.16}
$$

Für die Ableitung nach der Anfangsbedingung  $w_0 = \gamma(0)$  muss

$$
\frac{\partial}{\partial w_0} F_R(w) = \frac{\partial}{\partial w_0} \begin{pmatrix} w_1 \\ w_2^k - \dot{\gamma}^T \Gamma^k(\gamma) w_1 \\ w_3^k - \dot{\gamma}^T \Gamma^k(\gamma) w_2 \\ \dots \\ w_l^k - \dot{\gamma}^T \Gamma^k(\gamma) w_{l-1} \\ -\dot{\gamma}^T \Gamma^k(\gamma) w_l \end{pmatrix}
$$
(5.17)

ausgerechnet werden. Dazu wird exemplarisch die zweite Zeile betrachtet. Für diese gilt

$$
\frac{\partial}{\partial w_0}(w_2^k - \dot{\gamma}^T \Gamma^k(\gamma) w_1) = \frac{\partial}{\partial w_0} w_2^k - \frac{\partial}{\partial w_0} (\dot{\gamma}^T \Gamma^k(\gamma) w_1) = -\dot{\gamma}^T \frac{\partial}{\partial w_0} (\Gamma^k(\gamma)) w_1.
$$
(5.18)

Für die Ableitung  $\frac{\partial}{\partial w_0} \Gamma^k(\gamma)$  ergibt sich

$$
\frac{\partial}{\partial w_0} \Gamma^k(\gamma) = \sum_a \Gamma^{k;a}(\gamma) \tag{5.19}
$$

wobei Γ<sup>k;a</sup> die Ableitung des k-ten Christoffelsymbols nach der a-ten Variablen bezeichnet. Zusammengefasst ergeben sich für die Ableitungen

$$
\frac{\partial}{\partial w_0} F_R(w) = \begin{pmatrix} 0 & \text{Id} \\ -\dot{\gamma}^T \sum_a \Gamma^{k;a}(\gamma) w_1 \\ -\dot{\gamma}^T \sum_a \Gamma^{k;a}(\gamma) w_2 \\ \dots \\ -\dot{\gamma}^T \sum_a \Gamma^{k;a}(\gamma) w_{l-1} \\ -\dot{\gamma}^T \sum_a \Gamma^{k;a}(\gamma) w_l \end{pmatrix}, \frac{\partial}{\partial w_1} F_R(w) = \begin{pmatrix} \text{Id} \\ -2 \cdot w_1^T \Gamma^k(\gamma) \\ -w_2^T \Gamma^k(\gamma) \\ \dots \\ -w_{l-1}^T \Gamma^k(\gamma) \\ -w_l^T \Gamma^k(\gamma) \end{pmatrix} \tag{5.20}
$$

und für  $\frac{\partial}{\partial w_j} F_R(w), j \notin \{0, 1\}$ 

$$
\frac{\partial}{\partial w_j} F_R(w) = \begin{pmatrix} 0 \\ \cdots \\ 0 \\ -\dot{\gamma}^T \Gamma^k \\ 0 \\ \cdots \\ 0 \end{pmatrix} \qquad (j-1)\text{-te Zeile} \qquad (5.21)
$$

# 5.2 Ableitungsmatrix für Paralleltransportierte Vektorfelder

Für die Ableitung der rechten Seite  $F_S(w(t))$  (vgl. 3.17) der paralleltransportierten Vektorfelder ist nur die Ableitung  $\frac{\partial}{\partial w_0} F_S(w(t))$  gesondert zu betrachten. Um die Ableitungen zu ermitteln wird auch dieses System in Matrix-Vektor-Schreibweise überführt. Dann ergibt sich für  $F_S(w)$ 

$$
F_S(w) = \begin{pmatrix} \sum_{i=1}^{l} f_i(t) \cdot w_i \\ -\dot{\gamma}^T \Gamma^k(\gamma) w_1 \\ -\dot{\gamma}^T \Gamma^k(\gamma) w_2^j \\ \cdots \\ -\dot{\gamma}^T \Gamma^k(\gamma) w_{l-1} \\ -\dot{\gamma}^T \Gamma^k(\gamma) w_l \end{pmatrix} .
$$
 (5.22)

Für die partielle Ableitung nach  $w_0$  ergibt sich analog zu (5.20)

$$
\frac{\partial}{\partial w_0} F_S(w) = \begin{pmatrix} 0 \\ -\dot{\gamma}^T \sum_a \Gamma^{k;a}(\gamma) w_1 \\ -\dot{\gamma}^T \sum_a \Gamma^{k;a}(\gamma) w_2 \\ \dots \\ -\dot{\gamma}^T \sum_a \Gamma^{k;a}(\gamma) w_{l-1} \\ -\dot{\gamma}^T \sum_a \Gamma^{k;a}(\gamma) w_l \end{pmatrix} .
$$
(5.23)

Da das Vektorfeld  $w_j$  in jeder Zeile und insbesondere auch in  $\dot{\gamma}$  vorkommt, muss die Ableitung zeilenweise ausgerechnet werden. Für die erste Zeile ergibt sich

$$
\frac{\partial}{\partial w_j} \sum_{i=1}^l f_i(t) \cdot w_i = f_j(t) \cdot \frac{\partial}{\partial w_j} w_j = f_j(t) \cdot \text{Id.}
$$
\n(5.24)

In den anderen Zeilen ergibt sich dann

$$
\frac{\partial}{\partial w_j} \left( -\dot{\gamma}^T \Gamma^k(\gamma) w_m \right) = -\frac{\partial}{\partial w_j} \left( \dot{\gamma}^T \right) \Gamma^k(\gamma) w_m = -\frac{\partial}{\partial w_j} \left( \sum_{i=1}^l f_i(t) \cdot w_i \right) \Gamma^k(\gamma) w_m \qquad (5.25)
$$

$$
= -f_j(t) \cdot \mathrm{Id} \cdot \Gamma^k(\gamma) w_m.
$$

Für den Fall, dass  $m = j$  ist, also dass die j-te Zeile nach dem j-ten Vektorfeld abgeleitet wird ergibt sich

$$
\frac{\partial}{\partial w_j} \left( -\dot{\gamma}^T \Gamma^k(\gamma) w_j \right) = -\frac{\partial}{\partial w_j} \left( \left( \sum_{i=1}^l f_i(t) \cdot w_i \right) \Gamma^k(\gamma) w_j \right). \tag{5.26}
$$

Anwendung der Produktregel liefert

$$
-\frac{\partial}{\partial w_j} \left( \sum_{i=1}^l f_i(t) \cdot w_i \right) \Gamma^k(\gamma) w_j - \left( \sum_{i=1}^l f_i(t) \cdot w_i \right) \Gamma^k(\gamma) \frac{\partial}{\partial w_j} w_j
$$
  

$$
= -f_j(t) \cdot \text{Id} \cdot \Gamma^k(\gamma) w_j - \left( \sum_{i=1}^l f_i(t) \cdot w_i \right) \Gamma^k(\gamma) \cdot \text{Id}
$$
  

$$
= -f_j(t) \cdot \Gamma^k(\gamma) w_j - \dot{\gamma}^T \Gamma^k(\gamma)
$$
  

$$
= -(\dot{\gamma} + f_j(t) \cdot w_j)^T \Gamma^k(\gamma).
$$
 (5.27)
Zusammengefasst werden die Ableitungen

$$
\frac{\partial}{\partial w_0} F_S(w) = \begin{pmatrix} 0 \\ -\dot{\gamma}^T \sum_a \Gamma^{k;a}(\gamma) w_1 \\ -\dot{\gamma}^T \sum_a \Gamma^{k;a}(\gamma) w_2 \\ \dots \\ -\dot{\gamma}^T \sum_a \Gamma^{k;a}(\gamma) w_{l-1} \\ -\dot{\gamma}^T \sum_a \Gamma^{k;a}(\gamma) w_l \end{pmatrix}
$$
(5.28)

und

$$
\frac{\partial}{\partial w_j} F_S(w) = \begin{pmatrix} f_j(t) \cdot \mathrm{Id} \\ -f_j(t) \cdot w_1^T \Gamma^k(\gamma) \\ -f_j(t) \cdot w_2^T \Gamma^k(\gamma) \\ \cdots \\ -(\dot{\gamma} + f_j(t) \cdot w_j)^T \Gamma^k(\gamma) \\ -f_j(t) \cdot w_{j+1}^T \Gamma^k(\gamma) \\ \cdots \\ -f_j(t) \cdot w_l^T \Gamma^k(\gamma) \end{pmatrix} j \text{-te Zeile}
$$
\n(5.29)

implementiert.

### Kapitel 6

## Schlussbetrachtung

Bei der Lösung des Problems der nichtlinearen Regression auf Riemannschen Mannigfaltigkeiten, wurde sich zunächst mit der Fragestellung beschäftigt, wie Kurven auf solchen Mannigfaltigkeiten konstruiert werden können. Dabei wurden zwei Konstruktionsmethoden vorgestellt. Die Methode der Riemannschen Polynome war entnommen aus aktuellen Forschungsartikeln und konstruiert Kurven (Polynome), indem das Analogon zum  $\mathbb{R}^n$  betrachtet wird. Die Analogie besteht darin, dass die  $(l+1)$ -Ableitung eines Polynoms vom Grad l verschwindet. Auf Mannigfaltigkeiten wurde dieses Prinzip mittels der kovarianten Ableitung längs Kurven realisiert. Die zweite Methode nutzt ebenfalls die kovariante Ableitung entlang Kurven. Hier wird sich aber auf die Darstellung der Kurve in Tangentialräumen bezogen. Es werden Vektorfelder benutzt, die entlang der Kurve parallel verschoben und dann mit einer Funktion gewichtet werden. Diese Funktionen bieten wesentlich mehr Flexibilität in den Eigenschaften der Kurve. So kann ein Polynom konstruiert werden, indem alle Gewichte polynomiell sind. Aber auch andere Gewichte wie z. B. Exponential-, oder Logarithmusfunktionen und trigonometrische Funktionen sind hier möglich. Beide Konstruktionsmethoden liefern auch im  $\mathbb{R}^n$  sehr gute Resulate. Zum Rechnen auf Mannigfaltigkeiten wurden hier im Allgemeinen Karten benutzt. Zur Bestimmung einer Regressionskurve wurde die Methode des kleinsten Quadrates verwendet. Die Residuen wurden dabei in einer Karte ausgerechnet und das Bestimmtheitsmaÿ als Approximationsgüte verwendet. Die Ergebnisse wurden in MATLAB erfolgreich implementiert. Die Tests zeigen außerdem, dass sich beide Konstruktionsverfahren zur nichtlinearen Regression eignen. Sie machen außerdem die Unterschiede der beiden Methoden deutlich. Ist wenig über die Daten der Regressionsanalyse bekannt, sind die Riemannschen Polynome die erste Wahl zur Regression. Hier kann einfach durch die Erhöhung oder Verminderung der Vektorfelder der Grad des Polynoms sukzessive erhöht oder verringert werden, um zufriedenstellendere Resultate zu erhalten. Je mehr über die Daten bekannt ist, desto besser eignet sich die Methode der paralleltransportierten Vektorfelder. Hier kann mit wenigen Vektorfeldern ein besseres (besser im Sinne des Bestimmtheitsmaÿes) Ergebnis erzielt werden. Dabei sollte aber pro Dimension der Mannigfaltigkeit mindestens ein Vektorfeld vorgegeben sein, damit der Löser (das Programm) die größtmögliche Flexibilität erreicht.

#### 6.1 Qualität der Ergebnisse

Das Problem der Regression auf Riemannsche Mannigfaltigkeiten bringt das Problem der Konstruktion von Kurven auf Ihnen mit. Durch mehr Konstruktionsmethoden werden auch mehr Flexibilität und ggf. bessere Resultate erzielt. Auch können verschiedene Methoden Vorteile für verschiedenen Typen von Mannigfaltigkeiten haben. Die Approximationsgüte hängt allerdings nicht alleine von der konstruierten Kurve ab, sondern vor allem auch von den Daten. Durch exakte Messungen und ausreichendem a-priori Wissen über die Daten, können sogar ggf. alle Datenpunkte exakt getroffen werden. Die Konstruktionsmethoden sind intrinsisch und unabhängig von der Wahl der Parametrisierung der Mannigfaltigkeit. Das Programm zeigt einige Beispiele an Regressionsproblemen auf unterschiedlichen Mannigfaltigkeiten. Dabei gibt es flache und elliptische Mannigfaltigkeiten, aber auch stark gekrümmte Mannigfaltigkeiten und solche, die sowohl elliptische als auch hyperbolische Punkte besitzen. Alle Datenpunkte sind bei den Tests durch Funktionen erstellt, die ggf. mit normalverteiltem Rauschen belegt wurden. Bei diesen Tests liefern beide Verfahren sehr gute Ergebnisse (Vgl. Anhang A). Dennoch gilt es ein Beispiel aus der Praxis mit den hier vorgestellten Verfahren zu lösen, um mehr Aussagekraft über die Qualität zu erhalten.

#### 6.2 Ausblick

Regressionsanalysen auf Riemannsche Mannigfaltigkeiten sind sehr vielfältig. Als ein allgemeineres geometrisches Objekt eignen sich Mannigfaltigkeiten besonders, um realitätsnahe Modelle zu erstellen. In dieser Arbeit wurden die Mannigfaltigkeiten immer durch eine Abbildung parametrisiert und als endlichdimensionale, eingebettete Untermannigfaltigkeiten des  $\mathbb{R}^n$  betrachtet. Es existieren aber auch andere Mannigfaltigkeiten, wie z. B. Lie-Gruppen. Eine Lie-Gruppe ist eine Mannigfaltigkeit, die gleichzeitig eine Gruppe bildet. Beispiele für solch eine Lie-Gruppe ist der Torus, die S<sup>3</sup> aber auch die (spezielle) orthogonale Gruppe, unitäre Gruppe, usw. Die Regression kann auch in Formen-Räumen (shape-space) verwendet werden. So kann z. B. das Wachstum eines Tumors modelliert und mit den hier vorgestellten Methoden berechnet und ggf. vorhergesagt werden. Das Programm unterstützt derzeit nur parametrisierte Riemannsche Untermannigfaltigkeiten des  $\mathbb{R}^n$ . Um andere Beispiele z. B. auf Untermannigfaltigkeiten des  $\mathbb{R}^{n \times p}$ berechnen zu können, muss das Programm angepasst werden. Auch bleibt es zu untersuchen, wie die Methoden auf diskrete Mannigfaltigkeiten ohne verfügbare Parametrisierung erweitert werden können. Die Methode der paralleltransportierten Vektorfelder kann ggf. optimiert werden, indem die Linearität und die Isometrieeigenschaft des Paralleltransports genutzt werden.

## Anhang A

#### Dokumentation des Programms

Das Programm wurde in einer MATLAB Umgebung der Version R2017a implementiert. Das Grundpaket beinhaltet die Funktionen und Methoden wie in Abb. 1 (a) dargestellt. Die Datei »PlainScript« sollte für jede Mannigfaltigkeit kopiert und modifiziert werden. Die Datei beinhaltet zur Orientierung die folgenden Inhalte

```
Listing 1: PlainScript
```

```
1 %%
2 clear all
3 \leq c1c4 %Variables
5 |phi = sym('phi','real');
6 | theta = sym('theta', 'real');
 7 \vert \text{vars} = [\text{phi}; \text{theta}];8
9 Symbolic parameterized manifold
10 SymbolicManifold = [cos(phi)*sin(theta);11 sin(phi)*sin(theta);
12 cos(theta)];
13
14 | %embeddet riemannian metric
15 g=@dot;
16
17 |%to increase precision calculate the symbolic Tensors and tangentialspaced first
18 SymbolicMetric = calcSymbolicRiemannianMetricTensor(SymbolicManifold,g,vars);
19 SymbolicChristoffelSybols = calcSymbolicChristoffelTensor(SymbolicMetric, vars);
20 \mid SymbolicTangentialSpace = calcSymbolicTangentialSpace(SymbolicManifold, vars);
21
22 | %convert all symbolic expressions in numerical
23 | M=matlabFunction(SymbolicManifold,'Vars',{vars},'File','manifold');
24 matlabFunction(SymbolicTangentialSpace,'Vars',{vars},'File','tangentialSpace');
25 matlabFunction(SymbolicMetric,'Vars',{vars},'File','riemannianMetricTensor');
26 matlabFunction(SymbolicChristoffelSybols,'Vars',{vars},'File','christoffelsymbols');
27
28 %flag for detailed output
29 debugmode = 'true':
30
31 %for detailed plot only
32 shape = 'Sphere';
33
34 %distancefunction for regression
35 distanceFunction = @distfun;
```
Wie bereits in Kapitel 5 erwähnt, werden die Variablen und die Parametrisierung der Mannigfaltigkeit symbolisch angegeben, um die Genauigkeit der Rechnungen zu erhöhen. Prinzipiell können in Zeile 5-6 beliebig viele symbolische Variablen angelegt werden. Alle Variablen müssen jedoch zu Berechnungszwecken in dem Vektor »vars« zusammengefasst werden. In Zeile 10 ist dann die Mannigfaltigkeit durch die Variablen dargestellt. In Zeile 18 wird aus der symbolischen Mannigfaltigkeit und der Metrik (Zeile 15) die symbolische erste Fundamentalform errechnet. Mit dieser können in Zeile 19 die symbolischen Christoffelsymbole berechnet werden. Um dann die Geschwindigkeit des Rechnens zu erhöhen werden in den Zeilen 23-26 die symbolischen Ausdrücke in numerische konvertiert. Dabei erstellt das Programm neue Dateien (vgl. Abb. 1 (b)). Diese Datein dürfen nicht verändert werden. Die Methode »matlabFunction« überschreibt ggf. Datein mit gleichem Namen. Das bedeutet, dass bei einem Wechsel der Mannigfaltigkeit die angelegten alten Datein automatisch überschrieben werden. In Zeile 29 wird ein Parameter gesetzt, der dafür sorgt, dass bei der Regression jeder Iterationsschritt detailliert ausgegeben wird. Der Parameter in Zeile 32 kann die Werte Sphere, Hourglass und R2 annehmen und ist nur für grafische Zwecke vorhanden. Die Distanzfunktion für die Regression wird in Zeile 35 gesetzt. Hier ist standardmäßig die Funktion distfun (vgl. Abb. 1) gesetzt und beschreibt die euklidische Distanz. Sollte sich das Abstandsmaÿ (Zeile 35) oder die Metrik (Zeile 15) ändern, so muss unbedingt darauf geachtet werden, dass die Metrik-Funktion grundsätzlich zwei Argumente erhält, sonst werden die symbolischen Terme falsch berechnet. Es muss also immer  $g(u, v)$  möglich sein. Bei der Abstandsfunktion ist darauf zu achten, dass diese nicht nur den Abstand, sondern auch den Gradienten der Abstandsfunktion, ausgewertet an der aktuellen Stelle, zurückgibt. Die Funktion distfun (vgl. 5.1 und 5.2) im Listing 2 gilt dabei als Richtlinie.

Listing 2: distfun

```
1 | function [dist,gradDist] = distfun(u,v)
 2 %Distancefunction
 3 \frac{12}{100} also set \frac{12}{100} is to calculate the distance
 4 %
 5 \frac{120}{120} solution dist: distance d(u,v) as real number
 6 \left| \frac{6}{5} \right| \frac{2}{5} gradDist: gradient of distancefunction as columnvector(!)
 7
 8 \mid dist = sqrt(sum((u-v).^2));9
10 \left| \text{if(dist} < \text{eps}) \right|11 \vert gradDist = zeros(length(u),1);
12 else
13 \vert gradDist = (u–v)/dist;
14 end
15 end
```
Sollte nicht klar sein, welche Argumente eine Funktion bzw. eine Methode erhalten muss oder welcher Rückgabewert ausgegeben wird, kann immer die MATLAB interne Methode help benutzt werden. Diese gibt dann einen Überblick von Input und Output.

Im beiliegenden Paket sind bereits für beide Methoden aus Kapitel 3 bzw. Kapitel 4 Bespiele auf verschiedenen Mannigfaltigkeiten vorhanden. Dafür muss der Ordner »Tests « aufgerufen werden (vgl. Abb. 1 (a)). In diesem Ordner sind die beiden Unterordner

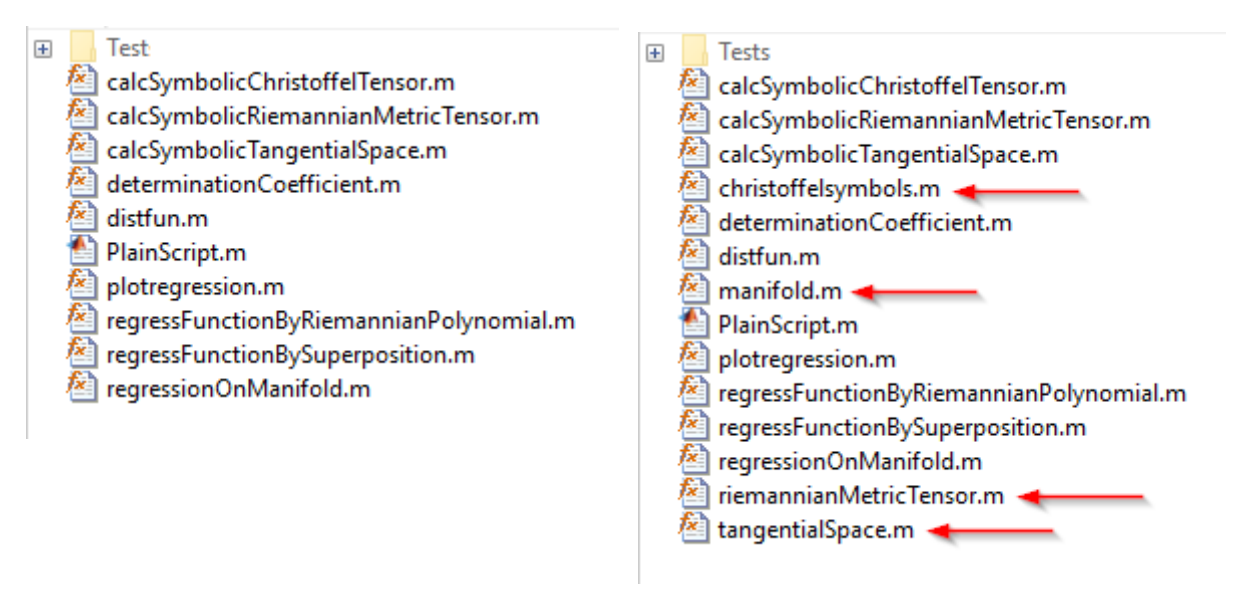

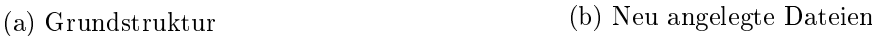

Abbildung 1: Ordnerstruktur des Programms

- 1. riemannianPolynomials
- 2. superpositionWithParTrans

vorhanden. Der erste Ordner beinhaltet Tests zu den Riemannschen Polynomen, der zweite zu den paralleltransportierten Vektorfeldern. Je nachdem welche Methode getestet werden soll, ist der entsprechende Ordner auszuwählen. Es sind vier Mannigfaltigkeiten inkl. Tests vorbereitet. Diese sind

1. Der  $\mathbb{R}^2$  mit der Parametrisierung  $\phi : \mathbb{R}^2 \to \mathbb{R}^2$ ,  $(x, y) \mapsto \phi(x, y)$  mit

$$
\phi(x,y) = \left(\begin{array}{c} x \\ y \end{array}\right)
$$

2. Die  $\mathbb{S}^2$  mit der Parametrisierung  $\psi : [0; 2\pi) \times (0; \pi) \to \mathbb{R}^3$ ,  $(\varphi, \vartheta) \mapsto \psi(\varphi, \vartheta)$  mit

$$
\psi(\varphi, \vartheta) = \begin{pmatrix} \cos(\varphi)\sin(\vartheta) \\ \sin(\varphi)\sin(\vartheta) \\ \cos(\vartheta) \end{pmatrix}
$$

(vgl. Abb. 2 (a))

3. Ein Zylinder mit variablem Radius, der einem Stundenglas ähnlich sieht (vgl. Abb. 2) (b), mit der Parametrisierung  $\zeta : [0; 2\pi] \times [0; 2] \to \mathbb{R}^3$ ,  $(\varphi, \rho) \mapsto \zeta(\varphi, \rho)$  mit

$$
\zeta(\varphi,\rho) = \left( \begin{array}{c} (2+\cos(\pi \rho))\cos(\varphi) \\ (2+\cos(\pi \rho))\sin(\varphi) \\ \rho \end{array} \right).
$$

4. Der Affensattel (vgl. Abb. 2 (c)) mit der Parametrisierung  $A: [-1; 1] \times [-1; 1] \to \mathbb{R}^3$ ,  $(x, y) \mapsto$  $A(x, y)$  mit

$$
A(x,y) = \begin{pmatrix} x \\ y \\ x^3 - 3xy^2 \end{pmatrix}.
$$

Die Daten sind dabei in jedem Testfall lokal angegeben und werden dem Löser auch lokal übergeben. In jedem Testskript sind mindestens die folgenden Testfälle vorhanden

- $\bullet$  Die Komponenten der Daten befinden sich auf einer linearen Funktion
- $\bullet$  Die Komponenten der Daten befinden sich auf trigonometrischen Funktionen
- $\bullet$  Die Komponenten der Daten befinden sich auf einer logarithmischen Funktion
- $\bullet$  Die Komponenten der Daten befinden sich auf einer Sinusfunktion mit verschiedenen Amplituden
- Die Komponenten der Daten sind zufällig (normalverteilt) ausgewählt

Die Testfälle können beliebig verändert und erweitert werden. Jeder Testfall kann z. B. durch zusätzliches Rauschen modiziert werden. Grundsätzlich gilt dabei, dass die (Daten-)Punkte und Vektorfelder immer als Spaltenvektoren angelegt werden müssen.

#### Anlegen von Datenpunkten

Wichtig bei den Daten ist, dass diese immer lokal an das Hauptprogramm gegeben werden. Sie werden auÿerdem als Matrix zusammengefasst, bei der jede Spalte für einen Datenpunkt steht. Die erste Zeile der Matrix muss aber zwingend die Zeit sein. Im  $\mathbb{R}^2$  mit der o. g. Parametrisierung werden die Daten bspw. als  $3 \times N$  Matrix übergeben (N ist die Anzahl der Datenpunkte). Die erste Zeile stellt die Zeit t dar, die zweite die x-Koordinate und die dritte die y-Koordinate der Datenpunkte. Sollten die Daten nicht lokal vorliegen, müssen diese umgerechnet werden.

#### Vorgeben von initialen Bedingungen

Die initialen Bedingungen, also der Startpunkt und die Startvektorfelder, werden ebenfalls lokal angegeben (vgl. 4.3.1). Der Punkt  $w_0$  und die Startvektorfelder  $w_1, \ldots, w_k$  müssen ebenfalls zu einer Matrix zusammengefasst werden. Diese Matrix sieht wie folgt aus

$$
\left(\begin{array}{c}w_0,w_1,\ldots,w_k\end{array}\right)
$$

Jede Spalte stellt eine initiale Bedingung dar.

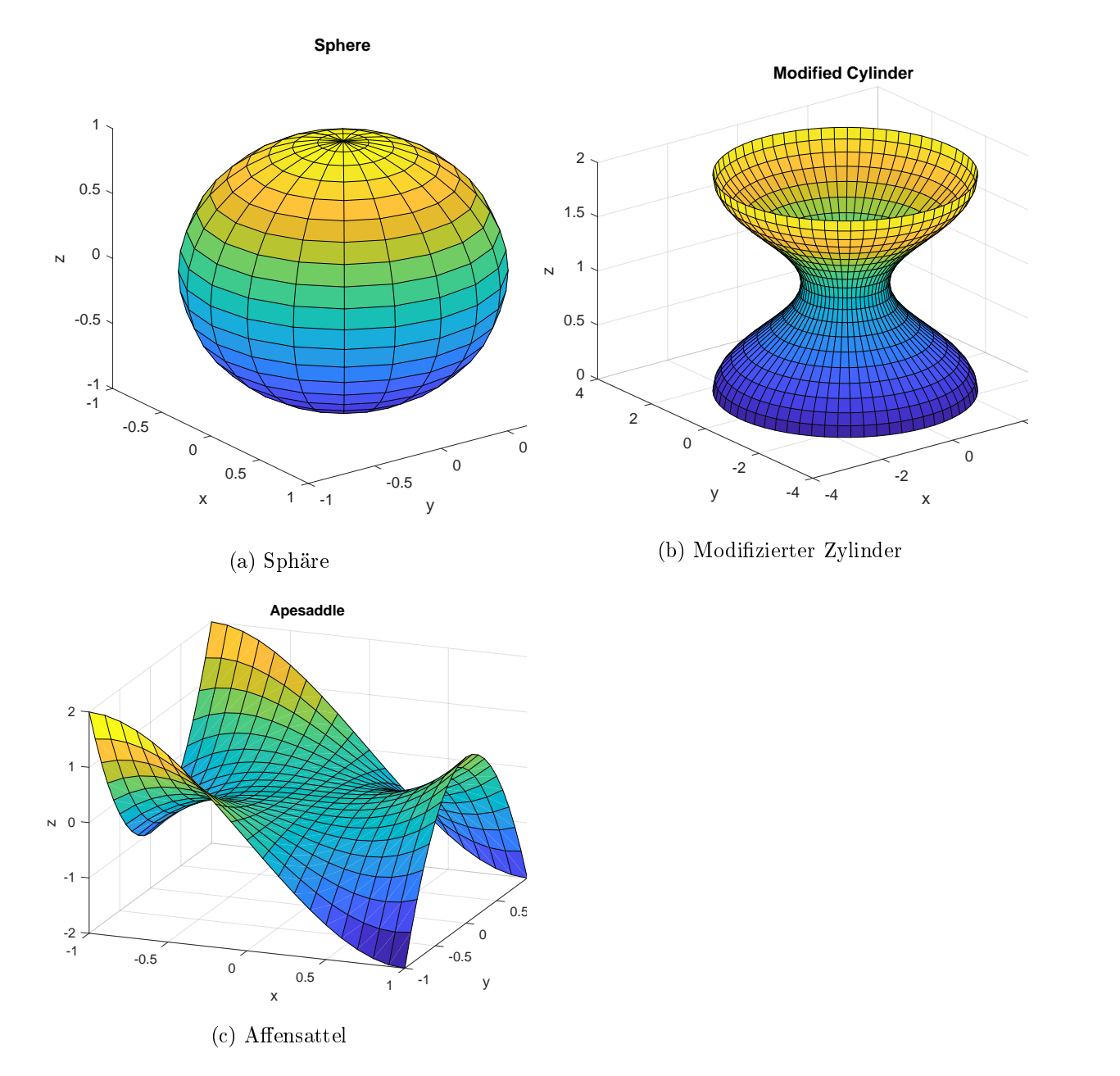

Abbildung 2: Testmannigfaltigkeiten

#### Vorgeben von Funktionen für paralleltransportierte Vektorfelder

Im Fall, dass die Regression durch paralleltransportierte Vektorfelder durchgeführt werden soll, müssen zusätzlich zu den Datenpunkten und initialen Bedingungen auch Funktionen vorgegeben werden. Dabei ist es wichtig, für jedes der Vektorfelder  $w_1, \ldots, w_k$  eine Funktion  $f_i(t)$  vorzugeben. Die Funktionen können z. B. als MATLAB Datei (als .m Datei) angelegt werden und müssen genau ein Argument  $(t)$  akzeptieren. Diese Funktionen müssen ebenfalls zusammengefasst werden, jedoch als Cell-Array. Beispiele zum Anlegen solcher Funktionen ist in Lst. 3 zu sehen.

Listing 3: functions example

```
1 | %cellarray example
2 | %example: function handle inline
3 \mid func = {@(t) t, @(t) exp(t)*cos(t)};
4 %example: using .m files
5 | func = {@exampleFile1, @exampleFile2};
6 %example: using both
   func = {@exampleFile1, @(t) exp(t^2-t +1)};
```
#### Aufrufen des Hauptprogramms

Das Hauptprogramm ist die Methode »regressionOnManifold«. Diese wird durch

r eg r ession On Manifold (initial Vector Fields, ...

data, ...  $distanceFunction, \ldots$ debugmode, ... func )

aufgerufen und gibt ein *struct* mit den Inhalten gemäß Abb. 3 zurück. Dabei sind

 $\overline{a}$ initial V ector Fields

die initialen Vektorfelder wie oben konstruiert

 $\ddot{\phantom{0}}$ data

die lokalen Datenpunkte

 $\overline{a}$ distance Function

ein Function-Handle für die Distanzfunktion

 $\overline{a}$ debugmode

ein Parameter, der detaillierte Ausgaben im Main-Frame von MATLAB angibt

 $\ddot{\phantom{0}}$ func

die Funktionen für die paralleltransportierten Vektorfelder. Diese fungieren als Schalter und sind optional. Werden keine vorgegeben, wird automatisch ein Riemannsches Polynom als Regressionsfunktion konstruiert. Wenn Funktionen vorgegeben sind, wird automatisch eine Regressionsfunktion durch paralleltransportierte Vektorfelder erstellt.

Das Ausgabestruct (vgl. Abb. 3) enthält alle relevanten Informationen. Hier sind bspw. Eingabedatenund Vektorfelder sowie Ausgabedaten- und Vektorfelder zu sehen. Das Feld options ist vom fminunc Löser erstellt und enthält alle Informationen zu Toleranzen und Funktionsauswertungen, Lösungsalgorithmus etc. Das Feld residual ist die Residuensumme der optimalen Kurve. Das Struct ODEs ist vom ode45 Löser für gewöhnliche Differentialgleichungen erster Ordnung. Hier können insbesondere noch die Anzahl der Lösungsschritte für das DGL-System eingesehen werden. Das Feld *determinationCoefficient* beinhaltet das Bestimmtheitsmaß ausgewertet für jede Variable.

#### Detaillierter Plot

Für einen detaillierten Plot kann die Methode plotRegression aufgerufen werden (vgl. Abb. 1). Diese wird aufgerufen durch

> $plot Regression ( regression, ...$ shape ) .

Das erste Argument hier ist das Struct, das durch das Hauptprogramm erstellt wurde. Das Zweite ist der Parameter aus Zeile 32 von Lst. 1. Der Parameter stellt lediglich das korrekte Plotten der Mannigfaltigkeit sicher. Die *plotRegression* Methode gibt drei Grafiken aus. Die erste Grafik ist ein Plot, der die lokalen Koordinatenfunktionen der Kurve gegen die Zeit t plottet. Die zweite Grak ist der lokale Plot der Regressionsfunktion im Koordinatensystem der Koordinatenfunktionen. Auf der Sphäre ist das z. B. ein Plot im  $(\varphi, \vartheta)$  Koordinatensystem. Der letzte Plot ist der globale Plot der Regression auf der Mannigfaltigkeit.

#### Vorhersagen erstellen

Um aus einer Kurve und Datenpunkten Trends und Vorhersagen zu berechnen kann die Methode

```
evaluateRegression (regression, at)
```
aufgerufen werden. Dabei ist das erste Argument das Ausgabestruct des Hauptprogramms und das zweite der Zeitpunkt für die Evaluation der Kurve. Zu beachten ist, dass der zu evaluierende Zeitpunkt nicht vor dem ersten Datenpunktes liegen sollte.

#### Riemannsche Polynome

In dem Ordner »riemannianPolynomials« kann die Regressionsfunktion nur durch Riemannsche Polynome erstellt werden, die Datei für die paralleltransportierten Vektorfelder fehlt. Die Tests können gestartet werden, indem das zugehörige Skript aufgerufen wird (vgl. Abb. 4 (a)). Jeder

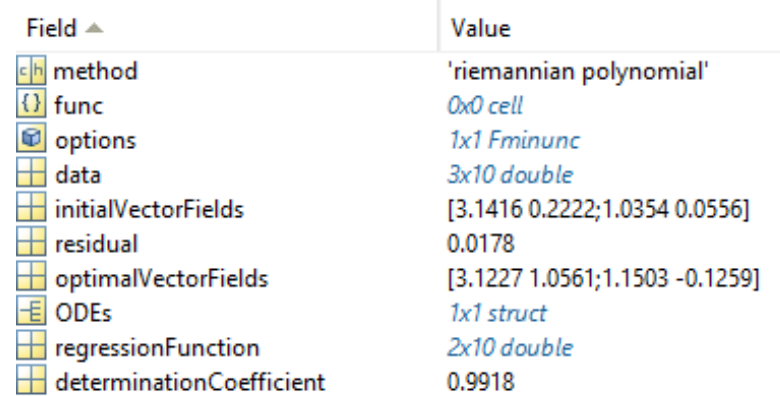

Abbildung 3: Ausgabe des Hauptprogramms

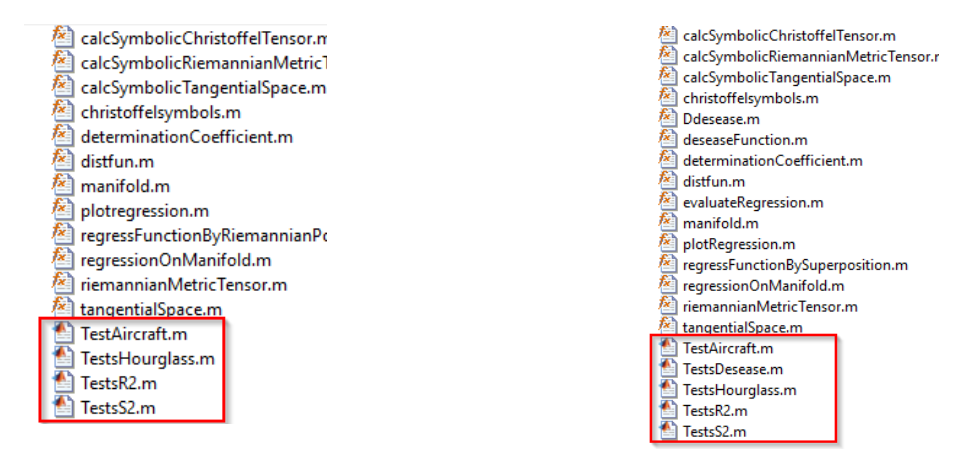

(a) Testskripte Riemannsche Polynome (b) Testskripte Paralleltransportierte Vektorfelder

Abbildung 4: Testskripte

Testfall ist in den zugehörigen Skripten durch das MATLAB Trennsymbol %% getrennt und kann dadurch einzeln über die entsprechenden Schaltächen abgespielt werden. Wichtig ist, dass vorher der erste Abschnitt mit den Definitionen für die Mannigfaltigkeit (vgl. Lst. 1) etc. abgespielt wird.

#### Paralleltransportierte Vektorfelder

Bei den paralleltransportierten Vektorfeldern ist neben den Testskripten aus den Riemannschen Polynomen auch ein Testskript TestsDesease vorhanden. In diesem Test wird eine stückweise stetige Funktion als Modellierung genutzt. Diese Funktion soll eine Krankheit im einfachsten Fall modellieren. Die Datenpunkte werden dabei von der Funktion »deseaseFunction.m« erstellt. Diese Funktion beschreibt die Intensität von Symptomen wie folgt

$$
f(t) = \begin{cases} 0, & \text{für } t \in [0; 1) \\ \frac{1}{e^2 - 1} e^{t - 1} - 1, & \text{für } t \in [1; 3] \\ \frac{-1}{1 - e^{-4}} e^{t - 7} - 1, & \text{für } t \in (3; 7] \end{cases}
$$

und stellt den folgenden Verlauf dar (t in Tagen): Zwischen  $t = 0$  und  $t = 1$  hat sich der Patient infiziert, die Inkubationsphase beginnt, der Patient hat währenddessen noch keine Symptome. In der Zeit  $t = 1$  bis  $t = 3$  steigert sich die Intensität der Symptome exponentiell und hat am dritten Tag  $t = 3$  ihren höchsten Stand. Von dort an bis zum Tag 7  $t = 7$  klingt die Erkältung langsam wieder ab. In diesem Modell wurde eine Unstetigkeitsstelle bei  $t = 3$  eingebaut. Hierzu können die Gewichtsfunktionen verschieden aussehen. In dem Skript sind diese exponentiell gewählt. Durch die Ableitung der obigen Funktion lässt sich allerdings trotz der Unstetigkeit ein Bestimmtsheitsmaÿ von 1.0 ermitteln.

# Bildquellen

Abb. 2.4

https://tex.stackexchange.com/questions/339301/draw-tangent-vectors-of-a-path-on-a-sphere/339384

## Literaturverzeichnis

- [1] H. J. Andreß. T-verteilung, April 2003. http://eswf.uni-koeln.de/glossar/tvert.htm, Stand 04.05.2018.
- [2] Klaus Backhaus, Bernd Erichson, Wulff Plinke, and Rolf Weiber. Multivariate analysemethoden: eine anwendungsorientierte einführung. Springer-Verlag, 2015.
- [3] Monami Banerjee, Rudrasis Chakraborty, Edward Ofori, David Vaillancourt, and Baba C Vemuri. Nonlinear regression on riemannian manifolds and its applications to neuro-image analysis. In International Conference on Medical Image Computing and Computer-Assisted Intervention, pages  $719-727$ . Springer, 2015.
- [4] Christian Bär. Elementare Differentialgeometrie. Walter de Gruyter, 2010.
- [5] Benjamin Berkels, P Thomas Fletcher, Behrend Heeren, Martin Rumpf, and Benedikt Wirth. Discrete geodesic regression in shape space. In International Workshop on Energy Minimization Methods in Computer Vision and Pattern Recognition, pages 108–122. Springer, 2013.
- [6] Manfredo P Do Carmo. Differentialgeometrie von Kurven und Flächen, volume 55. Springer-Verlag, 2013.
- [7] Manfredo Perdigao Do Carmo and J Flaherty Francis. Riemannian geometry, volume 115. Birkhäuser Boston, 1992.
- [8] Ludwig Fahrmeir, Thomas Kneib, and Stefan Lang. Regressionsmodelle. Regression: Modelle, Methoden und Anwendungen, pages  $19-58$ ,  $2007$ .
- [9] Maurice Fréchet. Les éléments aléatoires de nature quelconque dans un espace distancié. Ann. Inst. H. Poincaré, 10(3):215-310, 1948.
- [10] Sylvestre Gallot, Dominique Hulin, and Jacques Lafontaine. Riemannian geometry, volume 3. Springer, 1990.
- [11] Karsten Grosse-Brauckmann. Vorlesung riemannsche geometrie ws 09/10. TU-Darmstadt, 2009.
- [12] Harro Heuser. Gewöhnliche Differentialgleichungen: Einführung in Lehre und Gebrauch. Springer-Verlag, 2009.
- [13] Jacob Hinkle, P Thomas Fletcher, and Sarang Joshi. Intrinsic polynomials for regression on riemannian manifolds. Journal of Mathematical Imaging and Vision,  $50(1-2):32-52$ ,  $2014$ .
- [14] Jacob Hinkle, Prasanna Muralidharan, P Thomas Fletcher, and Sarang Joshi. Polynomial regression on riemannian manifolds. In European Conference on Computer Vision, pages 1–14. Springer, 2012.
- [15] Joshi S. Hinkle J., Fletcher T. Polynomial regression on riemannian manifolds, Mai 2012. https://pdfs.semanticscholar.org/aa6c/d5560a583739949e4df7a90c3541c1143256.pdf, Stand 11.04.2018.
- [16] Stephan Huckemann, Thomas Hotz, and Axel Munk. Intrinsic shape analysis: Geodesic pca for riemannian manifolds modulo isometric lie group actions. Statistica Sinica, pages 158, 2010.
- [17] Peter E Jupp and John T Kent. Fitting smooth paths to speherical data. Applied statistics, pages 34–46, 1987.
- [18] Kim Kenobi, Ian L Dryden, and Huiling Le. Shape curves and geodesic modelling. Biome $trika$ , 97(3):567-584, 2010.
- [19] Shoshichi Kobayashi and Katsumi Nomizu. Foundations of differential geometry, volume 2. Interscience publishers New York, 1969.
- [20] Alfred Kume, Ian L Dryden, and Huiling Le. Shape-space smoothing splines for planar landmark data. *Biometrika*,  $94(3):513-528$ , 2007.
- [21] L Machado, F Silva Leite, and K Krakowski. Higher-order smoothing splines versus least squares problems on riemannian manifolds. Journal of Dynamical and Control Systems,  $16(1):121-148$ , 2010.
- [22] MathWorks. Unconstrained nonlinear optimization algorithms. https://de.mathworks.com/help/optim/ug/unconstrained-nonlinear-optimizationalgorithms.html, Stand 25.05.2018.
- [23] Lyle Noakes, Greg Heinzinger, and Brad Paden. Cubic splines on curved spaces. IMA Journal of Mathematical Control and Information,  $6(4)$ :  $465-473$ , 1989.
- [24] Xavier Pennec. Intrinsic statistics on riemannian manifolds: Basic tools for geometric measurements. Journal of Mathematical Imaging and Vision, 25(1):127, 2006.
- [25] Harald Prof. Dr. Garcke. Analysis iv: Analysis auf mannigfaltigkeiten. Universität Regensburg, 2018.
- [26] Jochen Schwarze. Grundlagen der Statistik. Verlag Neue Wirtschafts-Briefe, 1990.
- [27] Alain Trouvé and François-Xavier Vialard. A second-order model for time-dependent data interpolation: Splines on shape spaces. In MICCAI STIA Workshop, 2010.
- [28] Loring W Tu. Differential geometry: connections, curvature, and characteristic classes, volume 275. Springer, 2017.